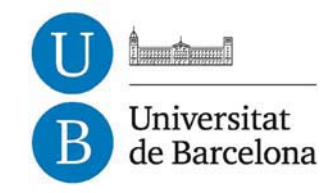

## **Del Arte de imprimir o la Biblia de 42 líneas: aportaciones de un estudio crítico**

Luz María Rangel Alanís

**ADVERTIMENT**. La consulta d'aquesta tesi queda condicionada a l'acceptació de les següents condicions d'ús: La difusió d'aquesta tesi per mitjà del servei TDX (**www.tdx.cat**) ha estat autoritzada pels titulars dels drets de propietat intel·lectual únicament per a usos privats emmarcats en activitats d'investigació i docència. No s'autoritza la seva reproducció amb finalitats de lucre ni la seva difusió i posada a disposició des d'un lloc aliè al servei TDX. No s'autoritza la presentació del seu contingut en una finestra o marc aliè a TDX (framing). Aquesta reserva de drets afecta tant al resum de presentació de la tesi com als seus continguts. En la utilització o cita de parts de la tesi és obligat indicar el nom de la persona autora.

**ADVERTENCIA**. La consulta de esta tesis queda condicionada a la aceptación de las siguientes condiciones de uso: La difusión de esta tesis por medio del servicio TDR (**www.tdx.cat**) ha sido autorizada por los titulares de los derechos de propiedad intelectual únicamente para usos privados enmarcados en actividades de investigación y docencia. No se autoriza su reproducción con finalidades de lucro ni su difusión y puesta a disposición desde un sitio ajeno al servicio TDR. No se autoriza la presentación de su contenido en una ventana o marco ajeno a TDR (framing). Esta reserva de derechos afecta tanto al resumen de presentación de la tesis como a sus contenidos. En la utilización o cita de partes de la tesis es obligado indicar el nombre de la persona autora.

**WARNING**. On having consulted this thesis you're accepting the following use conditions: Spreading this thesis by the TDX (**www.tdx.cat**) service has been authorized by the titular of the intellectual property rights only for private uses placed in investigation and teaching activities. Reproduction with lucrative aims is not authorized neither its spreading and availability from a site foreign to the TDX service. Introducing its content in a window or frame foreign to the TDX service is not authorized (framing). This rights affect to the presentation summary of the thesis as well as to its contents. In the using or citation of parts of the thesis it's obliged to indicate the name of the author.

# ciones de un estudil taj П

Tesis doctoral presentada por:

Luz María Rangel Alanís

Dirigida por:

Dr. Enric Tormo Ballester Universidad de Barcelona

Dr. Aureli Alabert Romero Universidad Autónoma de Barcelona

Programa de doctorado:

Las revoluciones tipográficas Bienio 2000-2002

Universidad de Barcelona Facultad de Bellas Artes Departamento de Diseño e Imagen

Abril, 2011.

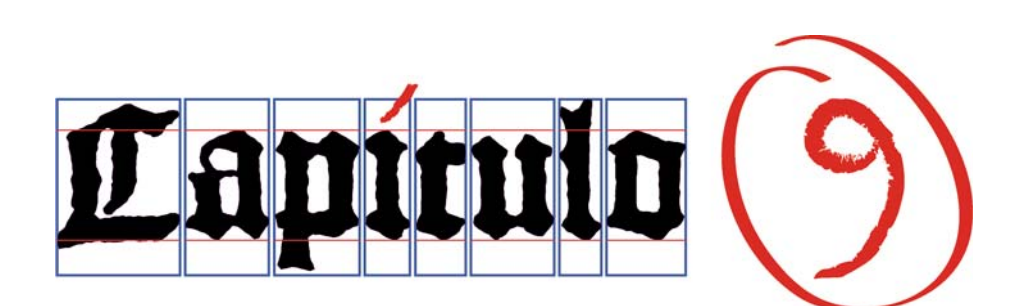

…et cognoscetis veritatem, et veritas liberabit vos.

Secundum Ioannem 8:32

 …y conoceréis la verdad, y la verdad os hará libres.

. . .

San Juan 8:32

## **Índice de tablas 371**

\* La tabla se encuentra dentro del capítulo y no en esta sección.

## **Capitulo 1**

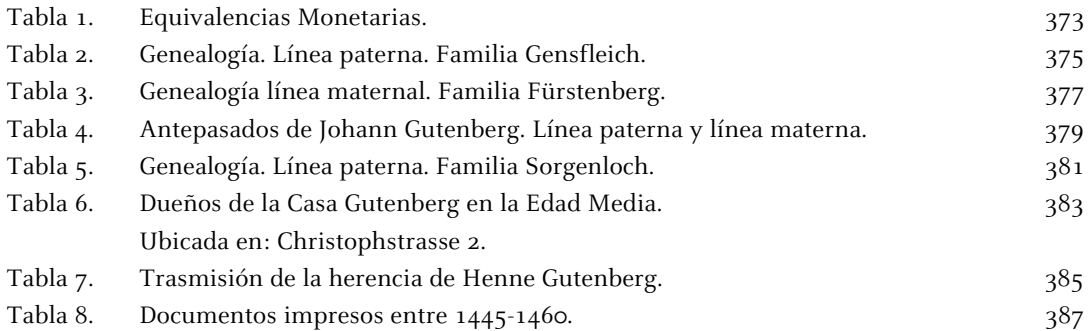

## **Capitulo 2**

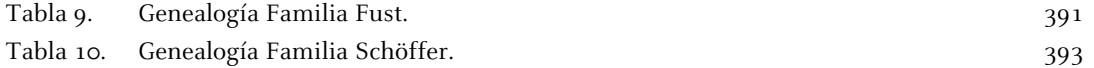

## **Capitulo 3**

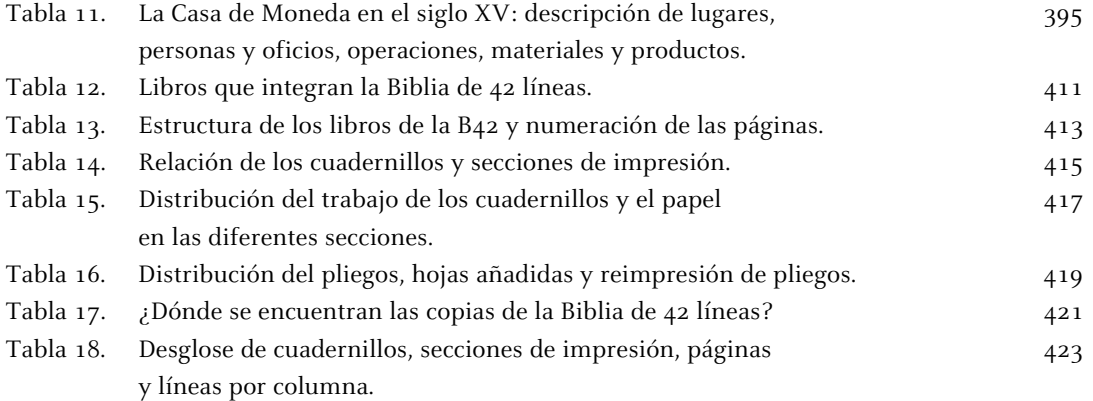

## **Capitulo 4**

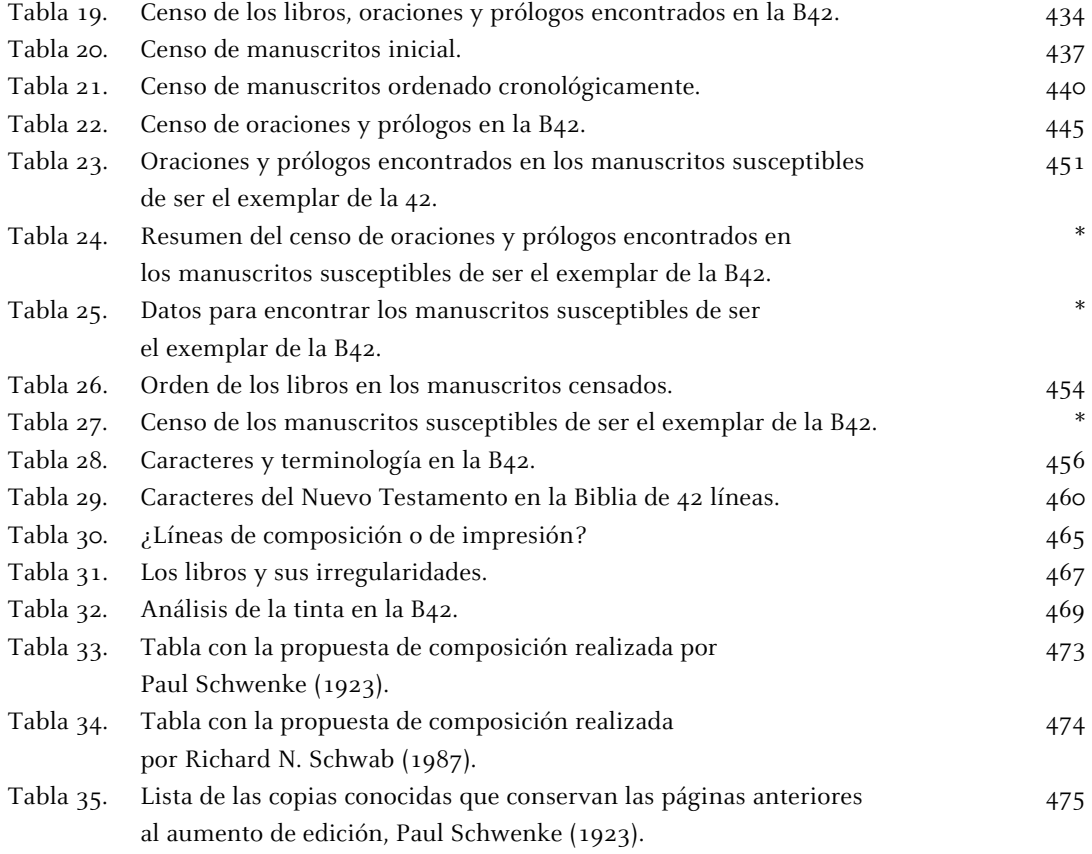

## **Capitulo 6**

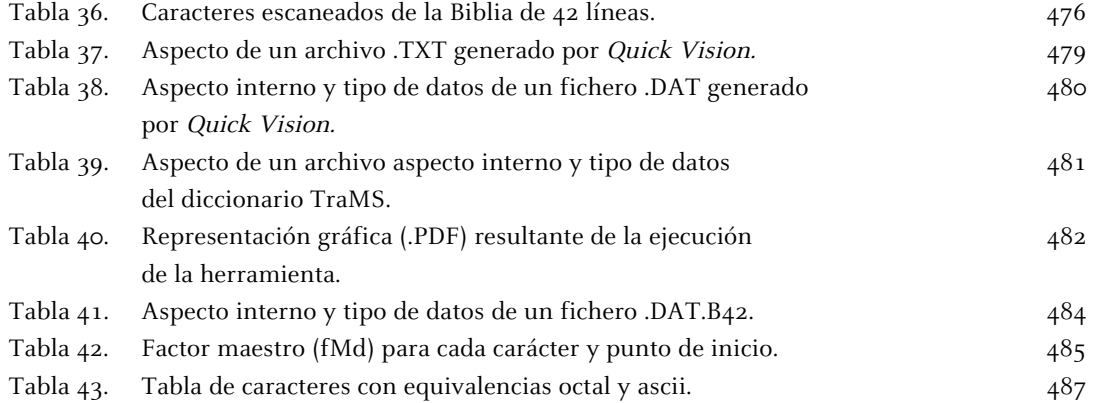

## **Capitulo 7**

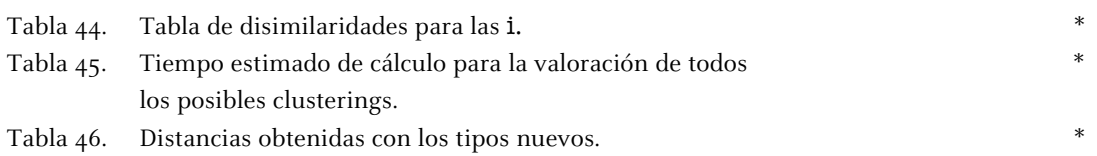

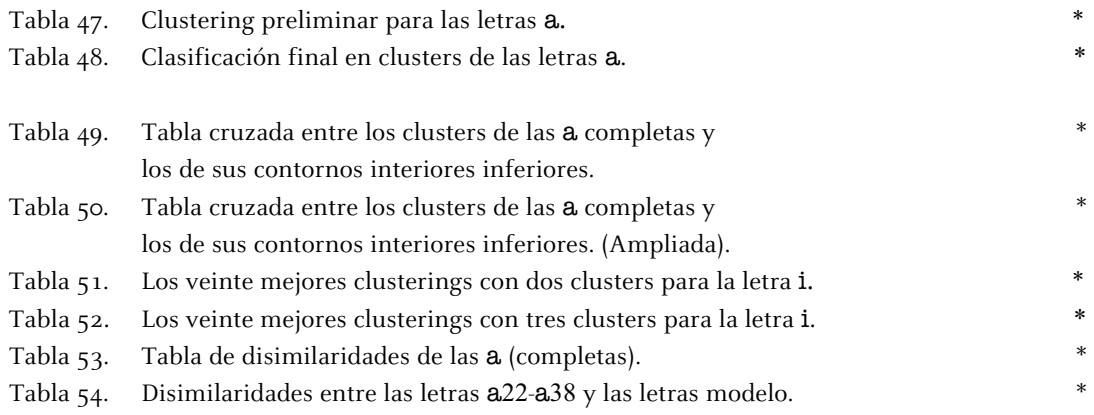

#### **Tabla 1. Equivalencias Monetarias**

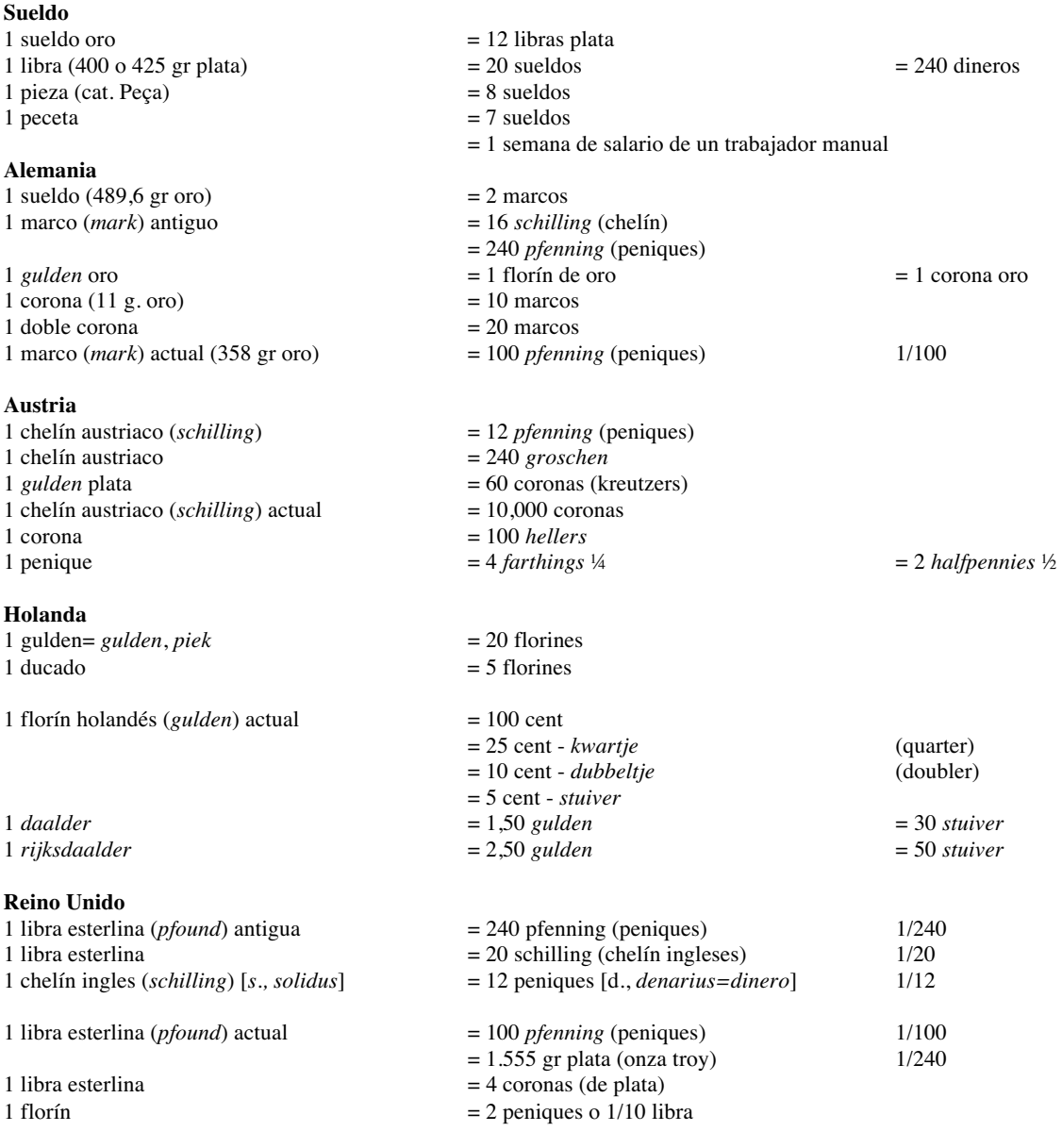

#### **Dinero**

Moneda corriente en curso

#### **Unidad Monetaria**

Moneda real o imaginaria que sirve legalmente como patrón monetario en cada país y del cual se derivan las demás. El patrón monetario es el valor último al que se reduce o se refieren todas las monedas o demás medios de pago que circulan en una economía. Históricamente han servido como patrón el oro, la plata y el cobre.

#### **Sueldo**

En los antiguos sistemas monetarios, pieza de una *quinta parte del valor de una libra*.

El emperador romano Constantino realizó una reforma monetaria en la que creó la pieza *solidus aureus*. Debido a la escasez de oro, el sólido se convirtió en una moneda de cuenta que tuvo una larga existencia en diferentes sistemas monetarios.

En la Edad Media fue utilizada por los francos. A partir del siglo XIII fueron acuñadas diversas monedas equivalentes al sueldo que recibieron diversos nombres (*denarius grossus* en Francia, *croat* en la Corona de Aragón). El sueldo estuvo vigente en la Corona de Aragón hasta el siglo XIX y en Gran Bretaña hasta la actualidad. Los visigodos acuñaron numerosos sueldos, principalmente en el Sur de Galicia, mientras la capital fue Tolosa. Desde que los visigodos establecieron la capital en Toledo el sueldo casi dejó de acuñarse y en su lugar se emitió el *tremís*. La escasez de oro en la mayor parte de Europa fue convirtiendo poco a poco el sueldo en unidad de cuenta.

Con Carlomagno terminó prácticamente este proceso, pues todas las cuentas se realizaban en plata: *su unidad era la libra de plata*, de 400 a 425 gramos, *que se dividía en 20 sueldos de 240 dineros plata*.

Para el pago de cantidades menores debía utilizarse con profusión el numerario romano imperial de cobre. La progresiva pérdida de fineza de estos dineros dio lugar a que se convirtieran en piezas de *vellón* (plata/cobre), generalmente de ley *quaternal*, que fue el circulante típico de Europa entre los siglos X y XIII, hasta que Luis IX de Francia, en 1266, resucito el sueldo de plata (como equivalente de 12 dineros de vellón) con el *denarius grossus (groschen)* o *grossus turomnsis* (*gros tornés*), que fue rápidamente imitado por ejemplo en la corona de Aragón.

La contabilidad dineraria durante la Edad Media y la mayor parte de la Edad Moderna se realizó siempre en sueldos, cantidades que luego debían "reducirse" a la moneda del momento, como florines, croats, dineros de vellón, etc. La denominación sueldo, también se utilizó, tanto en Aragón como en Castilla, para expresar la talla de las piezas que debían acuñarse, por ejemplo en el reinado de Fernando IV de Castilla "sueldo en marco".

El **marco (***mark***)** fue el patrón dineral utilizado en Europa durante la Edad media para la talla de piezas monetarias. Unidad monetaria de Alemania, cuyo nombre proviene del término escandinavo utilizado para referirse a la unidad de medida; se cree que surgió en el siglo III d.C. Fue la unidad monetaria utilizada por los godos y más tarde por los alemanes. Se le asignó un valor fijo (0,35842 gramos de oro puro) que prevalecía en todo el imperio alemán hasta 1873. Tras un periodo de inflación se volvió a estabilizar al crearse el *Reichsmark* en 1924. En 1948 pasó a llamarse *Deutschemark* en la República Federal de Alemania y *Ostmark* en la República Democrática de Alemania. Cuando Alemania se unificó en 1990, el *Deutschemark*, que se divide en 100 *pfennígs*, pasó a ser la moneda nacional hasta la introducción del euro.

El **marco** fue acuñado por primera vez como moneda en el siglo XVI en las ciudades de la Hansa, en el contexto de la unidad monetaria de los Wendischen. Se dividía en 16 *schillings* y 240 *pfennigs*. Más tarde se extendió a todo el territorio alemán. En 1817 Alemania se adhirió al patrón-oro, y desde entonces empezaron a circular monedas de oro por valor de 10 y 20 marcos, hasta que en 1871 se generalizaron en todo el imperio, época en que se permitió hacer efectivos los pagos en marcos equivalentes a un décimo del marco, y se dividió el marco en 100 *pfennigs*.

El **florín holandés (***gulden***)** es el nombre de la moneda usada en los Países Bajos desde el siglo XV hasta el año 2002, cuando fue reemplazada por el euro. El tipo exacto de cambio, importante para los contratos antiguos es de 2,20371 florines holandeses (NLG) por 1 euro (EUR). Esto supone EUR 0,45378 por NLG 1.

En los Países Bajos, acuñaron monedas del gulden de oro y de plata. En el siglo XVIII, el gulden de plata fue dividido en 20 *stuivers*, o 8 *duit* o 16 *peniques*. Otras monedas emergieron del florín. Entre ellos estaban el *daalder* de uno y un medio gulden (30 *stuivers*) y el *rijksdaalder* de dos y un medio gulden (50 *stuivers*). Los nombres fueron derivados del *thaler* alemán.

El ƒ del símbolo o *fl*. fue otro derivado del gulden alemán, el *florijn*. Después de las guerras Napoleónicas, los Países Bajos decimalizaron el gulden, igual a 100 centavos. Sin embargo, las monedas decimales continuaron llevando los apodos basados en sus antiguos valores.

El **chelín (***shilling***)** es el antiguo valor de cambio monetario usado en Austria (chelín austriaco) y Reino Unido (chelín ingles).

La **libra esterlina o esterlina (***pound sterling***)** antigua divisa del Reino Unido. Su abreviatura es GBP (código ISO 4217) o £ (proveniente del latín libra, que se refería a la unidad de masa).

Se distingue la moneda de la unidad de masa llamando a la primera *libra esterlina* (*pound sterling*) o simplemente esterlina (*sterling*). La esterlina era una moneda de plata esterlina, una aleación de un 92,5% de plata y un 7,5% de cobre y/o otros metales, y con una masa de 1,555 gramos, o 1/240 de una libra troy.

La **libra** se subdividía en 20 chelines (*shilling*), y el chelín en 12 peniques (*penny*, plural *pence*). Las abreviaturas eran "s" para el chelín (proveniente del latín *solidus*) y "d" para el penique (proveniente del latín *denarius*, o denario). Tanto el *solidus* como el *denario* son antiguas monedas romanas. El penique, a su vez, se subdividía en medios peniques (*halfpennies*) y *farthings* (1/4 de penique).

El **penique** es un valor de cambio monetario usado en Reino Unido era la 1/240 parte de una libra esterlina y pesaba un pennyweigt. Un penique era la doceava parte de un **chelín**, el nombre de penique (*pfenning*) fue la raíz para poner nombre a muchas otras monedas.

Información disponible en: http://www.mundimoneda.com [Consulta: 29 septiembre 2005]

Información obtenida en:<br>Schenk, zu Schweinsberg, Gustav Frhr. Genealopie des Mainzer Geschelectes Gärsfleisch. En: Hartwing, Otto. Festschrift zum fünfhundertjähringen Gebursta<br>von Johann Gutenberg, Beihefte zum Centralbl

#### **Tabla 2. Genealogía. Línea paterna**

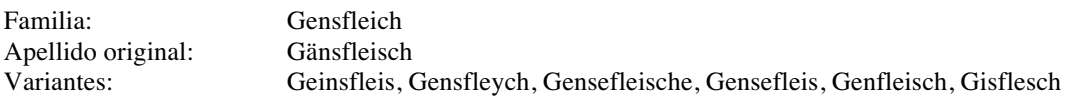

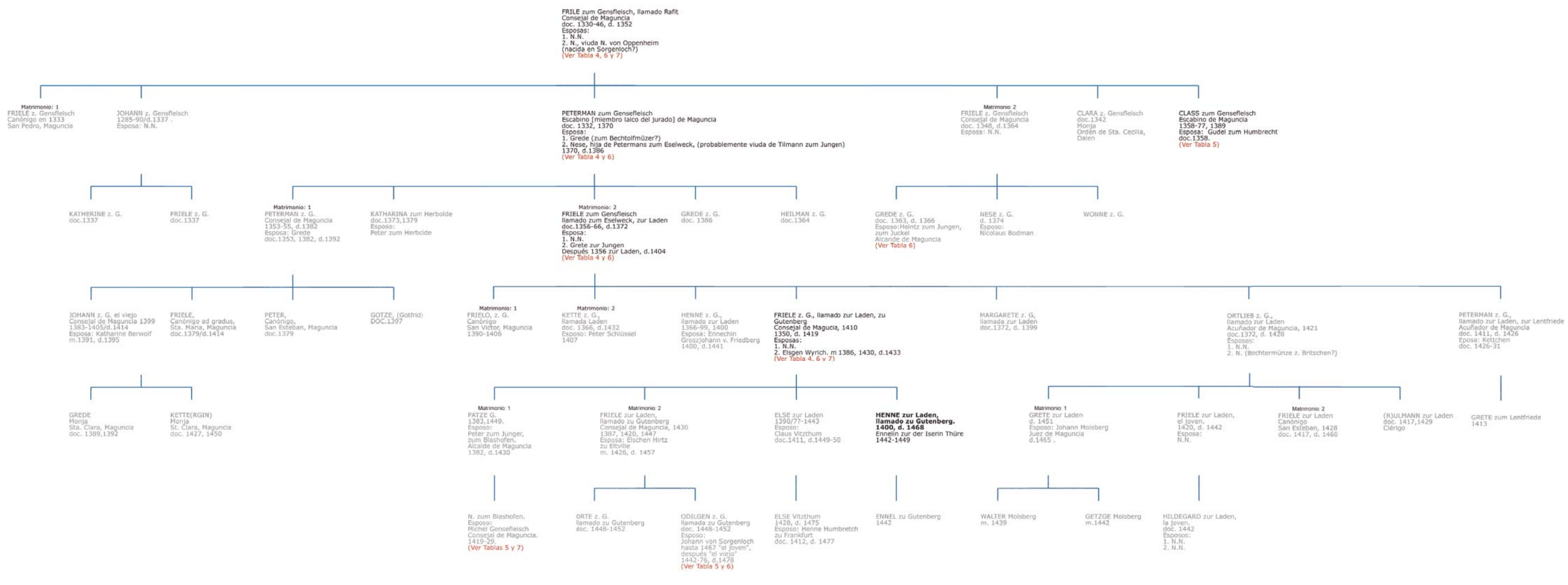

n. nacimiento<br>m. matrimonio<br>d. defunción

Del arte de imprimir o la Biblia de 42 líneas

#### **Tabla 3. Genealogía. Línea materna**

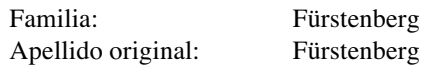

HERMANN Schilling,<br>zu Fürstenberg.<br>doc. 1346-1356, d. 1357<br>Esposa: N.N.<br>(Ver Tabla 4)

HERMANN Schilling, zu Fürstenberg<br>doc. 1358, 1382<br>(Ver Tabla 4)

ALHEID von Dietrich von Gutenberg<br>doc. 1358, 1382, d. 1395<br>(<mark>Ver Tabla 4)</mark>

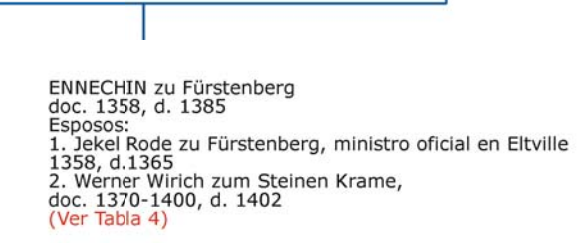

Matrimonio: 1 Matmonio: 1<br>HENNE Leheimer,<br>Juez, Maguncia, 1398<br>doc. 1385-1433, d. 1436<br>Esposa:<br>Nese.<br>d. 1448

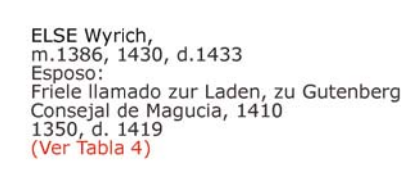

ELSE zur Laden<br>1390/7?-1443<br>Esposo:<br>Claus Vitzthum<br>doc.1411, d.1449-50

HENNE zur Laden,<br>Ilamado zu Gutenberg.<br>1400, d. 1468<br>Ennelin zur der Iserin Thüre<br>1442-1449<br>(Ver Tabla 2)

Información obtenida en:

FRIELE zur Laden,<br>Ilamado zu Gutenberg<br>Consejal de Maguncia, 1430<br>1387, 1420, 1447<br>Eposa: Elschen Hirtz<br>zu Eltville<br>m. 1426, d. 1457

Matrimonio: 2

GRETE Wyrich.<br>doc. 1402

Informacion obtenda en:<br>Schenk, zu Schweinsberg, Gustav Frhr. *Genealogie des Mainzer Geschelectes Gänsfleisch*. En: Hartwing, Otto. *Festschrift zum fünfhundertjähringen Geburstage*<br>von Johann Gutenberg, Beihefte zum Cent

n. nacimiento<br>m. matrimonio<br>d. defunción

Del arte de imprimir o la Biblia de 42 líneas

#### **Tabla 4. Antepasados de Johann Gutenberg**

#### Línea paterna y línea materna

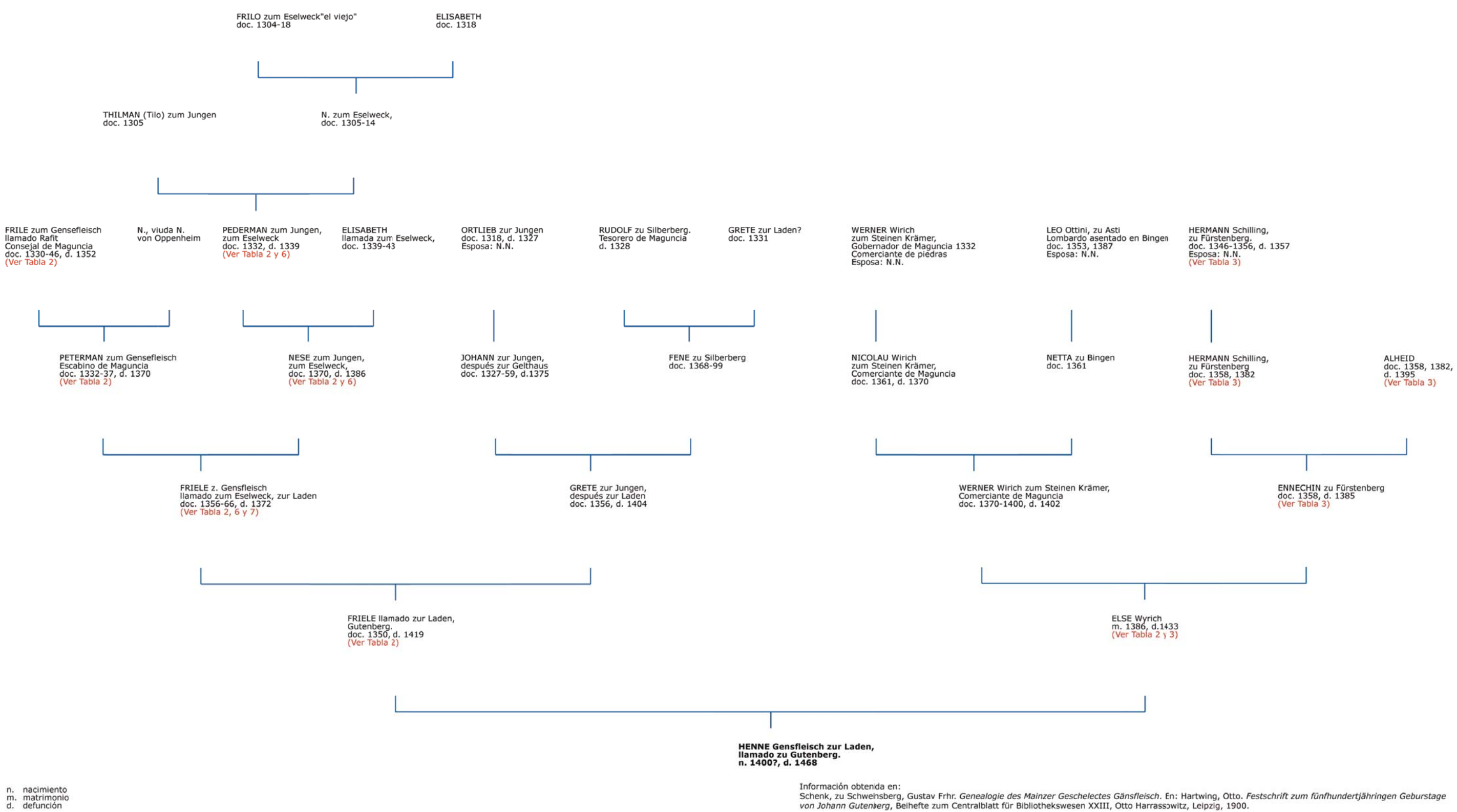

n. nacimiento<br>m. matrimonio<br>d. defunción

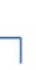

(Henne) z. G. "el viejo"<br>de Maguncia, 1439<br>3, d. 1443<br>(ettechin Berwolf

RUDOLF zu Landeck

GUDE z. Gensfleisch<br>doc. 1390.<br>Esposo:<br>Rudolf zu Landeck<br>doc.1390-1436

Hans

v. Sorgenloch<br>Sensfleich<br>en Frankfurt 1529-1545.<br>3, d. 1551<br>tth Blum, m. 1521, d. 1539<br>d. 1551

WALTER v. Sorgenloch<br>Ilamado Gensfleich.<br>Canónigo en Liebfrauen,<br>Worms y Estrasburgo<br>doc. 1493-1550.

### **Tabla 5. Genealogía. Línea paterna**

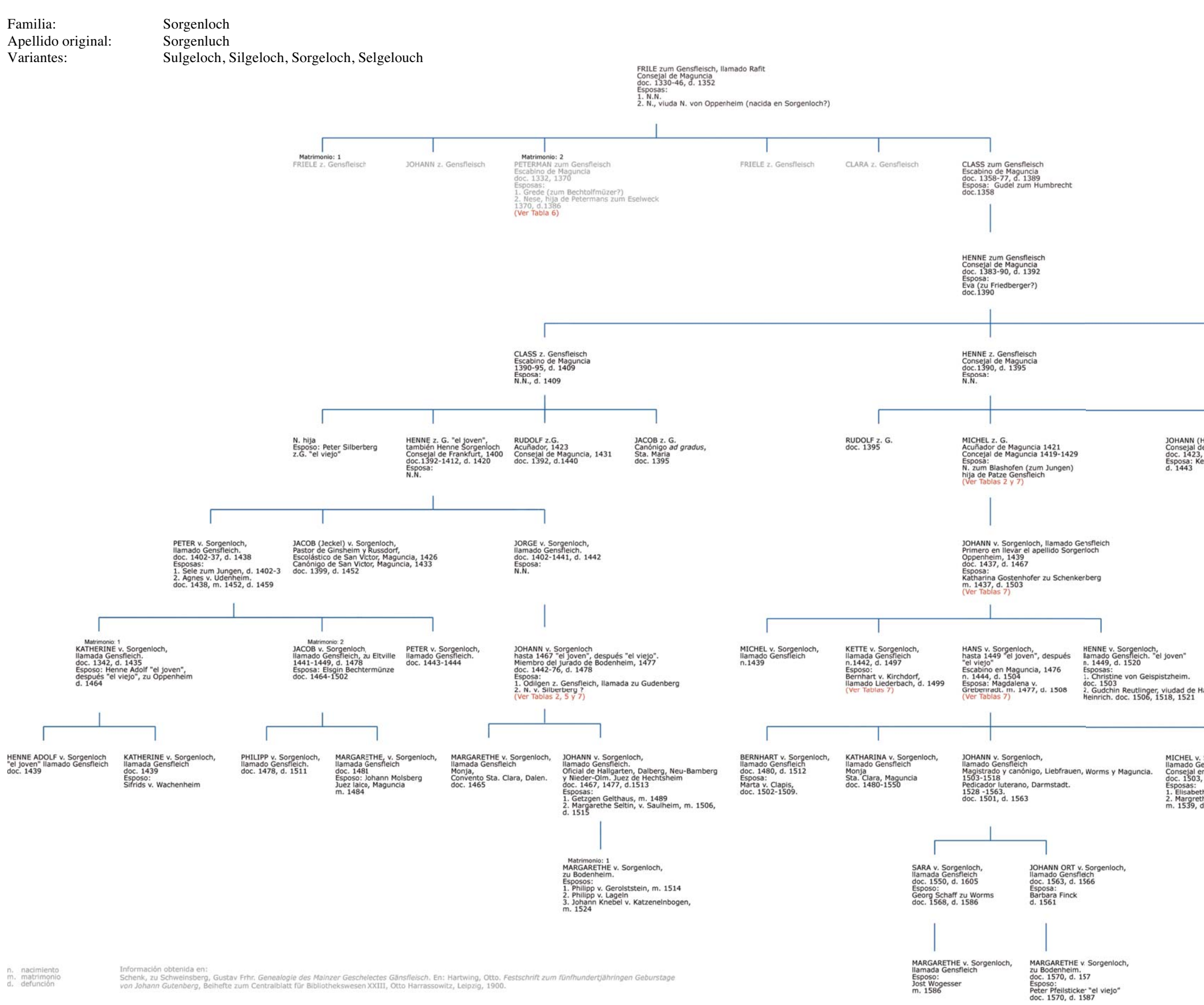

Información obtenida en:<br>Schenk, zu Schweinsberg, Gustav Frhr. Genealogie des Mainzer Geschelectes Gänsfleisch. En: Hartwing, Otto. Festschrift zum fünfhundertjähringen Geburstage<br>von Johann Gutenberg, Beihefte zum Central

#### **Tabla 6. Dueños de la Casa zum Gutenberg en la Edad Media**

Ubicada en Christophstrasse 2.

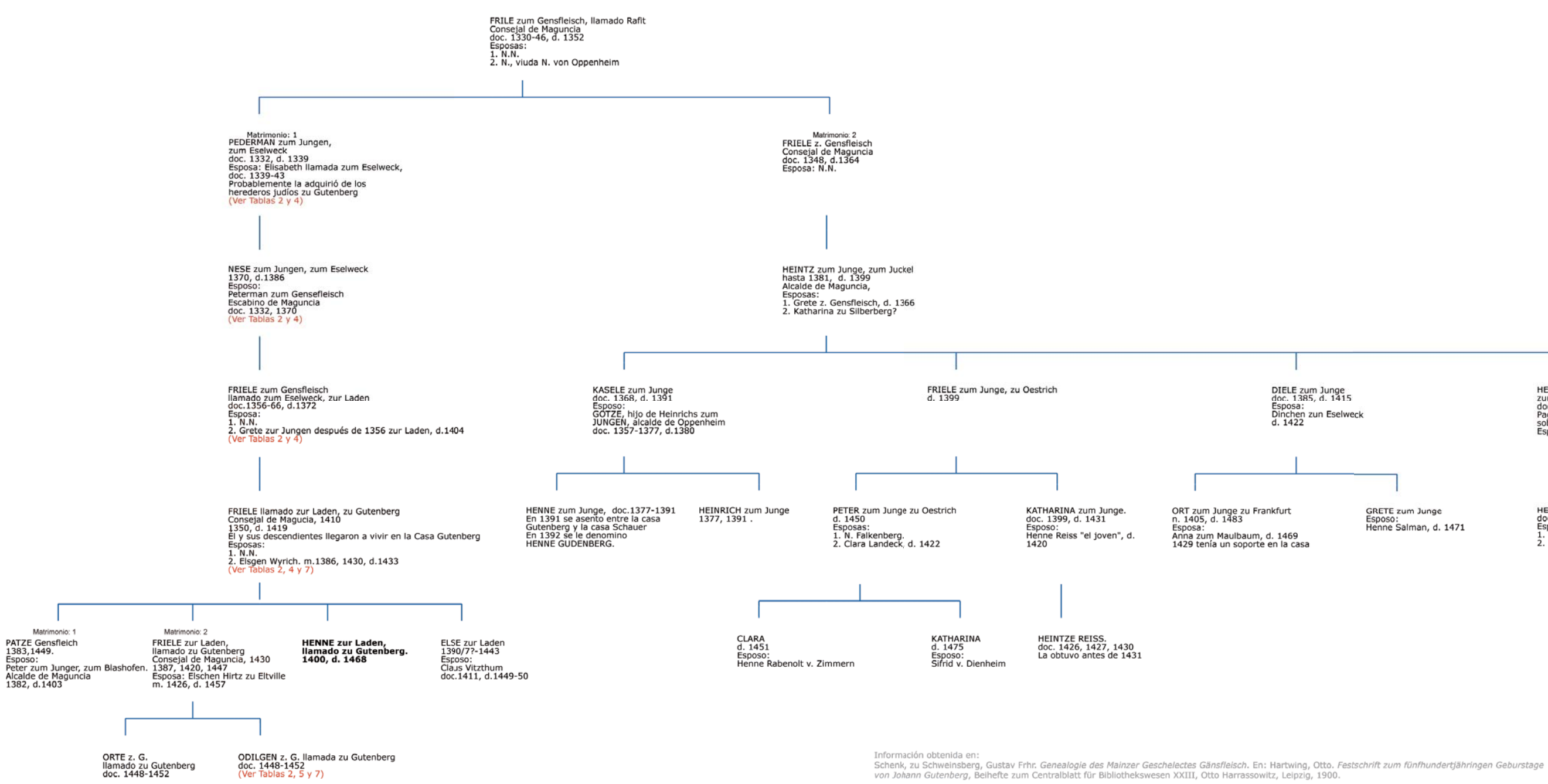

DIELE zum Junge<br>doc. 1385, d. 1415<br>Esposa:<br>Dinchen zun Eselweck<br>d. 1422

GRETE zum Junge<br>Esposo:<br>Henne Salman, d. 1471

HENNE zum Junge "el viejo",<br>zum Herbolde, zu Hattenheim<br>doc. 1397, d. 1433<br>Pagaba los gastos de la casa<br>sobre 1399<br>Esposa: Nese zum Humbretch

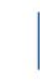

HENNE zum Junge, zu Hattenheim<br>doc. 1428, d. 1478<br>Esposas: over. 1–120, ur. 1–170<br>Esposas:<br>1. Mechtild v. Germersheim, d. 1452<br>2. Anna Rosenberg, d. 1499

n. nacimiento<br>m. matrimonio<br>d. defunción

#### **Tabla 7. Trasmisión de la herencia de Henne Gutenberg**

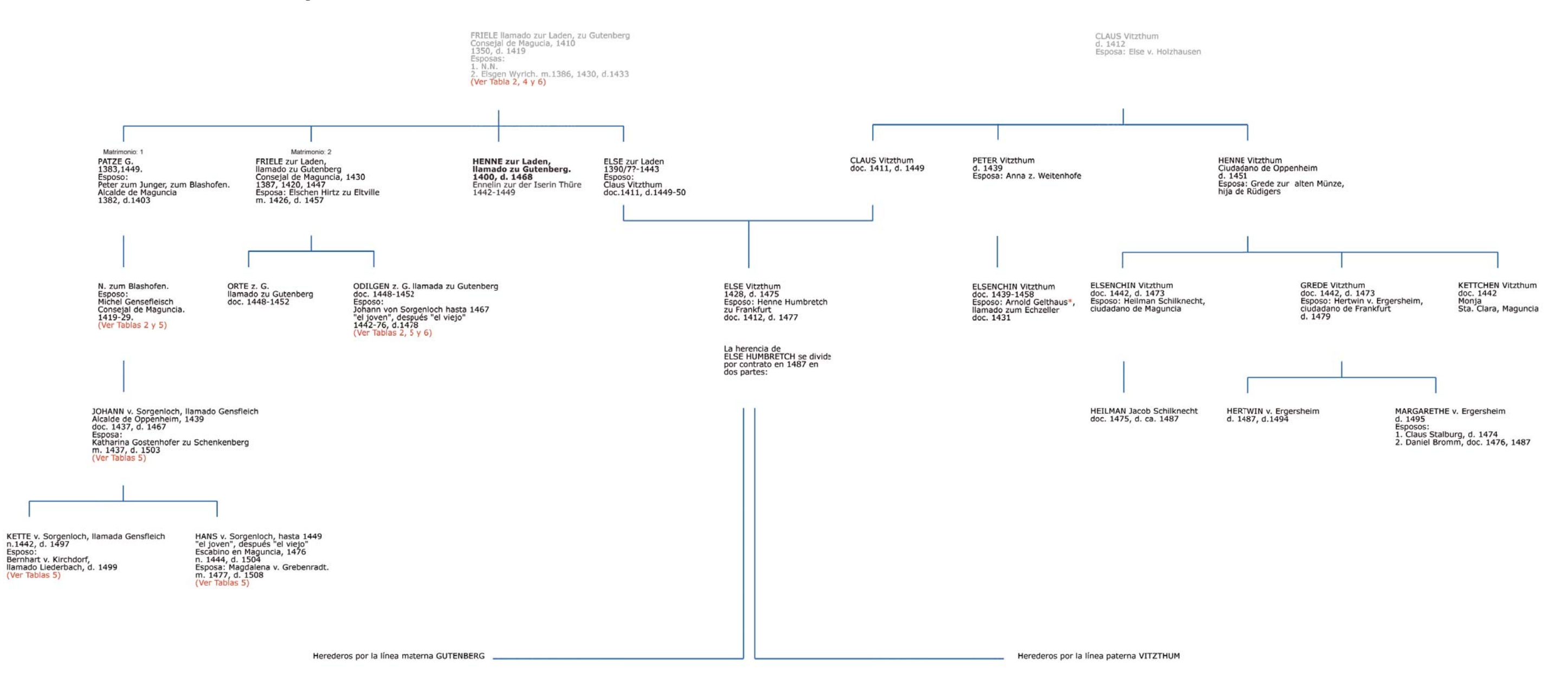

n. nacimiento<br>m. matrimonio<br>d. defunción

\* Ver anotaciones en el capítulo 1

Información obtenida en:<br>Schenk, zu Schweinsberg, Gustav Frhr. Genealogie des Mainzer Geschelectes Gänsfleisch. En: Hartwing, Otto. Festschrift zum fünfhundertjähringen Geburstage<br>Von Johann Gutenberg, Beihefte zum Central

Del arte de imprimir o la Biblia de 42 líneas

#### **Tabla 8. Documentos impresos entre 1445-1460**

[Para una mejor interpretación, ver Anexo 3. *Abreviaturas para entender la catalogación de un incunable*.]

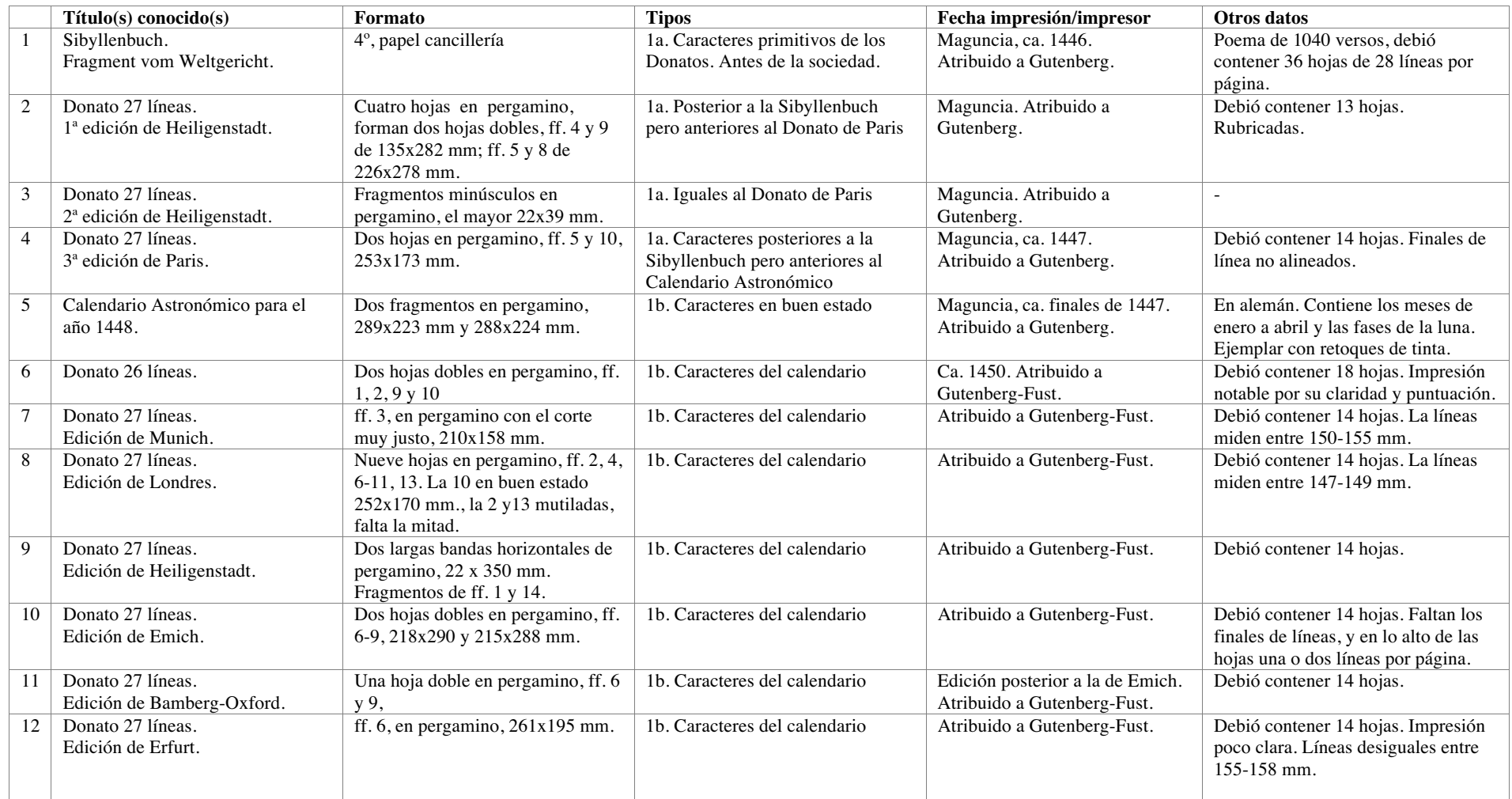

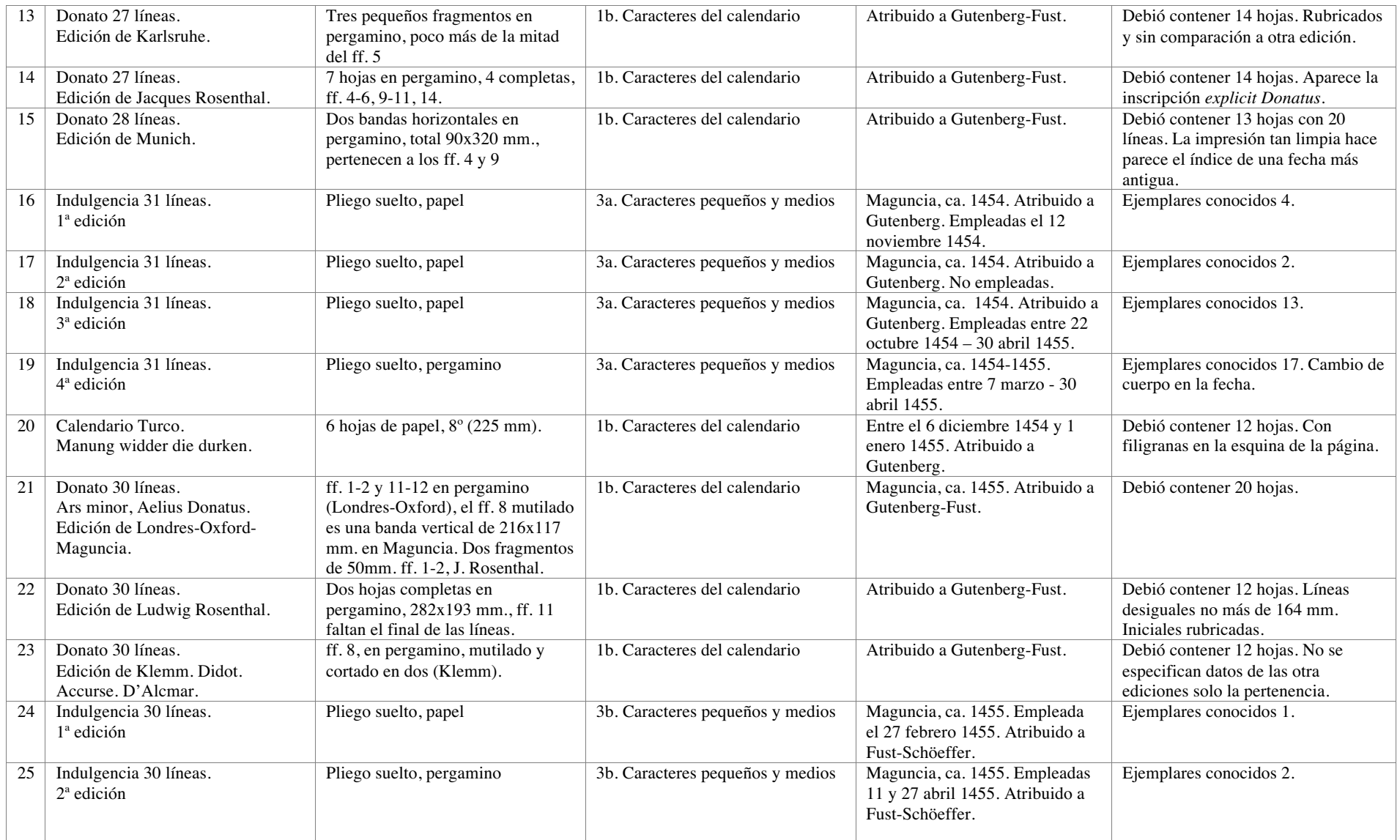

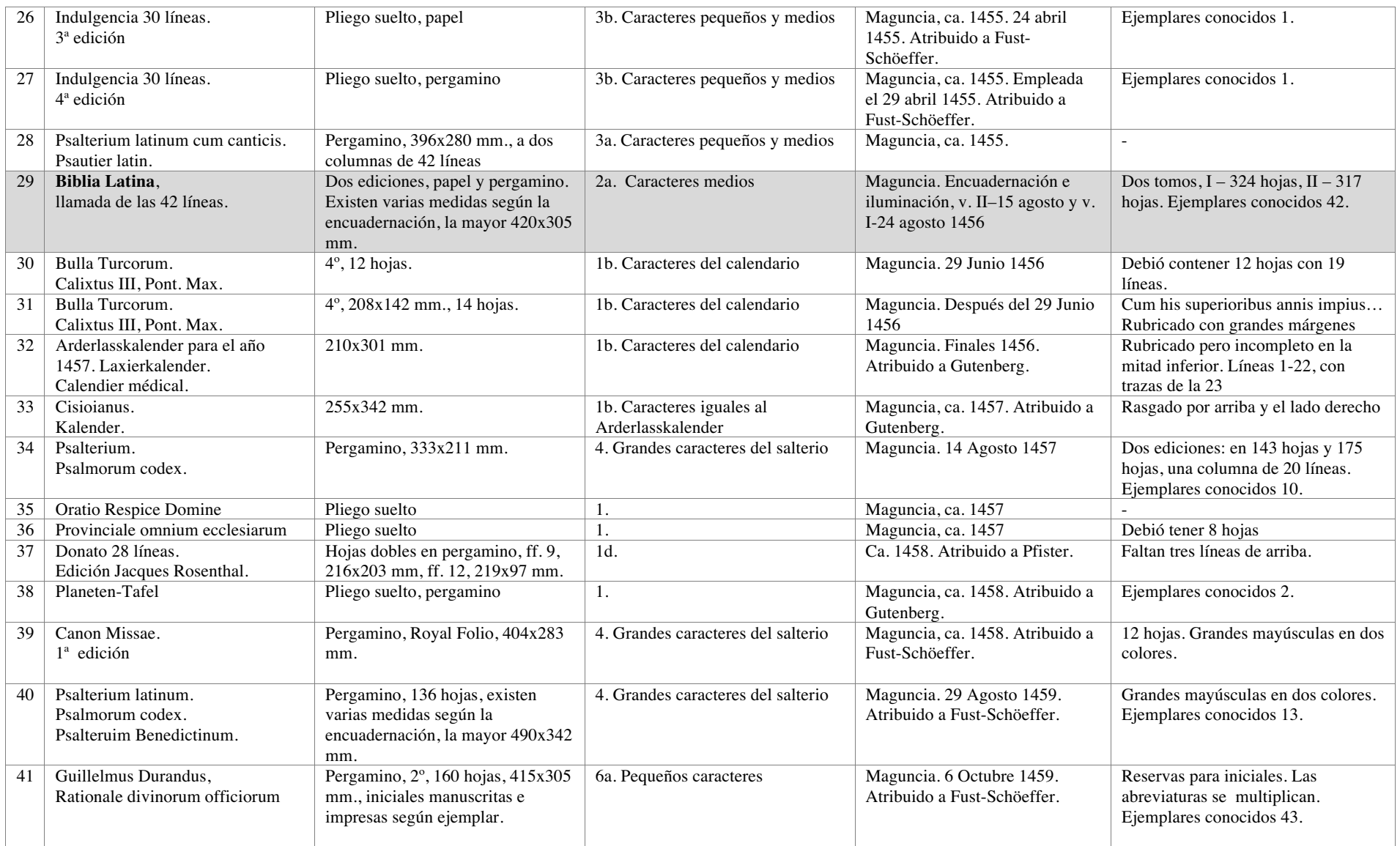

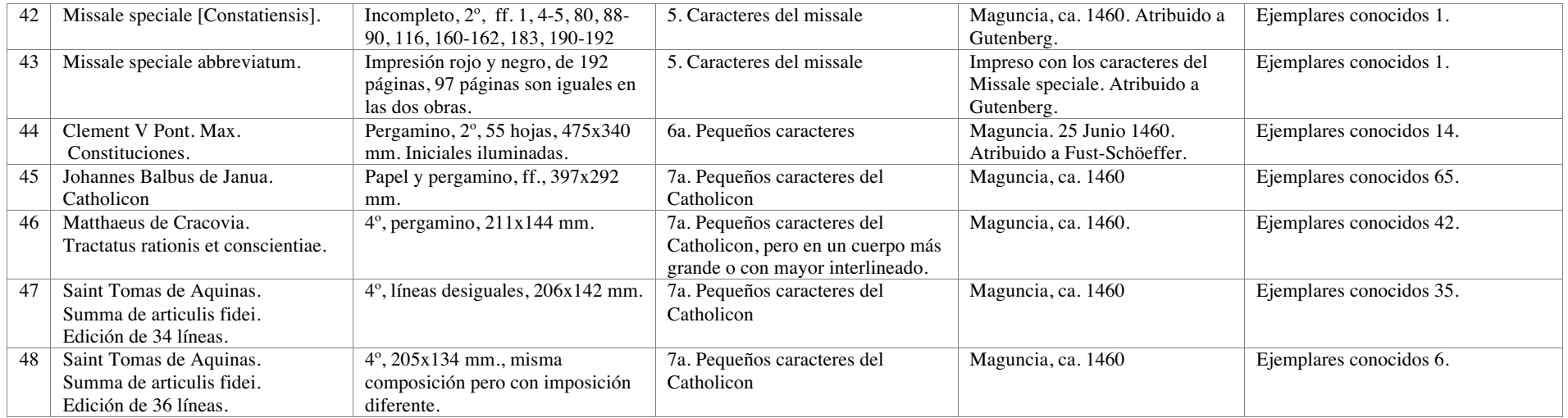

Información obtenida en:

A) Incunabula [Microforma]: *The printing revolution in Europe, 1455-1500*; [editor-in-chief: Dra. Lotte Helinga]. Woodbridge [etc.] Research Publications, 1992-<1998>. Unit 1. Mainz to 1480 B) Seymour de Ricci. *Catalogue raisonné des premières impressions de Mayence (1445-1467), VIII-IX*. Verlag der Gutenberg-Gesellschaft, Mainz, 1911

C) Lehmann-Haupt, Hellmut. *Peter Schoeffer of Gernsheim and Mainz*, Leo Hart, Co. Inc., Rochester, New York, 1950

D) Mortet, Charles. *Les Origines et les débuts de l'imprimerie*, Société Française de Bibliographie, Paris, 1922

E) Protor, Robert. *An Index to the Early Printed Books in the British Museum: from the Invention of Printing to the year 1500, with Notes on those on the Bodleian Library*, Vol I. Holland Press, London, 1960.

#### **Tabla 9. Genealogía Familia Fust**

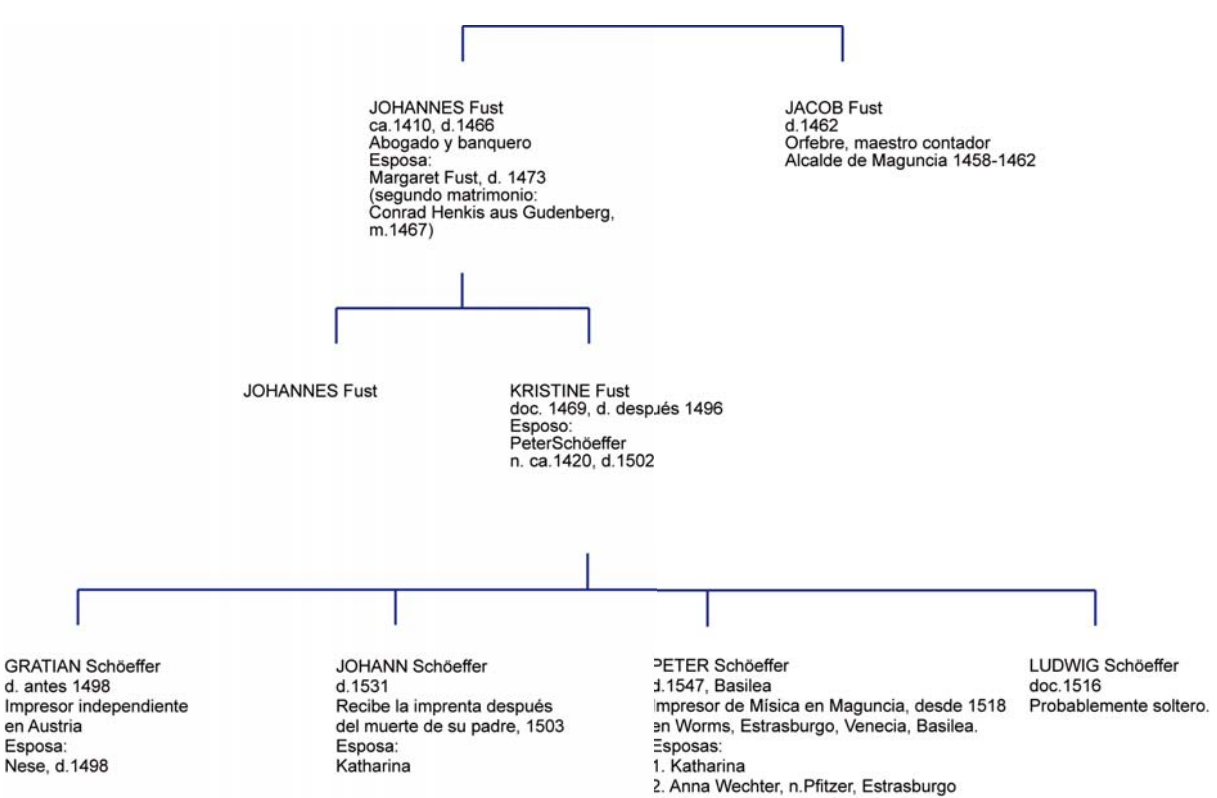

3. Elisabeth Karrer, n. Basilea.

Datos obtenidos durante la investigación.

Luz María Rangel Alanís

PETER Schöeffer<br>d.1547, Basilea

d.1547, Basilea<br>Impresor de Misica en Maguncia, desde 1518 Probablemente soltero<br>en Worms, Estrasburgo, Venecia, Basilea. Esposas:

1. Katharina

IVO Schöeffer<br>doc.1531, d.1556 director de la imprenta de Schöffer Esposa: Apollonia Remlinger, d.1587

LUDWIG Schöeffer doc.1516

#### **Tabla 10. Genealogía Familia Schöffer**

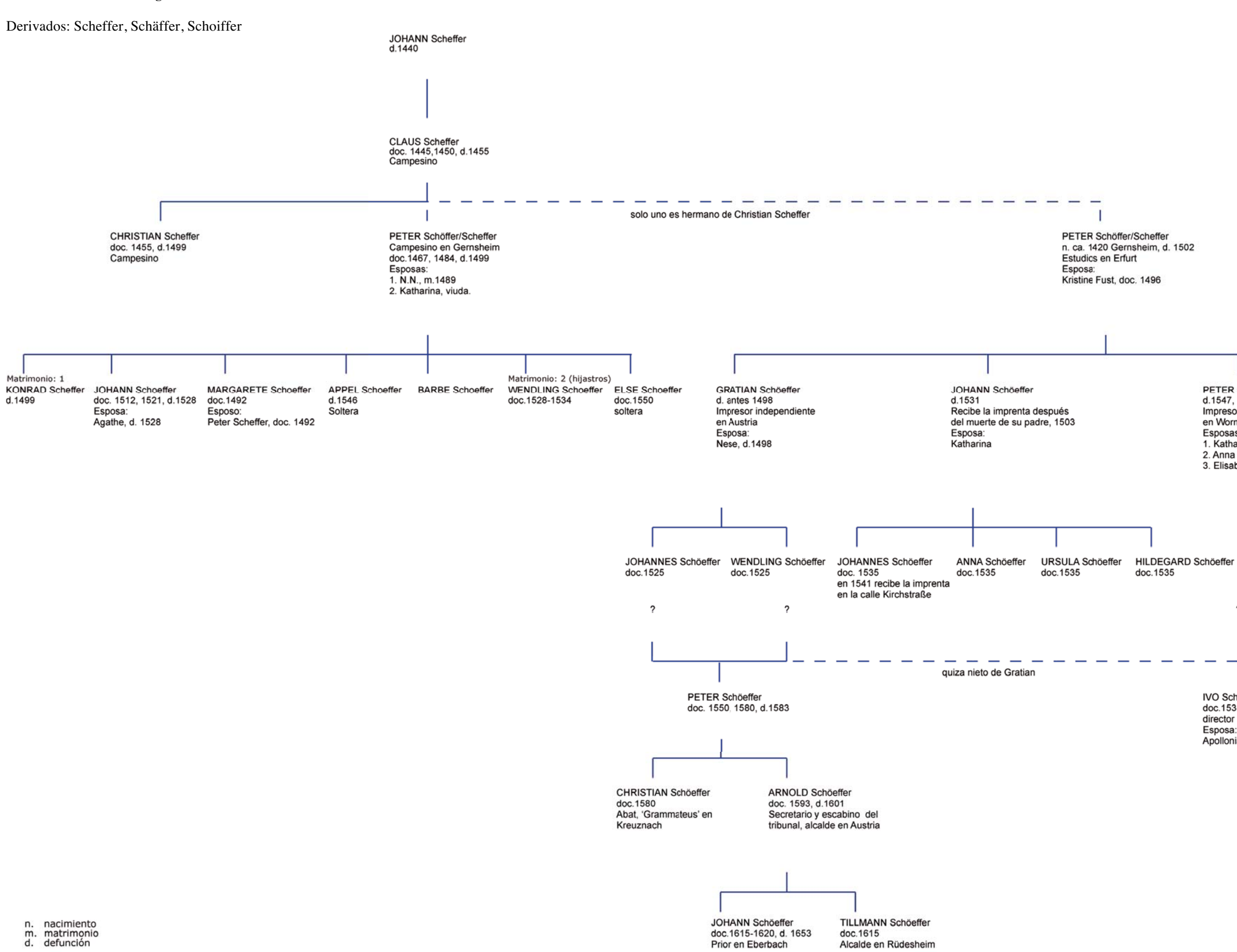

Datos obtenidos durante la investigación.

<sup>1.</sup> Katharina<br>2. Anna Wechter, n.Pfitzer, Estrasburgo<br>3. Elisabeth Karrer, n. Basilea.

#### **Tabla 11. La Casa de Moneda en el siglo XV: descripción de lugares, personas y oficios, operaciones, materiales y productos.**

La base de la siguiente lista está tomada de la tesis doctoral de Julio Torres Lázaro, "*Ordenanzas medievales sobre fabricación de moneda en Castilla: edición y análisis del vocabulario técnico"*<sup>1</sup> . En adelante será citada como *JT*.

La lista se ha retocado según los parámetros de la presente investigación; por lo tanto existen cambios si la comparamos con el documento original. Es en las definiciones que encontraremos los cambios más acentuados pues nos hemos basado en la  $22^{\degree}$  edición del DRAE  $(2001)^2$ .

#### **LUGARES**

#### **· Edificios**

**Edificio** (Del latín *aedificĭum*).

1. m. Construcción fija, hecha con materiales resistentes, para habitación humana o para otros usos.

**Casa de moneda** (Del latín *casa,* choza).

1. f. La destinada para fundir, fabricar y acuñar moneda.

#### **· Dependencias**

#### **Fundición**

2. f. Fábrica en que se funden los metales.

**Hornaza** 

1. f. Horno pequeño que usan los plateros y fundidores de metales.

**Sete** (De origen incierto).

1. m. En desuso. Oficina o pieza de las casas de moneda, donde estaba el cepo para acuñar a martillo.

**Cárcel** (Del latín *carcer*, *-ĕris*).

1. f. Local destinado a reclusión de presos.

4. f. En impresión. Par de tablas iguales que, afirmadas en las piernas de la prensa, abrazan y sujetan el husillo.

#### **PERSONAS Y OFICIOS**

#### **· Término colectivo**

**Cabildo** (Del latín *capitŭlum*).

7. m. Junta de hermanos de ciertas cofradías, aunque sean legos.

8. m. En algunos puertos, corporación o gremio de matriculados que atiende principalmente a socorros mutuos.

9. m. Sesión celebrada por este gremio.

Según *JT, Pág. 419*: "El *cabildo* es una reunión del conjunto de todos los trabajadores de la fábrica, pues se enumera a todos ellos, es representativo (tiene *voz)* y puede opinar en lo relativo al gobierno de la casa. El órgano se reunía además para recibir a los nuevos oficiales que se incorporaban, examinar sus títulos y tomarles juramento".

#### **· Términos genéricos**

#### **Oficial** (Del latín *officiālis*).

3. adj. Dicho de un alumno: Inscrito en un centro oficial, y que asiste a las clases.

5. m. Hombre que se ocupa o trabaja en un oficio.

6. m. En un oficio manual, operario que ha terminado el aprendizaje y no es maestro todavía.

7. m. Empleado que bajo las órdenes de un jefe estudia y prepara el despacho de los negocios en una oficina.

10. m. En un concejo o en un municipio, hombre que tiene cargo; por Ej; alcalde, regidor, etc.

**Ofici**o (Del latín *officĭum*).

3. m. Profesión de algún arte mecánica.

**Teniente** (Del ant. part. act. de tener).

6. com. Persona que ejerce el cargo o ministerio de otra, y es sustituta suya.

**Lugarteniente** (De *lugar* y *teniente*, el que tiene el lugar, el puesto).

1. m. Hombre que tiene autoridad y poder para hacer las veces de otro en un cargo o empleo.

Según *JT, Pág. 434*: "el término *teniente o lugarteniente* aparecen sólo con referencia a otros nombres de oficiales, no teniendo un comportamiento autónomo."

#### **· Términos individuales**

**Maestro**, *mestre* (Del latín *magister, -tri*).

5. m. y f. Persona que es práctica en una materia y la maneja con desenvoltura.

6. m. y f. Persona que está aprobada en un oficio mecánico o lo ejerce públicamente. Maestro de taller.

Según *JT, Pág. 437-439*: "la principal tarea del maestro (de moneda) es la afinación y aleación de los metales. (…) Sus tareas son las siguientes:

a) Facultad de dar las hornazas a hombres seguros. Esta tarea es compartida con guardas y alcaldes en los dos primeros textos y también con el tesorero, que le precede en orden.

b) Dar el *argent* a los obreros.

c) Recepción del contrapés de manos de los obreros.

d) Recepción del cuento de parte de los monederos.

e) Debe estar presente en la libranza de los cospeles.

f) Responde junto con guardas y ensayador de la ley de la moneda. Para ello, debe tomar algunos cospeles ya blanqueados o monedas acuñadas para comprobar, mediante ensaye, su ley, y debe refundir los cospeles o monedas cuya ley sea inferior a la exigida.

g) Debe compensar entre unas y otras partidas las posibles faltas o excesos de peso o ley, dentro de los límites permitidos.

h) Debe controlar y en su caso reparar la exactitud de las pesas y pesos de la fábrica. Esta función pasará luego al maestro de balanza.

i) Recepción, en presencia del escribano, de los metales que llegan a la ceca.

j) Debe servir el cargo por si mismo y hacerlo "bien y lealmente".

k) Debe hacer cuenta mensual de las ganancias obtenidas por la Corona (de Aragón) en la acuñación."

#### **Arrendador**

1. m. y f. Persona que da o toma en arrendamiento algo.

Según *JT, Pág. 441*: "El arrendador paga una cantidad para poder ejercer una determinada actividad, y recibe los beneficios o carga con las pérdidas que le pueda producir dicho ejercicio. El que arrienda, El rey, pierde los beneficios o parte de ellos, pero obtiene a cambio dinero líquido e inmediato."

#### **Tesorero** (Del latín *thesaurarĭus*).

1. m. y f. Persona encargada de custodiar y distribuir los caudales de una dependencia pública o particular.

Según *JT, Pág. 443-446: "*Sus tareas son las siguientes [c. 1400 y antes de 1467]: a) Debe pagar a los oficiales y a los obreros y monederos.

b) Comparte con el maestro, cuando fue relegado a un segundo lugar, la facultad de otorgar las hornazas, en unión, además, de guardas y alcaldes.

c) Debe ser indemnizado por los obreros o monederos culpables de la fabricación de piezas que no cumplan con las especificaciones técnicas requeridas.

d) Facultad de decisión en cuanto a la aceptación como buenas de piezas con exceso de peso de ley (…) no se acuña para particulares, ya que el tesorero o el arrendador asumen las pérdidas derivadas de que haya menor cantidad de piezas en la unidad de peso o del exceso de ley."

#### **· Personal de seguridad**

**Alcalde** (Del árabe hispano *alqáḍi*, y este del árabe clásico *qāḍī*,, juez).

6. m. Juez ordinario que administraba justicia en algún pueblo y presidía al mismo tiempo el concejo.

Según *JT, Pág. 450:* "Como el resto de los oficiales, gozan de determinados privilegios (1462, 48) y reciben del arrendador o del tesorero una retribución (…) debían vigilar el comportamiento de cada uno de los demás empleados."

**Alguacil** (Del árabe hispano *alwazír*, y este del árabe clásico *wazīr*).

1. com. Oficial inferior de justicia, que ejecuta las órdenes del tribunal a quien sirve. 4. m. Antiguamente, gobernador de una ciudad o comarca, con jurisdicción civil y criminal.

5. m. Funcionario del orden judicial que se diferenciaba del juez en que éste era de nombramiento real, y aquél, del pueblo o comunidad que lo elegía.

**Merino** (Del latín *maiorīnus*, perteneciente al o a lo mayor).

4. m. Juez que tenía jurisdicción en un territorio determinado.

**Balanzario / maestro de la balanza** (De *balanza*).

m. Hombre que en las casas de moneda tiene el oficio de pesar los metales antes y después de amonedarlos.

Según *JT, Pág. 454-455: "*Sus tareas son las siguientes:

a) Pesa los metales que llegan a la casa, después de ensayados y antes del proceso de fabricación de los cospeles. Pesa los cospeles labrados por los obreros y la cizalla producida. Y pesa, finalmente, la moneda antes de darla a sus dueños.

b) Asiste al ensaye de los metales ingresados.

c) Asiste a la primera levada o de talla (1462, 17: 1471, 17; 1497, 29) y a la segunda o de ley, siendo responsable de la correcta talla o peso de la moneda junto con las guardas y el triador cuando lo hay.

d) Asiste al blanqueo de los cospeles.

e) Provee de dinerales a los capataces y obreros, a veces a su costa, a veces a costa del tesorero, a veces sin especificar). Revisa el estado de las pesas y pesos de la casa (…) el maestro de balanza debe fabricar asimismo las pesas monetarias destinadas a ser usadas en las mesas de los cambistas."

#### **Blanquecedor**

1. m. Oficial que se ocupaba en blanquecer las monedas.

**Capataz** (Del latín *caput, -ĭtis*, cabeza).

1. m. y f. Persona que gobierna y vigila a cierto número de trabajadores.

3. m. y f. En las casas de moneda, persona encargada de recibir el metal marcado y pesado para las labores.

Según *JT, Pág. 459: "*Sus tareas son las siguientes:

a) Recibir del ensayador y el tesorero el metal fundido y labrarlo en cospeles.

b) Mostrar los cospeles al triador.

c) Llevar los cospeles a las guardas para comprobación de la talla y al tesorero, junto con la cizalla a través del maestro de balanza.

d) Recibir una retribución denominada braceaje.

e) Hacer juramento, junto con tesorero, ensayador y guardas, de no admitir a labrar más que el metal o monedas que se ordenan.

Centraliza en sí el trabajo de los obreros de su hornaza, recibiendo y distribuyendo entre ellos el metal y dando salida al trabajo realizado."

#### **Ensayador**

2. m. y f. Persona que tiene por oficio ensayar los metales preciosos.

Según *JT, Pág. 460-461: "*Sus tareas son las siguientes:

a) Ensaya los metales en bruto, los cospeles, algunas veces cuando ya han sido blanqueados, las monedas y, opcionalmente, cualquier pieza en proceso de fabricación.

b) Asiste a la levada de talla de los cospeles y a la de ley.

c) Es depositario de una de las llaves de las arcas de caudales y de la de encerramientos.

d) Es responsable de la ley de la moneda y, a partir de 1497, ha deponer una marca identificativa en las monedas cuyo metal ha sido ensayado por él. (…)

f) Hacer juramento, junto con tesorero, capataces y guardas, de no admitir a labrar más que el metal o monedas que se ordenan."

**Escribano** (Del antiguo *escriván*, este del b. latín *scriba, -ānis,* y este del latín *scriba, -ae*). 1. m. y f. Persona que por oficio público está autorizada para dar fe de las escrituras y demás actos que pasan ante él.

Según *JT, Pág. 462-463:* "Sus tareas son las siguientes:

- a) Entrada de caudales.
- b) Ensayes.

c) Entrega de los metales a capataces y obreros.

- d) Entrega de cospeles labrados y cizalla al tesorero, con control de calidad.
- e) Levada de talla.
- f) Levada de ley.

g) Enmienda de las aleaciones bajas de ley.

h) Comprobación periódica de las pesas y pesos.

i ) Remache de cuño.

(…)

Arcas de cuyas llaves es depositario:

a) de caudales.

b) de encerramiento de talla.

c) de encerramiento de ley.

d) de archivo de escriniras gastados."

#### **Fundidor**

1. m. Operario que tiene por oficio fundir.

**Guarda** (Del germanía *warda*, acto de buscar con la vista, y este de *wardôn*, atender, prestar atención; cf. a. al. ant. *warta*).

1. com. Persona que tiene a su cargo la conservación de algo.

2. f. Acción de guardar (‖ conservar o retener).

3. f. tutela.

4. f. Observancia y cumplimiento de un mandato, ley o estatuto.

Según *JT, Pág. 467-468: "*Sus tareas son las siguientes:

a) Control de calidad del producto comparten con el maestro de la balanza la obligación de proveer a los cambiadores de pesas monetarias.

b) Dirigen la levada de peso, la de ley y el encerramiento, siendo responsables de la ley y de la talla y de enmendar los defectos.

c) Guardan los cuños en un arca y se encargan de su distribución y recogida diaria. Entregan los cuños estropeados al tesorero para hacerlos nuevos.

d) Comparten la facultad de "dar metales a hombres seguros".

e) Asisten a los ensayes y al blanqueamiento.

f) Son depositarios de una de las llaves de las arcas de caudales y del arca de encerramiento."

#### **Monedero**

m. Fabricante de moneda.

Según *JT, Pág. 470: "*La actividad de los monederos consiste en (a)monedar, (a)monedear, sellar o acuñar correctamente los cospeles que reciben de los obreros, durante las horas de sol, estipulándose sanciones de diversa gravedad para las faltas que cometan. Cada monedero desarrolla su actividad en un sete, cepo o cepillo con instrumentos denominados aparejos o cuños."

**Obrero** (Del latín *operarĭus*).

- 1. adj. Que trabaja. U. t. c. s.
- 2. adj. Perteneciente o relativo al trabajador.
- 3. m. y f. Trabajador manual retribuido.

Según *JT, Pág. 471-472:* "Los obreros reciben el metal en bruto y lo obran o labran hasta transformarlo en monedas prietas o sin amoned(e)ar pero de peso justo. El producto de su trabajo (un conjunto de cospeles) suele recibir los nombres de obra o contrapeso. El corte de los cospeles produce unos residuos denominados cizallas y se contemplan sanciones para las faltas cometidas. Desarrollan esta actividad en una hornaza, en cepos o cepillos, utilizando pesas dinerales para ajustar el peso de los cospeles."

#### **Entallador / Tallador** (De *en-* y *talla*).

- 1. tr. Hacer figuras de relieve en madera, bronce, mármol, etc.
- 2. tr. Grabar en lámina, piedra u otra materia.

Según *JT, Pág. 474-475:* "El fabricante de los instrumentos con los que se acuña la moneda, denominados también aparejos o parejos, y que hoy en día se conocen como troqueles o cuños/punzones. Fabrica concretamente la parte de los cuños destinada a la impresión, pues el cuerpo de dichos instrumentos es fabricado por el herrero, que trabaja para él (…) Su corresponsabilidad en la talla de la moneda se refiere más al aspecto que al tamaño."

**Triador** (De *triar*. De origen incierto). 1. tr. Escoger, separar, entresacar.

Según *JT, Pág. 476*: "El término triador (…) se aplica al oficial que tría, pasa, reconoce o ve los cospeles labrados por los obreros y las monedas acuñadas ejerciendo un control de calidad basado en el aspecto formal de las piezas, antes de que las guardas comprueben el peso y la talla. Presencia el control de limpieza, las levadas y blanquiciones, interviene en el control de los pesos y pesas y es corresponsable de la talla."

#### **· Oficios externos**

#### **Arrendador**

1. m. y f. Persona que da o toma en arrendamiento algo.

#### **Cambiador** (De Cambista.)

1. com. Persona que cambia ( $\parallel$  moneda).

#### **Contraste**

3. m. Hombre que ejerce el oficio público de contrastar.

4. m. Marca que se graba en objetos de metal noble como garantía de haber sido contrastado.

5. m. Oficina donde se contrasta.

6. m. Persona y oficina dedicada al examen de medidas.

**Fiel** (Del latín *fidēlis*). (de Almotacén.)

1. m. Persona que se encargaba oficialmente de contrastar las pesas y medidas.

**Herrero** (Del latín *ferrarĭus*).

1. m. Hombre que tiene por oficio labrar el hierro.

Según *JT, Pág. 480*: "artífice de la parte no artística de los cuños y punzones."

#### **Marcador**

2. m. Hombre que contrasta monedas, metales, pesos y medidas.

**Mercader** (De mercado, forma del catalán y aragonés).

1. m. y f. Persona que trata o comercia con géneros vendibles.

**Tratante** (Del ant. part. act. de tratar).

2. com. Persona que se dedica a comprar géneros para revenderlos.

**Visitador** (Del latín *visitātor, -ōris*).

2. m. y f. Juez, ministro o empleado que tiene a su cargo hacer visitas o reconocimientos.

Según *JT, Pág. 483*: "es un funcionario que ejerce en nombre del rey una misión de control sobre la correcta actuación de otros funcionarios".

#### **OPERACIONES**

**· Previas a la entrada de metales en la casa.** 

**Arrendar** (De renda, renta).

1. tr. Ceder o adquirir por precio el goce o aprovechamiento temporal de cosas, obras o servicios.

Según *JT, Pág. 488*: "La Corona encargaba el montaje de la fábrica y la organización de la emisión a una persona o personas, que hoy llamaríamos empresarios o contratistas, y como lo hacía en régimen de arrendamiento, estas personas recibían el nombre de arrendadores."

**Asentar** (De sentar).

11. tr. Anotar o poner por escrito algo, para que conste.

#### **Cambiar / cambio** (Del galolatín *cambiāre*).

1. tr. Dejar una cosa o situación para tomar otra.

3. tr. Dar o tomar algo por otra cosa que se considera del mismo o análogo valor.

#### **Ordenamiento / ordenanza**

2. m. Conjunto de normas referentes a cada uno de los sectores del derecho.

3. m. En desuso. Ley, pragmática u ordenanza que da el superior para que se observe una conducta.

**Tratar** (Del latín *tractāre*).

1. tr. Manejar algo y usarlo materialmente.

2. tr. Manejar, gestionar o disponer algún negocio.

#### **· Fabricación**

**Acuñar** (De *cuño*).

1. tr. Imprimir y sellar una pieza de metal, especialmente una moneda o una medalla, por medio de cuño o troquel.

2. tr. Hacer, fabricar moneda.

#### **Amonedar**

1. tr. Reducir a moneda algún metal.

**Sellar** (Del latín *sigillāre*).

1. tr. Imprimir el sello.

2. tr. Estampar, imprimir o dejar señalada una cosa en otra o comunicarle determinado carácter.

Según *JT, Pág. 499*: "El verbo propio para indicar la operación es *monedar*, con las variantes que veremos a continuación, y sólo en 1462 aparece acuñar asociado sinonímicamente a *sellar*, iniciándose así una sustitución de significante para la operación como consecuencia de un cambio en el punto de vista

desde el que se nombra. *Acuñar o sellar* es poner un *cuño* o un *sello* en algo; *monedar* es convertir algo en moneda: la moneda se acuña o sella en el mismo momento de ser monedada, por lo que cualquiera de los tres verbos puede utilizarse indistintamente."

**Afinar** (De *fino*).

1. tr. Perfeccionar, precisar, dar el último punto a algo.

4. tr. Purificar los metales.

Según *JT, Pág. 504*: "la afinación es considerada como un tipo concreto de fundición (…) se asocia con la existencia de un determinado punto o grado (cabo) a alcanzar".

**Alear** (Del fránces antiguo *aleier,* y este del latín *alligāre*, atar).

1. tr. Producir una aleación, fundiendo sus componentes.

**Blanquecer** (De *blanco*).

1. tr. En las casas de moneda y entre plateros, limpiar y sacar su color al oro, plata y otros metales.

**Ensayar** (De *ensayo*).

5. tr. Probar la calidad de los minerales o la ley de los metales preciosos.

Según *JT, Pág. 536-542*: "en el ensaye se utiliza plomo, pero como el plomo siempre aparece en la naturaleza mezclado con plata, antes de hacer el ensaye hay que comprobar la cantidad de plata que contiene un trozo de plomo de peso igual al que se va a utilizar en la operación; dicha plata se separa en la comprobación, por lo que podernos sospechar que ésta se realiza mediante fusión: la plata separada del plomo se coloca en el contrapes(o) en que se pesará la plata ensayada. Por ello, contrapeso debe ser el nombre que se daba o a la balanza completa o a uno de sus platos. Como este peso debe restarse al de la plata ensayada, ya que procede del plomo, colocando la plata ensayada en un plato y la procedente del plomo en el otro, las pesas que sea necesario añadir en este último para conseguir el equilibrio nos darán el peso exacto de la plata que contenía la muestra ensayada (…) Datos de tipo técnico y organizativo:

- a) se ensayan los *rieles o vergas* elaborados previamente a la fabricación de los cospeles (…) Estos rieles o vergas proceden de una operación previa a la que se denomina fundición y su metal está ya puesto a la ley. Por eso se comprueba si esa operación se ha realizado correctamente: No se ensayan todos los rieles, sino una muestra de uno de cada fundición (…) el conjunto obtenido puede llamarse también *hornaza*. Después de cada ensaye satisfactorio, los rieles correspondientes a esa partida eran marcados por el ensayador o, si esto no era posible, se guardaban en un arca hasta que pudieran ser labrados.
- b) se ensaya una muestra de cospeles en el momento de su libranza, antes de acuñarlos.
- c) se ensaya, también en el momento de su libranza, una muestra de la moneda ya acuñada.
- d) se ensayan, aleatoriamente, como medida de seguridad, cospeles y monedas tomados al azar por el ensayador de entre los que tienen los obreros y monederos en sus puestos de trabajo.
- e) la plata u oro obtenidos de los ensayes aleatorios se devuelven de una u otra forma a su propietario, no así la de las libranzas, que debe archivarse junto con una muestra del cospel o moneda ensayados.
- f) se ensayan algunos de los instrumentos y materiales utilizados por el ensayador."

#### **Fundir** (Del latín *fundĕre*).

- 1. tr. Derretir y licuar los metales, los minerales u otros cuerpos sólidos.
- 2. tr. Dar forma en moldes al metal fundido.

Según *JT, Pág. 546-547*: "Teóricamente debería existir una primera fundición, que sería la *afinación*, una segunda, que seria la *aleación*, y una tercera, en que la aleación se vuelve a fundir y se vierte en rieleras para poner el metal en un formato adecuado para la labor. Pero lo más probable es que, siempre que fuera posible, las tres operaciones se redujeran a una sola, por economía de tiempo y de material, pues cada vez que se funde se pierde una parte de metal (*mengua o merma*) (…) Personas que aparecen implicadas en operaciones de fundición: a) el maestro, b) el fundidor, c) los obreros, d) los propios dueños del metal."

#### **Labrar** (Del latín *laborāre*).

1. tr. Trabajar una materia reduciéndola al estado o forma conveniente para usarla. Labrar la madera. Labrar plata.

5. tr. Trabajar en un oficio.

Según *JT, Pág. 550-547*: "cosas que son susceptibles de ser labradas:

a) se labra, genéricamente, en el sentido de 'estar ocupado en algo'.

b) se labra moneda, en un sentido genérico 'fabricar'.

d) se labran metales.

e) se labran reyellos / riellas.

f) se labran monedas que luego se acuñan, es decir, cospeles (lo hacen capataces y obreros).

g) se labran monedas (se acuñan, lo hacen los monederos)."

**Recocer** (Del latín *recoquĕre*).

3. tr. Caldear los metales para que adquieran de nuevo la ductilidad o el temple que suelen perder al trabajarlos.

**Talla** (De *tallar, cortar*).

7. f. Cantidad de moneda que ha de ser producida por cierta unidad de peso del metal que se acuñe.

Según *JT, Pág. 558, 562*: "características de las piezas que se han de acuñar (…) se suelen especificar las dos coordenadas metrológicas que han de confluir en una pieza de metal para ser considerada como una moneda legal: *la ley y el peso*. La *ley* responde a una escala de unidades, y la de la moneda se especifica mencionando la cantidad de unidades de ley que deben encontrarse en su metal, tenga el peso que tenga, dado que se trata de un sistema de medida proporcional. En cambio, para determinar el *peso* de cada una de las piezas no se declara la cantidad de unidades de peso que deben registrarse en cada una de ellas, sino la cantidad de piezas que deben equilibrarse en la balanza con una unidad de peso de orden superior (…) Esta cifra recibe el nombre de *talla*.

No sólo la *talla* de la moneda vuelve a estar en relación con su aspecto, sino que los cuños (que sirven para labrar las monedas) también deben ser '*de buena talla'*."

**Fuerte / fortaleza** (Del latín *fortis*).

8. adj. Dicho de una cosa: Entre plateros, monederos y lapidarios, que excede en el peso o ley.

**Feble / feblez** (Del latín vulg. *febĭlis*, por *flebilis*, deplorable).

2. adj. Dicho de una moneda o de una aleación de metales: Falta en peso o en ley.

Según *JT, Pág. 563*: "Tanto fuerte como feble se pueden aplicar como calificativos de las piezas o sustantivados (…) Como adjetivo, *fuerte* es toda pieza que supera el peso establecido, de manera que, para equilibrar un marco de peso, son necesarias menos piezas de las que contempla la *talla*. Por el contrario, una pieza *feble* es baja de peso, por lo que en un marco se contarán más piezas de las previstas por la *talla*."

**Salvar** (Del latín *salvāre*).

4. tr. Exceptuar, dejar aparte, excluir algo de lo que se dice o se hace de otra u otras cosas.

Según *JT, Pág. 566*: "la moneda alta se *salva* y la moneda baja se *talla".*

**Tallar** (Del latín *taleāre*, cortar ramas, de *talĕa*, rama).

3. tr. Dar forma o trabajar un material.

**(En)tallar** (De *en-* y *talla*).

1. tr. Hacer figuras de relieve en madera, bronce, mármol, etc.

2. tr. Grabar en lámina, piedra u otra materia.

Según *JT, Pág. 569*: "se tallan aparejos, y se entallan aparejos. En una ocasión, el entallador hace los cuños y los aparejos que utiliza para entallar, donde parece que los aparejos con que se entalla no son la misma cosa que los aparejos que son entallados (…) se puede asegurar que el entallador no fabrica útiles para cortar, sino para dar forma a la moneda."

#### **· Operaciones de control y emisión**

**Examinar** (Del latín *examināre*).

1. tr. Inquirir, investigar, escudriñar con diligencia y cuidado algo.

2. tr. Reconocer la calidad de algo, viendo si contiene algún defecto o error.

**Catar** (Del latín *captāre*, coger, buscar).

7. tr. ant. Ver, examinar, registrar.

**Guardar** (De *guarda*).

1. tr. Tener cuidado de algo, vigilarlo y defenderlo.

3. tr. Observar o cumplir aquello a lo que se está obligado.

10. tr. ant. Atender o mirar a lo que otro hace.

**Pasar** (Del latín *passāre*, de *passus*, paso).

16. tr. No poner reparo, censura o tacha en algo.

**Reconocer** (Del latín *recognoscĕre*).

1. tr. Examinar con cuidado algo o a alguien para enterarse de su identidad, naturaleza y circunstancias.

**Triar** (De origen incierto).

1. tr. Escoger, separar, entresacar.

**Cortar** (Del latín *curtāre*).

1. tr. Dividir algo o separar sus partes con algún instrumento cortante.

**Tajar** (Del latín *taliāre*, cortar).

1. tr. Dividir algo en dos o más partes con un instrumento cortante.

Según *JT, Pág. 581*: "El corte de piezas tiene lugar en dos tipos de situaciones, una como actividad desmonetizadora, con objeto de eliminar piezas que no reúnen las condiciones necesarias y otra como paso previo al ensaye de las piezas".

**Librar** (Del latín *liberāre*).

8. intr. Confiar en alguien o algo.

**Libranza** (De *librar*).

1. f. Orden de pago que se da, ordinariamente por carta, contra alguien que tiene fondos a disposición de quien la expide, la cual, cuando es a la orden, equivale a la letra de cambio.

2. f. Libramiento u orden de pago.

3. f. ant. Liberación o libertad.

**Levada** (Del latín *levāre*, levantar).

No figura acepción con este sentido.

**Rendir** (Del latín *reddĕre*, infl. por *prendĕre* y *vendĕre*).

3. tr. Dar a alguien lo que le toca, o restituirle aquello de que se le había desposeído.

8. tr. entregar.

Según *JT, Pág. 583-586*: " *librar* algo es entregarlo con unas ciertas condiciones de garantía o un determinado protocolo, se distingue entre *librar* la moneda una vez acabada y *darla* a sus dueños; también se *libra* durante el proceso de fabricación, la moneda sin acuñar y acuñada una vez entregada internamente por los trabajadores respectivos. Esta acción de entregar el producto los trabajadores a sus superiores se denomina *rendir* (…) La *levada* se repite después del blanqueo, pero no para comprobar el peso de las piezas sino su ley, el significado de levada debe ser restringido a la acción de escoger al azar, que se podría enunciar como 'elección al azar de una pieza o conjunto de ellas para comprobar su peso o su ley'."

**Encerrar** (De *en-* y *cerrar*).

2. tr. Meter algo en sitio del que no pueda sacarse sin tener el instrumento o los medios necesarios.

**Marcar** (Quizá del italiano *marcare,* y este del longobardo *markan*; cf. a. al. ant. *merken*, notar, inglés antiguo *mearcian*, anotar)

1. tr. Señalar con signos distintivos.

Según *JT, Pág. 595-597*: "deducimos que "plata de marcar" se refiere a la plata no amonedada (…) dicha plata debía ser provista de determinadas señales oficiales que dieran fe de su calidad (…) poner varias señales en la plata, una de ellas, la del platero que la trabaja, y otra, previa, la de la persona que tiene el

marco (…) tres tipos de personas que pueden marcar los metales preciosos: plateros, marcadores y, por supuesto, los ensayadores, En 1499, aparece un cuarto tipo de oficio, el de contraste fiel, que después parece haberse confundido con el de marcador".

**Pesar** (Del latín *pensāre*).

1. tr. Determinar el peso, o más propiamente, la masa de algo por medio de la balanza o de otro instrumento equivalente.

2. tr. Examinar con atención o considerar con prudencia las razones de algo para hacer juicio de ello.

4. intr. Tener gravedad o peso.

Según *JT, Pág. 599-604*: "El *peso* es también una cualidad de las piezas monetales y la magnitud mensurable con que se realiza en cada pieza o conjunto de ellas. *Pesar* es comprobar cuantitativamente algún tipo de magnitud que se opone, o se complementa, con la de contar (…) el marco es una unidad de peso. Un determinado *peso* se corresponde con una determinada cantidad de piezas. Se trata, pues, de una magnitud divisible, y el *peso* de cada pieza será el resultado de dividir el total entre la cantidad de piezas (…) la balanza es un objeto *en* el que se pesa. La preposición es importante, pues todas las magnitudes se comprueban con algún objeto (patrón), pero no todas necesitan de otro objeto en el que se efectúa la comprobación. Otra unidad de *peso*, además del marco, es el tomín. Como sucede para cualquier comprobación de magnitudes, el objeto de *pesar* puede ser comprobar que el *peso* de un determinado material coincide con una determinada magnitud o un patrón preestablecido, o también averiguar a cuántas unidades equivale (…) Las *pesas y dinerales* son objetos *con* que se pesa. La relación morfológica entre *pesa* y *pesar* puede indicar que *pesa* sea un término genérico que pueda tener realizaciones diferentes, dentro de una nomenclatura relacionada con la estructura de las unidades de *peso*. El grano, que es también un objeto con el que se pesa. El grano es una unidad pequeña, pues se utiliza para pesar faltas en las piezas. Sólo puede ser de capacidad/volumen o de gravedad, magnitudes todas que pueden ser medidas en una moneda o conjunto de monedas. También el marco, que hemos visto que es una unidad de peso, puede ser una pesa. Otra *pesa* es la onza, que además es un divisor del marco."

#### **MATERIALES**

#### **· Metales simples**

**Acero** (Del latín *aciarĭum*, de *acĭes*, filo).

1. m. Aleación de hierro y carbono, en diferentes proporciones, que, según su tratamiento, adquiere especial elasticidad, dureza o resistencia.

**Hierro** (Del latín *ferrum*).

1. m. Elemento químico de núm. atóm. 26. Metal muy abundante en la corteza terrestre, se encuentra en la hematites, la magnetita y la limonita, y entra en la composición de sustancias importantes en los seres vivos, como las hemoglobinas. De color negro lustroso o gris azulado, dúctil, maleable y muy tenaz, se oxida al contacto con el aire y tiene propiedades ferromagnéticas. Es el metal más empleado en la industria; aleado con el carbono forma aceros y fundiciones. (Símbolo: Fe).

Según *JT, Pág. 618*: "*'fierro e azero'* materiales necesarios para la fabricación de los cuños, que debe aportar el entallador. El *hierro* y también el latón se utilizan asimismo en la fabricación de pesas y otros objetos".

**Argent / plata** (Del latín *plattus, platus*, plano, del gr. πλάτος).

1. f. Elemento químico de núm. atóm. 47. Metal escaso en la corteza terrestre, se encuentra nativo, en granos o vetas, y en algunos minerales. De color blanco, brillante, con sonoridad peculiar, muy dúctil y maleable y muy buen conductor del calor y la electricidad. Se usa como catalizador, en la fabricación de utensilios y monedas, en joyería y en odontología, y muchas de sus sales tienen empleo en fotografía por ser sensibles a la luz. (Símbolo: Ag, de su denominación latina argentum).

Según *JT, Pág. 620*: "La "*ley emblanquida argente fin*" seria una fórmula para expresar lo que hoy llamamos '*plata de ley'*."

**Cobre** (Del latín *cuprum*).

1. m. Elemento químico de núm. atóm. 29. Metal abundante en la corteza terrestre, se encuentra nativo o, más corrientemente, en forma de sulfuro. De color rojo pardo, brillante, maleable y excelente conductor del calor y la electricidad. Forma aleaciones como el latón o el bronce, y se usa en la industria eléctrica, así como para fabricar alambre, monedas y utensilios diversos. (Símbolo: Cu).

**Oro** (Del latín *aurum*).

1. m. Elemento químico de núm. atóm. 79. Metal escaso en la corteza terrestre, que se encuentra nativo y muy disperso. De color amarillo brillante e inalterable por casi todos los reactivos químicos, es el más dúctil y maleable de los metales, muy buen conductor del calor y la electricidad y uno de los más pesados. Se usa como metal precioso en joyería y en la fabricación de monedas y, aleado con platino o paladio, en odontología. (Símbolo: Au).

**Plomo** (Del latín *plumbum*, voz de origen hispano).

1. m. Elemento químico de núm. atóm. 82. Metal escaso en la corteza terrestre, se encuentra en la galena, la anglesita y la cerusita. De color gris azulado, dúctil, pesado, maleable, resistente a la corrosión y muy blando, funde a bajas temperaturas y da lugar a intoxicaciones peculiares. Se usa en la fabricación de canalizaciones, como antidetonante en las gasolinas, en la industria química y de armamento y como blindaje contra radiaciones. (Símbolo: Pb).

Según *JT, Pág. 628-629*: " utilizado en el proceso de ensaye de la plata (…) *plumbum* se refiere a la cantidad de material que reciben los obreros para fabricar los cospeles, que en nuestros textos recibe los nombres de *argent* y *contrapeso*."

#### **· Estado de los metales**

#### **Mezcla**

2. f. Agregación o incorporación de varias sustancias o cuerpos que no tienen entre sí acción química.

**Pasta** (Del latín *pasta*).

9. f. Porción de oro, plata u otro metal fundido y sin labrar.

**Polvo** (Del latín *pulvus*, por *pulvis*).

- 2. m. Residuo que queda de otras cosas sólidas, moliéndolas hasta reducirlas a partes muy menudas.
- **Ceniza** (Del latín *cinisĭa*, de *cinis*).

6. f. Polvo de color gris claro que queda después de una combustión completa, y está formado, generalmente, por sales alcalinas y térreas, sílice y óxidos metálicos.

- **Cisco** (De origen incierto; cf. latín *ciccum*, cosa insignificante).
	- 1. m. Carbón vegetal menudo.

**Tierra** (Del latín *terra*).

3. f. Material desmenuzable de que principalmente se compone el suelo natural.

- **Cizalla** (Del fránces *cisailles*).
	- 3. f. Cortadura o fragmento de cualquier metal.
	- 4. f. En las casas de moneda, residuo de los rieles de los que se ha cortado la moneda.

Según *JT, Pág. 636-641*: "la *cizalla* es un residuo de materia prima que sigue siendo materia prima, pues sólo experimenta una transformación de forma, más concretamente de tamaño, que no afecta a su composición, a su sustancia, que sigue siendo metal monetario (…) Otros residuos metálicos producidos en el proceso de fabricación son las *salpicaduras* producidas al verter los metales fundidos en las rieleras. Sabemos que estos residuos se denominaron más tarde *escobillas*, y se barrían y limpiaban para ser reaprovechados."

#### **· Materias primas instrumentales (no metálicas)**

#### **Aguafuerte**

1. Acido nítrico diluido en corta cantidad de agua. Se llama así por la actividad con que disuelve la plata y otros metales.

Según *JT, Pág. 643*:"el uso del aguafuerte en una casa de moneda fue la eliminación de la plata que pueda contener una porción de oro, con objeto de averiguar su ley, o de afinarlo."

**Carbón** (Del latín *carbo, -ōnis*).

1. m. Materia sólida, ligera, negra y muy combustible, que resulta de la destilación o de la combustión incompleta de la leña o de otros cuerpos orgánicos.

**Rasuras / sal** 

#### **· Utensilios**

Genéricos:

**Herramienta** (Del latín *ferramenta*, pl. n. de *ferramentum*).

1. f. Instrumento, por lo común de hierro o acero, con que trabajan los artesanos.

2. f. Conjunto de estos instrumentos.

**Pertrechos** (De origen incierto).

2. m. pl. Instrumentos necesarios para cualquier operación.

**Aparejos** (De aparejar).

4. m. Conjunto de objetos necesarios para hacer ciertas cosas.

9. m. pl. Instrumentos y cosas necesarias para cualquier oficio o maniobra.

**Cuño** (Del latín *cunĕus*, cuña).

1. m. Troquel, ordinariamente de acero, con que se sellan la moneda, las medallas y otras cosas análogas.

2. m. Impresión o señal que deja este sello.

#### **Punzones**

1. m. Instrumento de hierro o de otro material rematado en punta, que sirve para abrir ojetes y para otros usos.

3. m. Instrumento de acero durísimo, de forma cilíndrica o prismática, que en la boca tiene de realce una figura, la cual, hincada por presión o percusión, queda impresa en el troquel de monedas, medallas, botones u otras piezas semejantes.

6. m. En impresión. Pequeña lámina de acero en cuya superficie está grabado en relieve el ojo de una letra o signo, y que se utiliza para la obtención de una matriz que sirve para fundir una letra, signo o viñeta.

#### **Troquel** (De origen incierto).

1. m. Molde empleado en la acuñación de monedas, medallas, etc.

2. m. Instrumento análogo de mayores dimensiones, que se emplea para el estampado de piezas metálicas.

Según *JT, Pág. 654-655*: "Los *aparejos* son instrumentos utilizados por los monederos para monedear, es decir, para acuñar las monedas. Fuera de las horas de trabajo son custodiados en un arca, y son las guardas quienes los entregan cada mañana y los recogen cada tarde (…) La elaboración de los *aparejos* corresponde al entallador. El término *aparejos* [en 1461] designa a los que hoy denominamos cuños o troqueles."

**Arca** (Del latín *arca*).

1. f. Caja, comúnmente de madera sin forrar y con tapa llana que aseguran varios goznes o bisagras por uno de los lados, y uno o más candados o cerraduras por el opuesto.

**Argent(o)** (Del latín *argentum*).

m. poét. plata (‖ metal de color blanco). **Contrapeso** 

1. m. Peso que se pone a la parte contraria de otro para que queden en equilibrio.

2. m. Cosa que se considera y estima suficiente para equilibrar o moderar otra que prepondera y excede.

5. m. Moneda o cizalla que en las fábricas de moneda se refundía, pesaba y acuñaba de nuevo.

Según *JT, Pág. 664-665*: "El *argent*, es un material, la cantidad de metal que el maestro debe entregar a los obreros para que fabriquen cospeles. (…) En cambio, *contrapeso*, parece designar a algún objeto. Cuando aparece en relación con el ensayador, designa algo relacionado con la operación de pesar, concretamente un objeto *en* el que se pesa (…) el *contrapeso* debe ser examinado por las guardas y que debe ser rendido, es decir, entregado tras la finalización del trabajo, y que, además, debe responder a la talla. Pero el *contrapeso* que entregan los obreros está compuesto por el contrapeso propiamente dicho y las cizallas."

#### **Guimbalete** (Del fráces antiguo *guimbelet*).

1. m. Palanca con que se da juego al émbolo de la bomba aspirante.

#### **Hornaza**

1. f. Horno pequeño que usan los plateros y fundidores de metales.

**Sete** (De origen incierto).

1. m. En desuso. Oficina o pieza de las casas de moneda, donde estaba el cepo para acuñar a martillo.

#### **Cepo** (Del latín *cippus*).

9. m. Madero grueso y de más de medio metro de alto, en que se fijan y asientan la bigornia, yunque, tornillos y otros instrumentos de los herreros, cerrajeros y operarios de otros oficios.

**Martillo** (Del latín tardío *martellus*).

1. m. Herramienta de percusión, compuesta de una cabeza, por lo común de hierro, y un mango.

## Pesas:

**Pesa** 

1. f. Pieza metálica que se utiliza como término de comparación para determinar el peso de un cuerpo.

 $\sim$  dineral.

1. f. Pieza con que se pesan las monedas de oro y plata.

#### **Dineral**

2. m. Juego de pesas que se usaba para comprobar en la balanza el peso de las monedas. Lo había para el oro y para la plata.

 $\sim$  de oro.

1. m. Pesa de un castellano, o sea, ocho tomines, dividida en 24 quilates, y cada quilate en 4 granos.

 $\sim$  de plata.

1. m. Pesa de un marco, dividida en 12 dineros, y cada dinero en 24 granos.

 $\sim$  de quilates.

1. m. Juego de pesas que usaban los joyeros para valorar las perlas y piedras preciosas. **Grano** (Del latín *granum*).

8. m. Dozava parte del tomín, equivalente a 48 mg.

9. m. En las piedras preciosas, cuarta parte de un quilate.

10. m. Cuarta parte del quilate, que se emplea para designar la cantidad de fino de una liga de oro.

**Marco** (Del germanía *mark*; cf. nórd. *mark*, a. al. ant. *marka*).

10. m. Patrón o tipo por el cual debían regularse o contrastarse las pesas y medidas.

11. m. Peso de media libra, o 230 g, que se usaba para el oro y la plata. El del oro se dividía en 50 castellanos, y el de la plata en 8 onzas.

#### **Onza** (Del latín *uncĭa*).

1. f. Peso que consta de 16 adarmes y equivale a 28,7 g. Es una de las 16 partes iguales del peso de la libra, y la del marco de la plata se divide en 8 ochavas.
Según *JT, Pág. 683-684*: "El grano, el marco y la onza eran unidades de peso que daban nombre a pesas. El marco, como nombre de pesa, se aplica también a las pesas que miden los múltiplos del marco unidad. Las pesas son, o deben ser, objetos metálicos. Dentro del ámbito de la fábrica, las pesas han de ser fabricadas y comprobadas por el maestro de la balanza. Las pesas monetarias utilizadas fuera de la casa también deben ser comprobadas y garantizadas periódicamente por la autoridad, lo que se pone de manifiesto mediante unos signos impresos en ellas".

Pesos:

**Balanza** (Del latín vulgar *bilancia,* y este del latín *bilanx, -ncis*).

1. f. Instrumento que sirve para pesar o, más propiamente, para medir masas.

**Fiel** (Del latín *fidēlis*).

7. m. Aguja que juega en la alcoba o caja de las balanzas y romanas, y se pone vertical cuando hay perfecta igualdad en los pesos comparados.

**Guindaleta** (De *guindar*).

2. f. Pie derecho donde los plateros tienen colgado el peso.

**Peso** (Del latín *pensum*).

5. m. El de la pesa o conjunto de pesas que se necesitan para equilibrar en la balanza un cuerpo determinado.

8. m. Objeto pesado que sirve para hacer presión o para equilibrar una carga.

10. m. Balanza u otro utensilio para pesar.

Según *JT, Pág. 686-692*: "La *balanza* es un objeto *en* que se pesa. (…) no se puede descartar, aunque tampoco demostrar, que *fil* designase al conjunto de la balanza o a una balanza determinada y no sólo a una parte de ella, como hoy parece que lo hace *fiel* (…) la *guindaleta* es la columna que sostiene el peso, que incorpora un mecanismo para poder elevar, en el momento de la pesada, el brazo, y con él, las balanzas que normalmente reposan sobre el suelo (…) los objetos *en* que se pesa recibían el nombre genérico de *pesos* y los objetos utilizados como patrón el de *pesas* (…) el *contrapeso* era un plato de balanza que, en el caso de los obreros, era de un tipo especial. Ahora bien, el ensayador también hacía uso de un *contrapeso*".

#### **· Utensilios de fundición o ensaye**

**Copela** (Del italiano *coppella*, diminutivo de *coppa*).

- 1. f. Vaso de forma de cono truncado, hecho con cenizas de huesos calcinados, donde se ensayan y purifican los minerales de oro o plata.
- **Redoma** (Del árabe hispano *raṭúma,* y este del árabe clásico *raṭúm*, estrecha de vulva).

1. f. Vasija de vidrio ancha en su fondo que va estrechándose hacia la boca.

Según *JT, Pág. 693-694*: "El término copela aparece en la relación de objetos del ensayador, y se explica que son necesarios para el ensaye. Presta además su nombre al método de ensaye por Copel (...) La redoma la describe como un recipiente utilizado para calentar aguafuerte (…) es un recipiente de vidrio, de base ancha y cuello estrecho y largo".

**Crisol** (Del catalán antiguo y dialecto *cresol*).

1. m. Recipiente hecho de material refractario, que se emplea para fundir alguna materia a temperatura muy elevada.

Según *JT, Pág. 696-697*: " El *cresol* es un recipiente donde se pone el metal, y con el metal se introduce en el horno para efectuar la fundición. Una vez fundido el metal, se saca el crisol del horno con unos hierros en forma de anillo y se vierte en las rieleras".

#### **Horno** (Del latín *furnus*).

1. m. Fábrica para caldear, en general abovedada y provista de respiradero o chimenea y de una o varias bocas por donde se introduce lo que se trata de someter a la acción del fuego.

2. m. Montón de leña, piedra o ladrillo para la carbonización, calcinación o cochura.

5. m. Aparato con rejilla o sin ella en la parte inferior y una abertura en lo alto que hace de boca y respiradero. Sirve para trabajar y transformar con ayuda del calor las sustancias minerales.

### **PRODUCTOS**

#### **· Productos semitransformados**

### **Argent / contrapeso / cuento / obra**

Según *JT, Pág. 702*: "Si *contrapeso* son piezas más cizallas, *cuento* deben ser sólo piezas. Como el término está ligado formalmente con *contar*, es decir, con el número de piezas, y éste no varía, en principio, con la acuñación, el conjunto de piezas acuñadas se denomina también *cuento*. Las *cizallas del cuento* sólo pueden ser piezas defectuosas (…) Mientras todos estos términos coexisten, podemos hablar de una clase de productos semitransformados. cuyo hiperónimo sería *obra*, término que puede referir incluso al producto acabado. En un segundo nivel, los términos se marcan dependiendo del lugar que ocupa el material en la cadena productiva. *Argent* es el metal ya fundido que reciben los obreros. *Contrapeso* es el mismo metal ya cortado en piezas que entregan los obreros. El *cuento* es el *contrapeso* menos las *cizallas* y es entregado a los obreros, que lo acuñan y, una vez acuñado, se sigue denominando *cuento*".

**Riel** (Del catalán *riell,* y este del latín *regella*). 1. m. Barra pequeña de metal en bruto.

Según *JT, Pág. 704*: "El *argent*, que es una cantidad de metal, se denomina *hornaza* desde el punto de vista de la fundición, cuando ha sido fundido y vertido en rieleras, y *contrapeso* desde el punto de vista de la pesada, una vez que ha sido pesado para entregarlo a los obreros. La hornaza recibe su nombre del hecho proceder de un mismo paso por el horno o de un mismo recipiente denominado también *hornaza*. Vimos que en 1369, aparecía *vergas* en un contexto en el que antes había aparecido *rieles*, y ambos términos desaparecían de los textos siguientes. Concluíamos que posiblemente una hornaza era, en ciertos contextos, un conjunto de vergas o rieles obtenidos de una misma fundición. Cada sesión de fundición, realizada en una *hornaza* (horno o crisol) daría lugar a una hornaza-material, en forma de varias vergas o rieles. Éstos se pasarían a la hornaza-lugar donde se denominarían *argent* y serían convertidos en cospeles por los obreros y entregados en partidas, probablemente de peso equivalente al del *argent* recibido, denominadas *contrapeso*".

### **Notas**

1. Torres Lázaro, Julio. *Ordenanzas medievales sobre fabricación de moneda en Castilla: edición y análisis del vocabulario técnico (1998).* Director: Juan Miguel Ribera Llopis. Madrid: Universidad Complutense de Madrid, Servicio de Publicaciones, 2003. Recurso electrónico.

2*. Diccionario de la Real Academia Española* . Vigésima segunda edición [en línea]. España. [Consulta: 23 mayo 2009].

### **Tabla 12. Libros que integran la Biblia de 42 líneas**

#### **ANTIGUO TESTAMENTO**

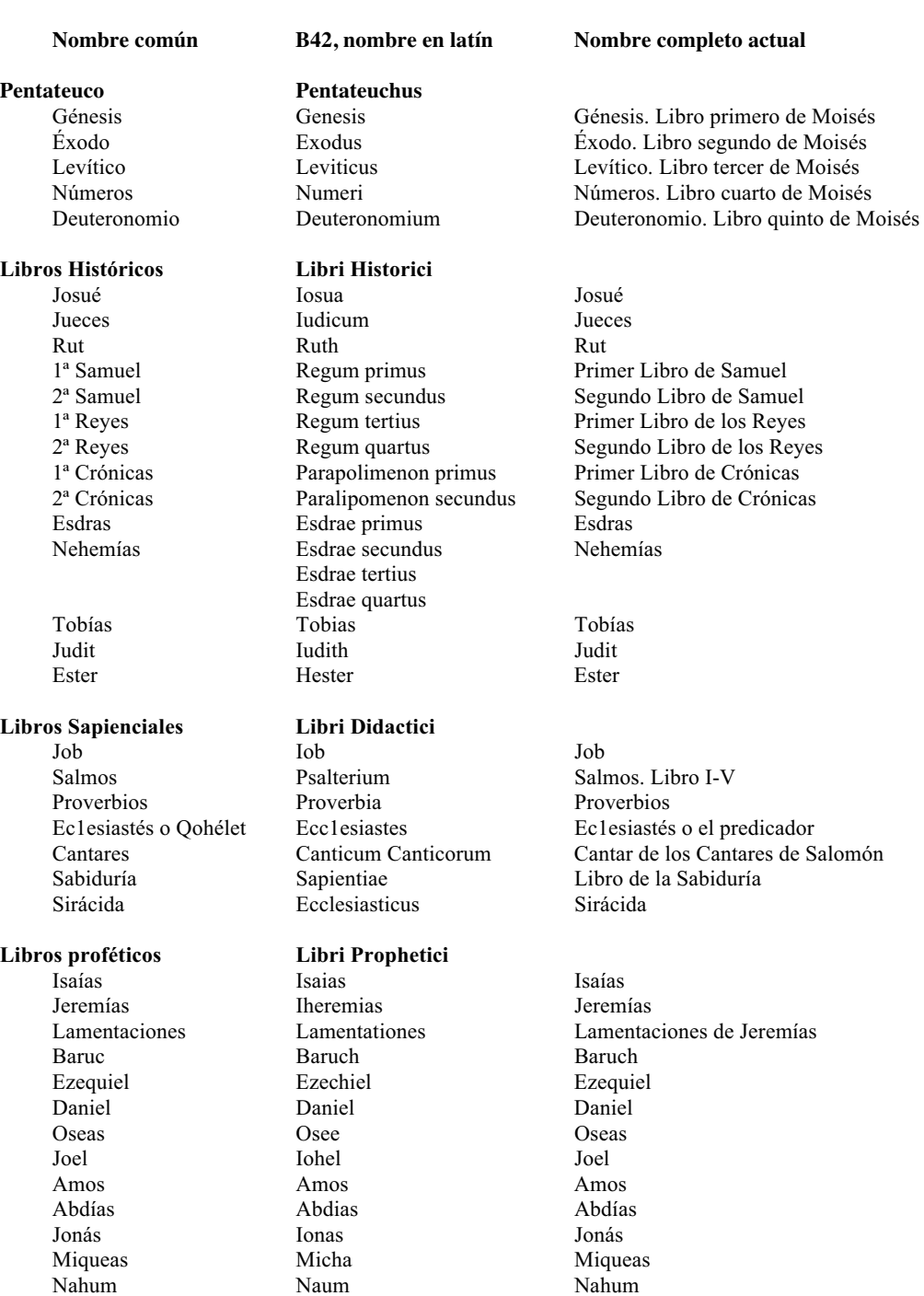

**Libros Narrativos Macchabaei** 

Habacuc

Nahum Naum Nahum Nahum Nahum Nahum Nahum Nahum Nahum Nahum Nahum Nahum Nahum Nahum Nahum Nahum Nahum Nahum Nah

1ª Macabeos Machabaeorum primus Libro primero de los Macabeos

Libro segundo de los Macabeos

Sofonías Sophonias Sofonías Sofonías Hageo Aggeus Aggeus Hageo Zacarías Zacharias Zacarías Malaquías Malachias Malaquías

# **NUEVO TESTAMENTO**

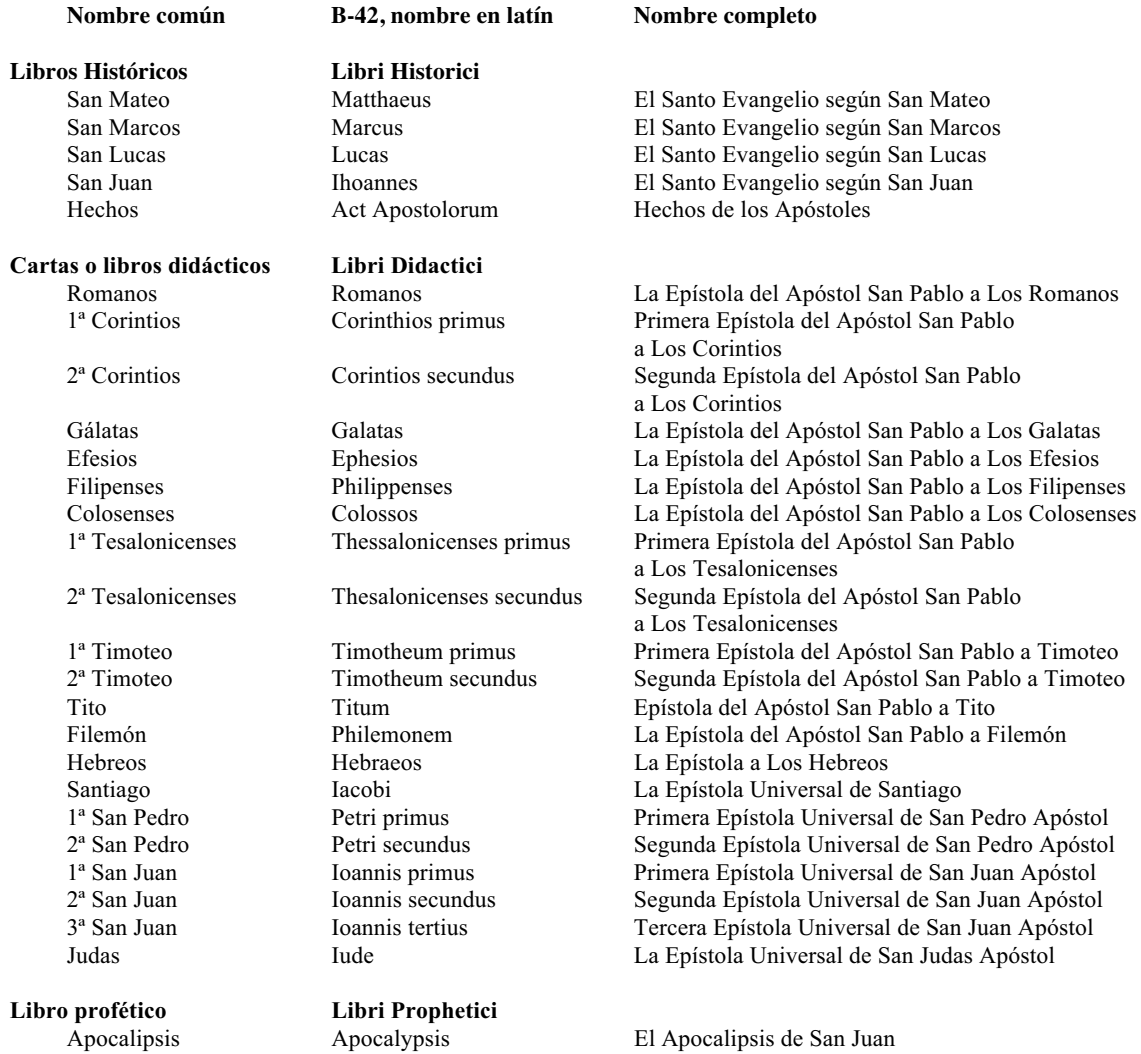

| Vol. I        |                                                           |                       |
|---------------|-----------------------------------------------------------|-----------------------|
| Nombre actual | B-42, nombre en latín                                     | Páginas               |
|               | Epistola Hieronym                                         | Fol. $001r - 004r$    |
|               | Prologus in penthatecum moysi                             | Fol. $004r - 004v$    |
| Génesis       | Genesis                                                   | Fol. $005r - 029r$    |
| Éxodo         | Exodus                                                    | Fol. $029r - 049r$    |
| Levítico      | Leviticus                                                 | Fol. $049r - 063v$    |
| Números       | Numeri                                                    | Fol. $063v - 084r$    |
|               |                                                           |                       |
| Deuteronomio  | Deuteronomium                                             | Fol. $084r - 101v$    |
|               | Prologus beati ieronimi presbireti in librum iosue        | Fol. 102r             |
| Josué         | Iosua                                                     | Fol. $102r - 114v$    |
| Jueces        | Iudicum                                                   | Fol. $114v - 127r$    |
| Rut           | Ruth                                                      | Fol. $127r - 128v$    |
|               | Prologus in libros regum                                  | Fol. $129r - 129v$    |
| 1ª Samuel     | Regum Primus                                              | Fol. $129v - 147r$    |
| $2a$ Samuel   | Regum Secundus                                            | Fol. $147r - 160v$    |
| 1ª Reyes      | Regum Tertius                                             | Fol. $160v - 177r$    |
| $2^a$ Reyes   | <b>Regum Quartus</b>                                      | Fol. $177r - 192v$    |
|               | Prologus in librum parlipomenon primum                    | Fol. $193r - 193v$    |
| 1ª Crónicas   | Parapolimenon primus                                      | Fol. $193v - 207v$    |
| 2ª Crónicas   | Parapolimenon secundus                                    | Fol. $208r - 226r$    |
|               |                                                           |                       |
|               | Oratio manasse regis iuda cum captus teneretu in babilone | Fol. 226r             |
|               | Prefacio beati ieronimi presbiteri in librum esdre        | Fol. $226r - 226v$    |
| Esdras        | Esdrae primus                                             | Fol. $226v - 231v$    |
| Nehemías      | Esdrae secundus                                           | Fol. $231v - 238v$    |
|               | Esdrae tertius                                            | Fol. $239r - 246r$    |
|               | (hoja en blanco)                                          | Fol. 246v             |
|               | Esdrae quartus                                            | Fol. $247r - 260r$    |
|               | (hoja en blanco)                                          | Fol. 260v             |
|               | Prologus in librum tobie                                  | Fol. 261r             |
| Tobías        | Tobias                                                    | Fol. $261r - 266r$    |
|               | Prologus in librum iudith                                 | Fol. 266r             |
| Judit         | Iudith                                                    | Fol. $266r - 272v$    |
|               |                                                           |                       |
|               | Prologus in librum hester                                 | Fol. $272v - 273r$    |
| Ester         | Hester                                                    | Fol. $273r - 279r$    |
|               | Prologus primus in librum iob                             | Fol. $279r - 280r$    |
|               | Prologus secundus                                         | Fol. 280r             |
| Job           | Iob                                                       | Fol. $280r - 292v$    |
|               | Prologus beati ieronimi in psalteruim                     | Fol. $292v - 293r$    |
| Salmos        | Psalmi                                                    | Fol. $293r - 324v$    |
| Vol. II       |                                                           |                       |
|               | Prologus sancti ieronimi presbiteri in parabolas          | Fol. 001r             |
| Proverbios    | Proverbia, Parabole Salomonis                             | Fol. $001r - 011v$    |
|               | Prologus in ecclesiasten                                  | Fol. 011v             |
| Eclesiastés   | Ecclesiastes                                              | Fol. $011v - 015v$    |
| Cantares      | Canticum Canticorum                                       | Fol. $015v - 017r$    |
| Sabiduría     | Sapientiae                                                | Fol. $017r - 024v$    |
|               | Prologus ihesu filii svrach in librum ecclesiasticum      | Fol. $024v - 025r$    |
|               |                                                           |                       |
| Sirácida      | Ecclesiasticus                                            | Fol. $025r - 045r$    |
|               | Oratio ihesu syrach                                       | Fol. $045r - 045v$    |
|               | Oratio salomonis                                          | Fol. 045v             |
|               | Prologus in ysaiam prophetam                              | Fol. 046r             |
| Isaías        | Isaias                                                    | Fol. $046r - 070v$    |
|               | Prologus in iheremiam prophetam                           | Fol. 070v             |
| Jeremías      | Iheremias                                                 | Fol. $070v - 099r$    |
| Lamentaciones | Lamentationes                                             | Fol. 099r - 101r      |
|               | Oratio eiusdem                                            | Fol. $101r - 101v$    |
|               | Prefatio in librum baruch                                 | Fol. 101 <sub>v</sub> |
| Baruc         | Baruch                                                    | Fol. $101v - 105r$    |
|               | Prologus in ezechielem prophetam                          | Fol. 105r             |
| Ezequiel      | Ezechiel                                                  | Fol. $105r - 130v$    |
|               |                                                           |                       |
|               | Prologus in danielem prophetam                            | Fol. $130r - 131v$    |
| Daniel        | Daniel                                                    | Fol. $131r - 142r$    |
|               | Prologus in librum duodecim prophetam                     | Fol. 142r             |
| Oseas         | Osee                                                      | Fol. $142r - 145v$    |
| Joel          | Iohel                                                     | Fol. $145v - 146v$    |
| Amos          | Amos                                                      | Fol. $147v - 149v$    |
| Abdías        | Abdias                                                    | Fol. $149v - 150r$    |
| Jonás         | Ionas                                                     | Fol. $150r - 151r$    |
| Miqueas       | Micha                                                     | Fol. 151r - 153r      |
|               |                                                           |                       |

**Tabla 13. Estructura de los libros de la B42 y numeración de las páginas** 

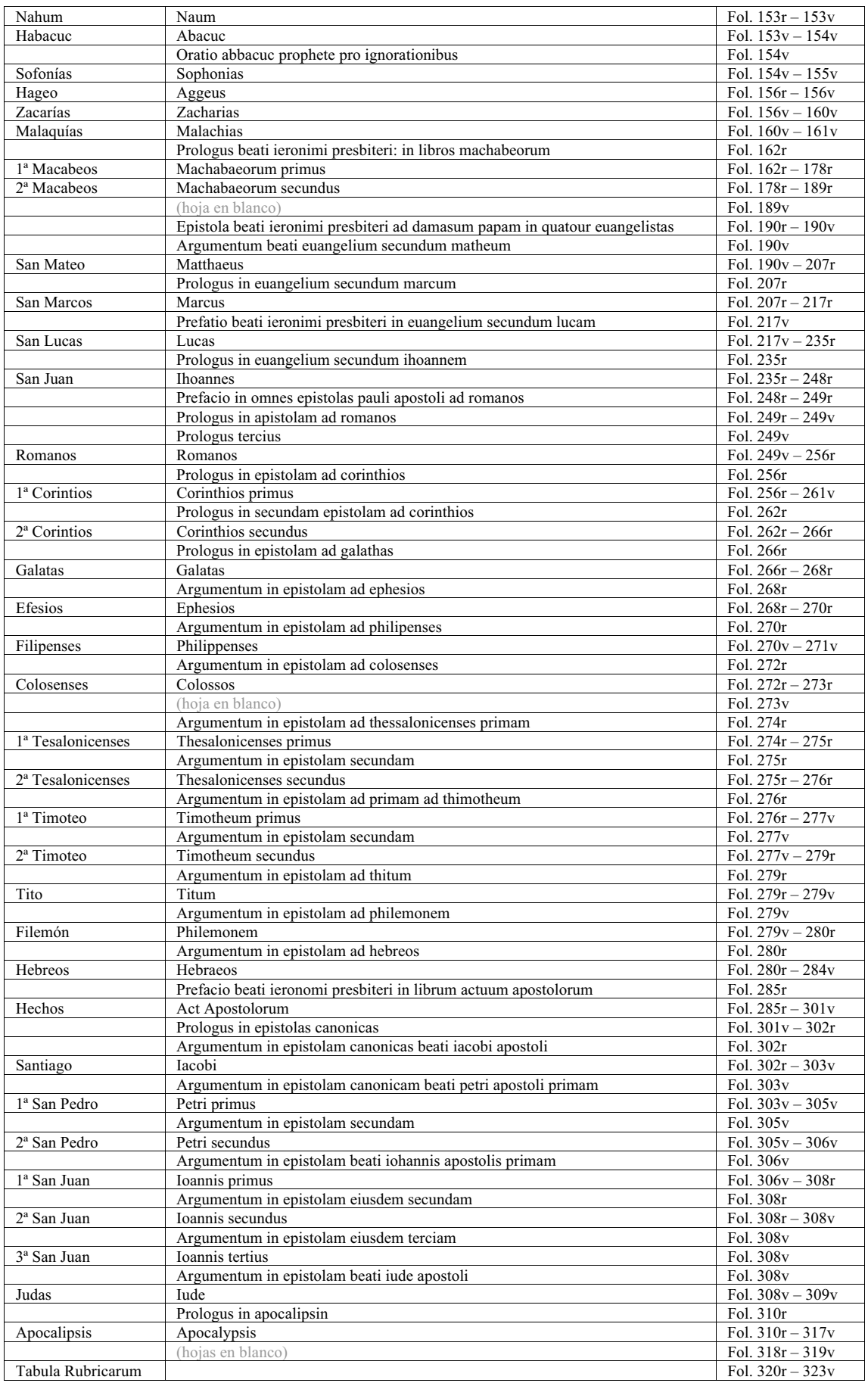

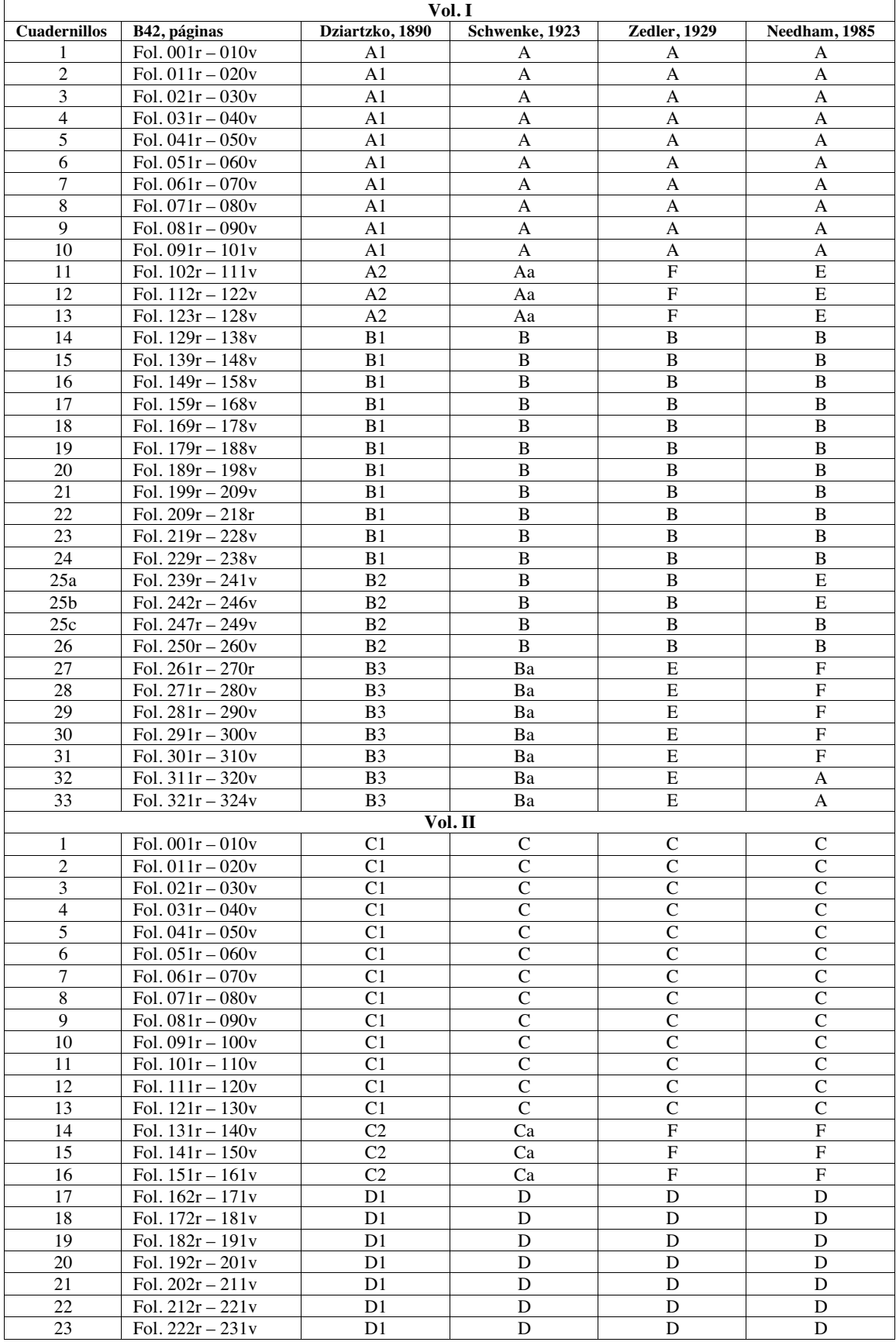

## **Tabla 14. Relación de los cuadernillos y secciones de impresión**

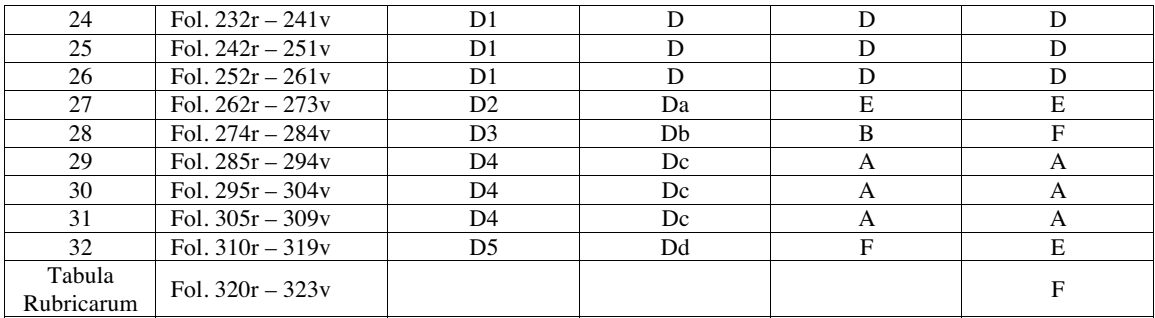

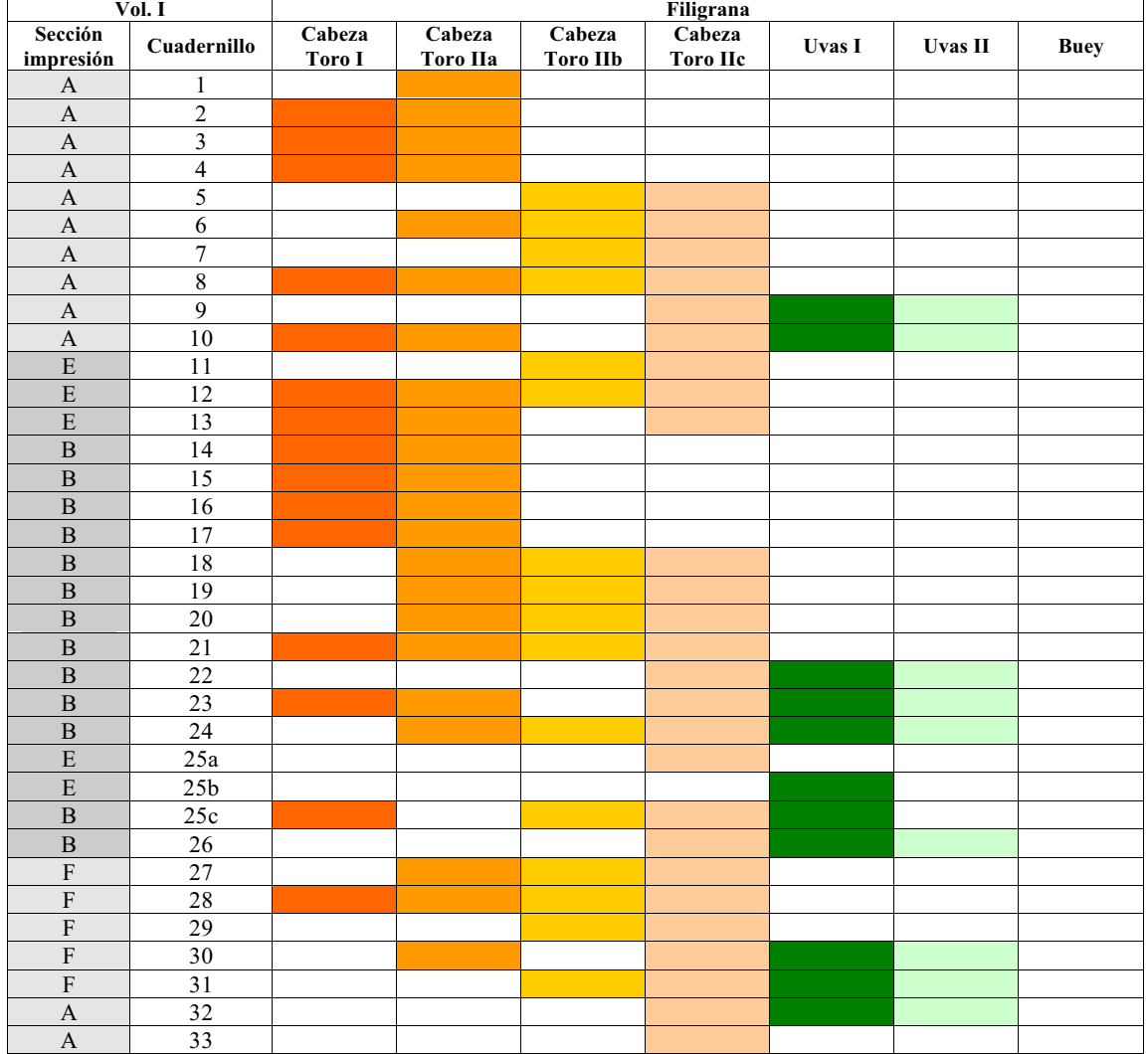

## **Tabla 15. Distribución del trabajo de los cuadernillos y el papel en las diferentes secciones**

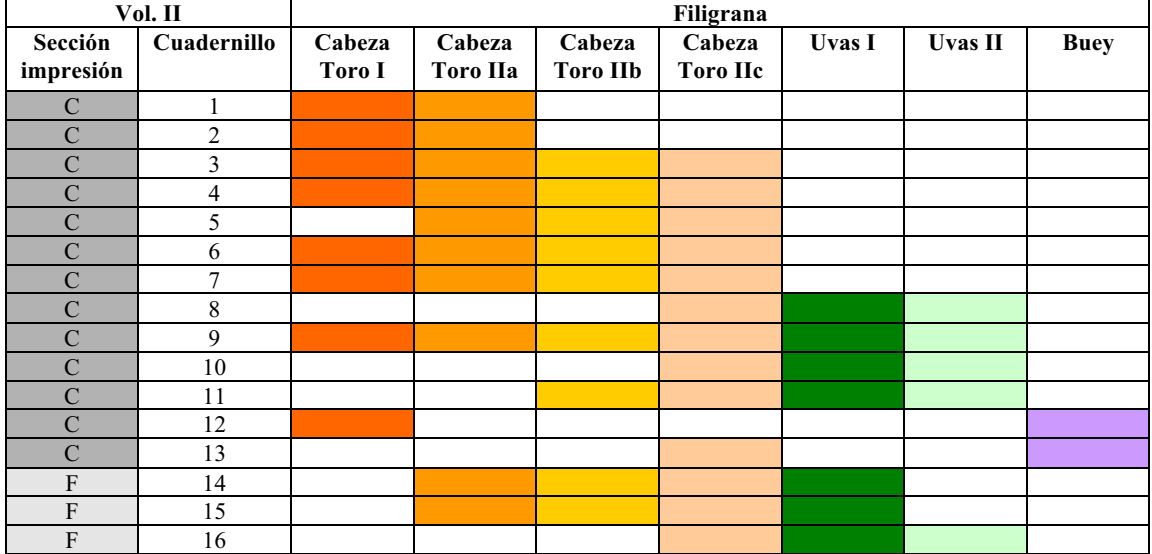

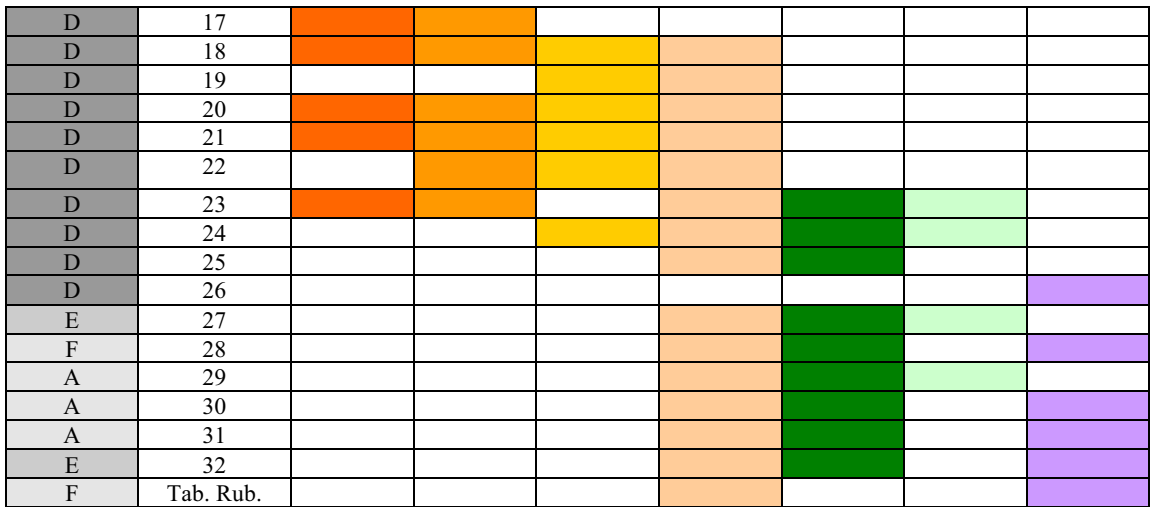

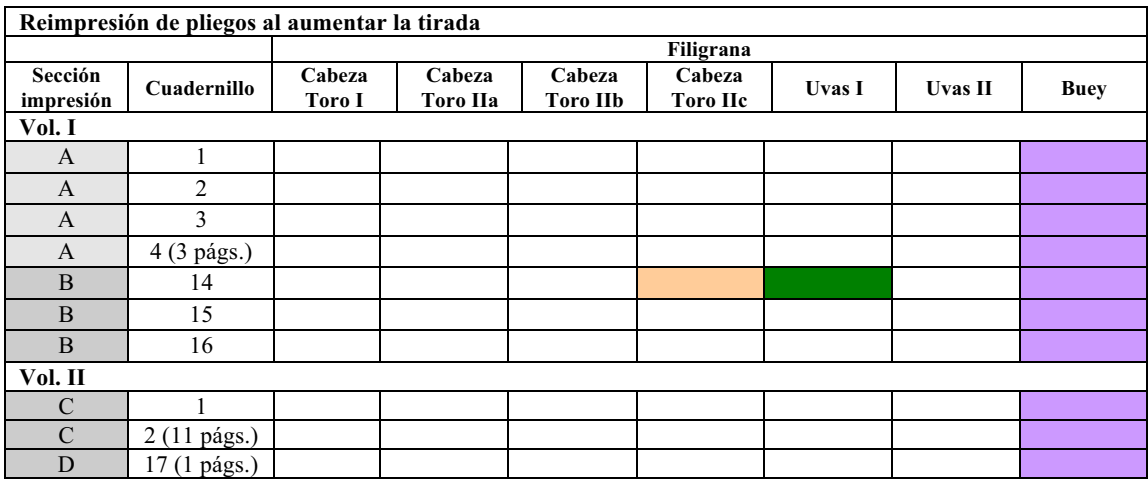

Elaborada con la información obtenida en:

Needham, Paul. "The Paper Supply of Gutenberg Bible". En: *The Papers of the Bibliographical Society of America*. Vol. 79, No. 3; London, 1985, p. 303-374

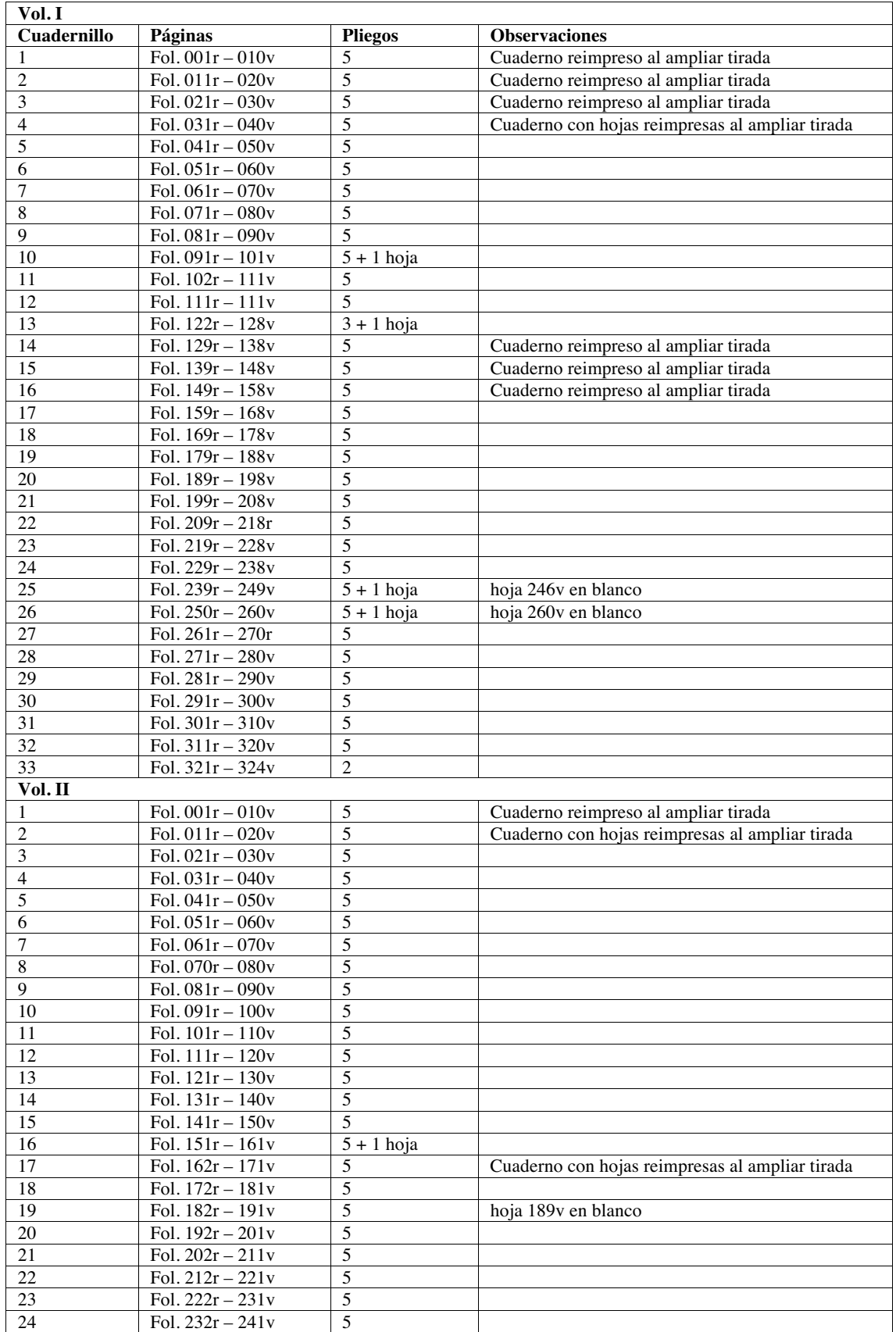

## **Tabla 16. Distribución del pliegos, hojas añadidas y reimpresión de pliegos**

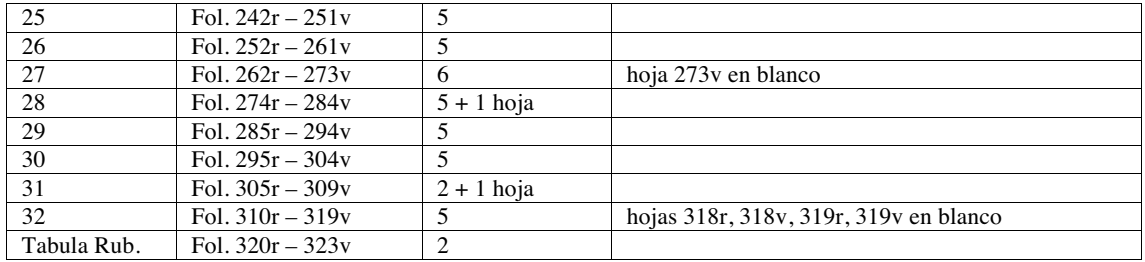

# **Tabla 17. ¿Dónde se encuentran las copias de la Biblia de 42 líneas?**

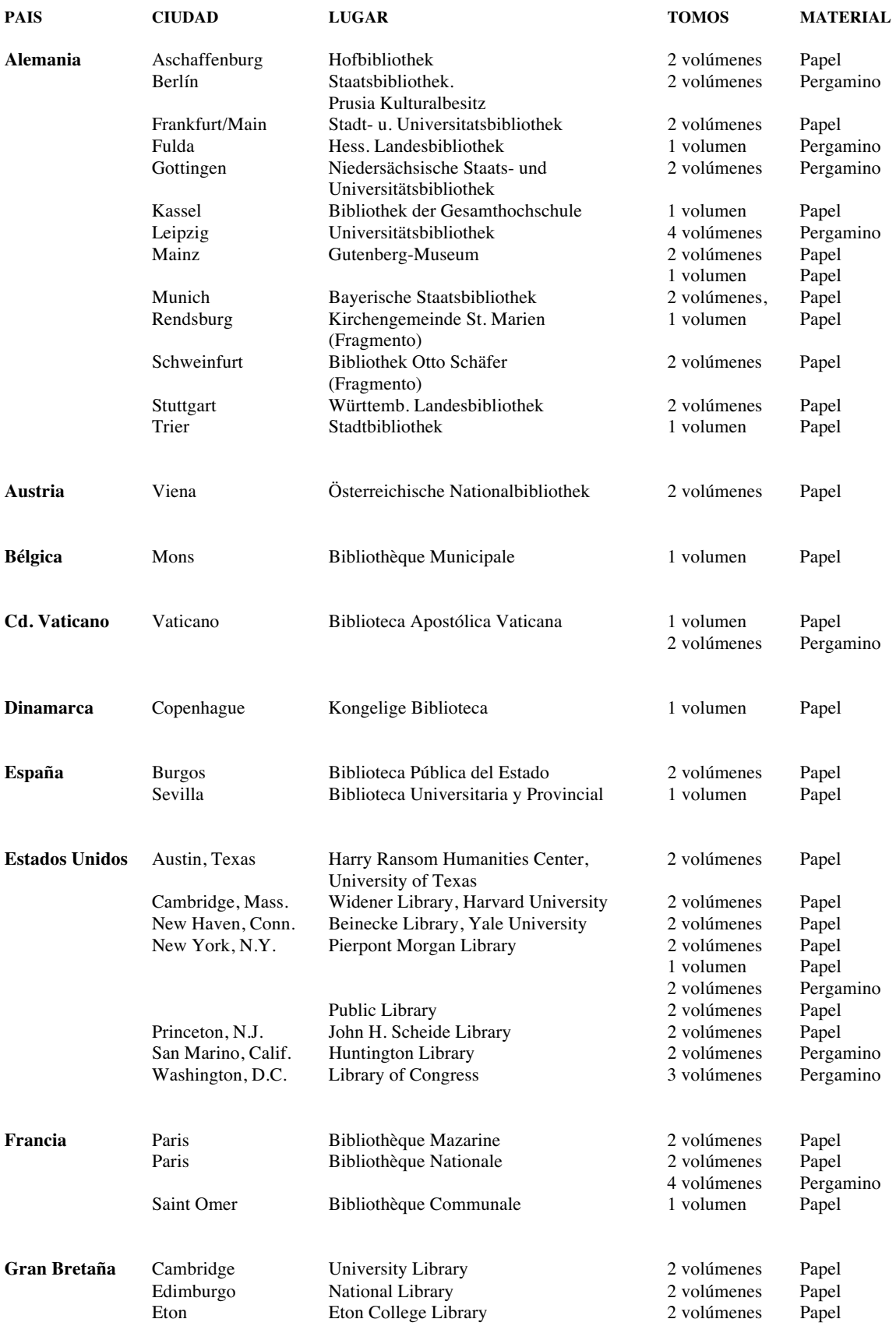

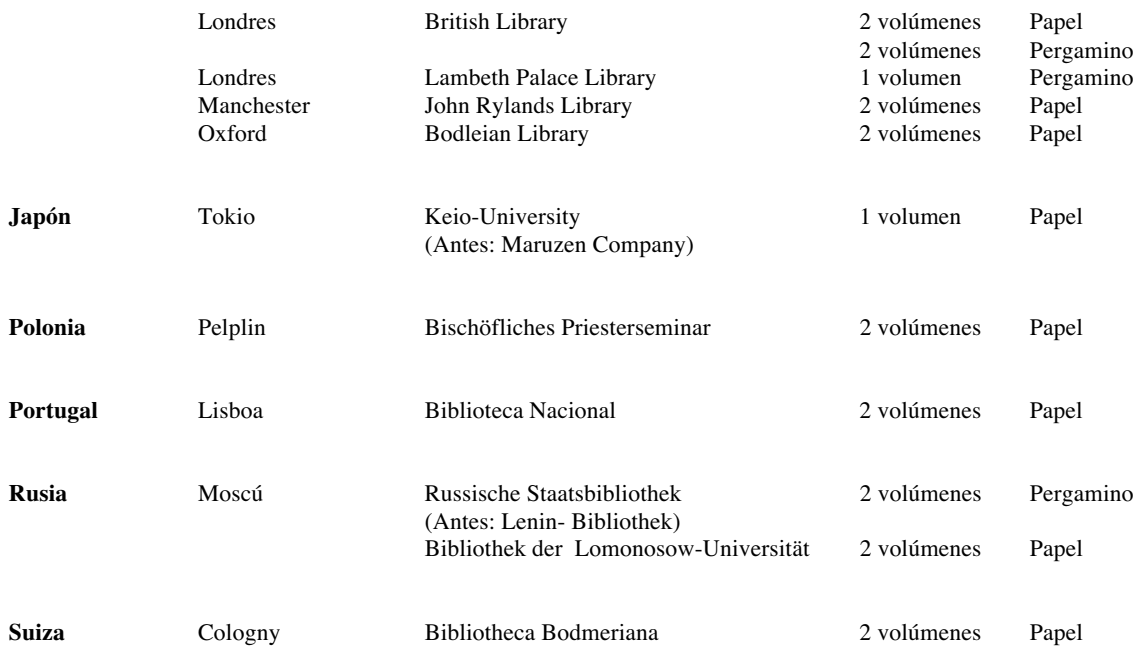

Información obtenida en:

Stadt Mainz. Die Gutenberg Bibel. *Gutenbergs Meisterwerk, die 42zeilige Bibel* [en línea] Maguncia, Enero 2001. Disponible en: http://www.gutenberg.de/bibel.htm [Consulta: 19 marzo 2003]

### **Tabla 18. Desglose de cuadernillos, secciones de impresión, páginas y líneas por columna**

La marca /· que aparece en la columna *Inicio* indica que si se observan las figuras 62 y 63, se puede apreciar la página añadida al cuadenillo.

En **negrita** se marcan las hojas con 40 y 41 líneas.

La columna *Inicio*, específica la página (del cuadernillo) donde comienza el libro indicado.

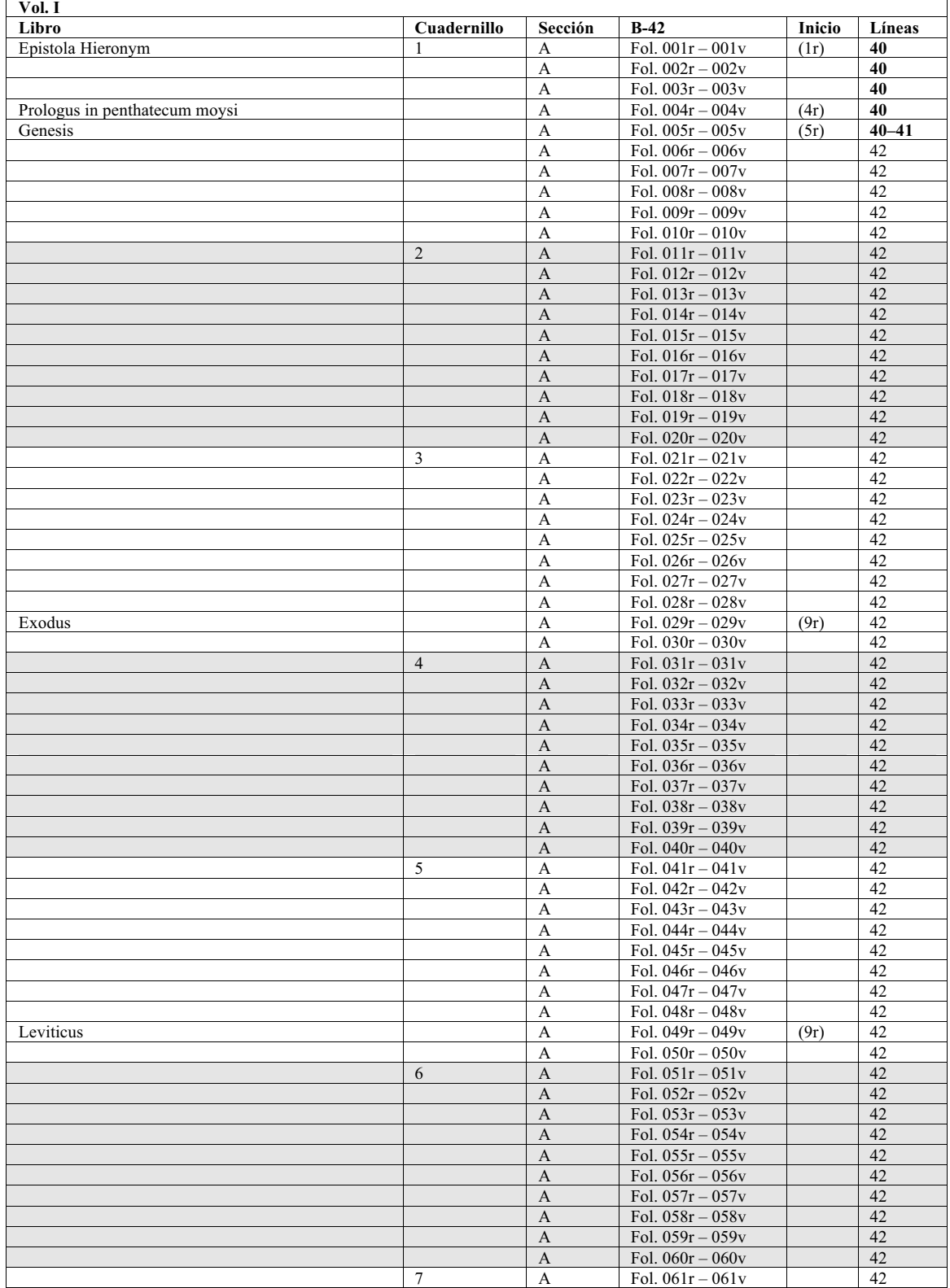

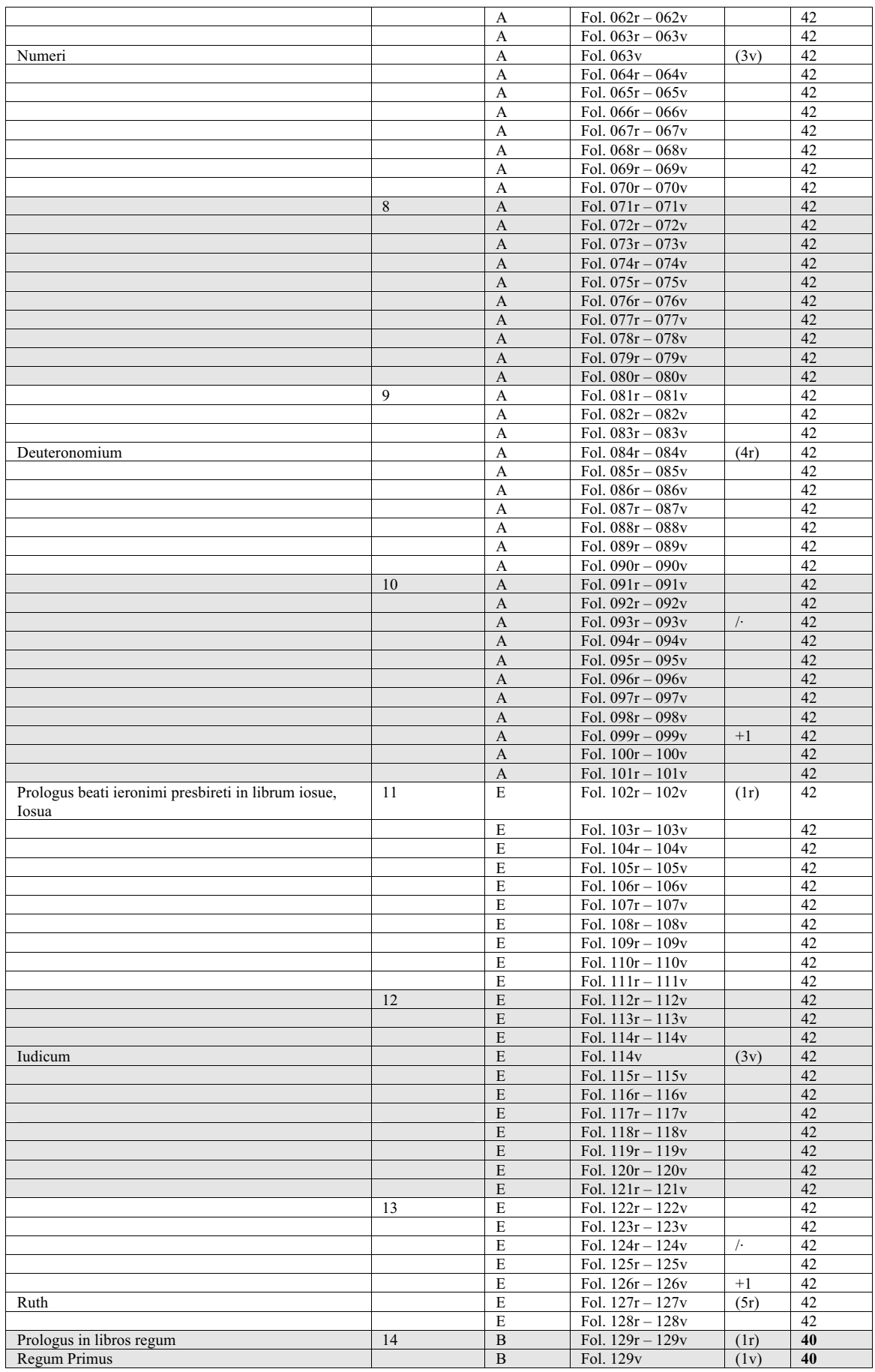

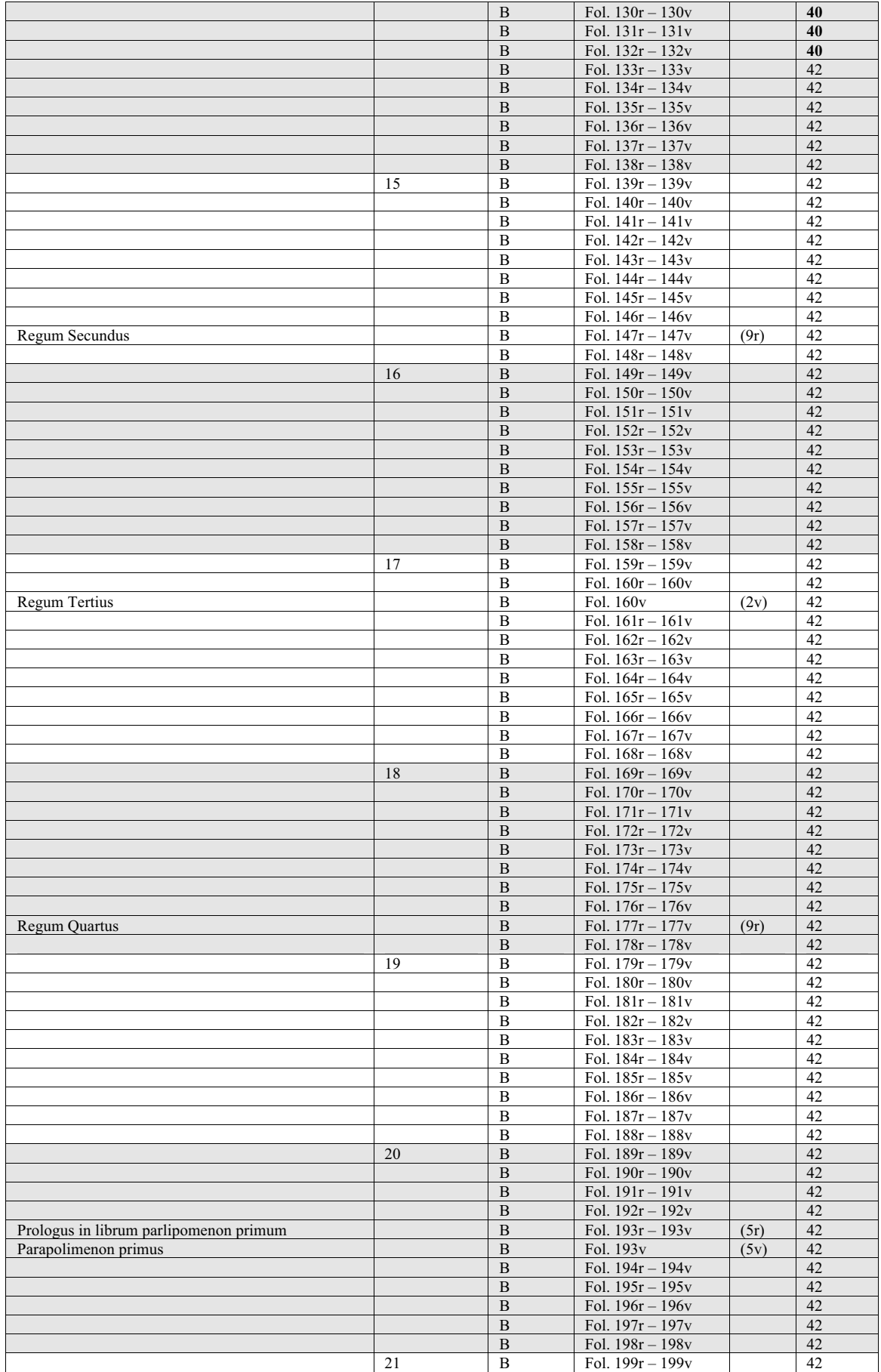

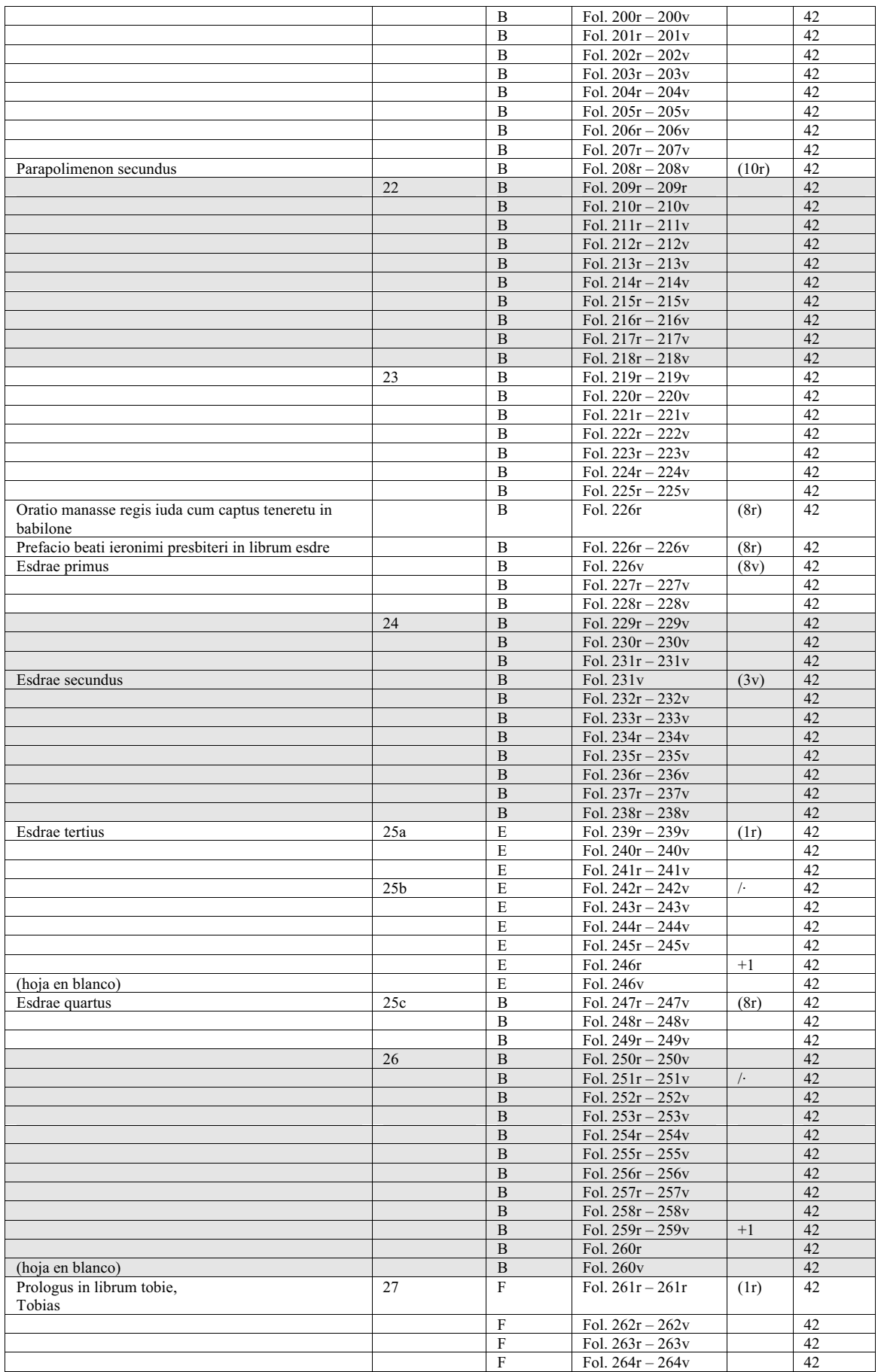

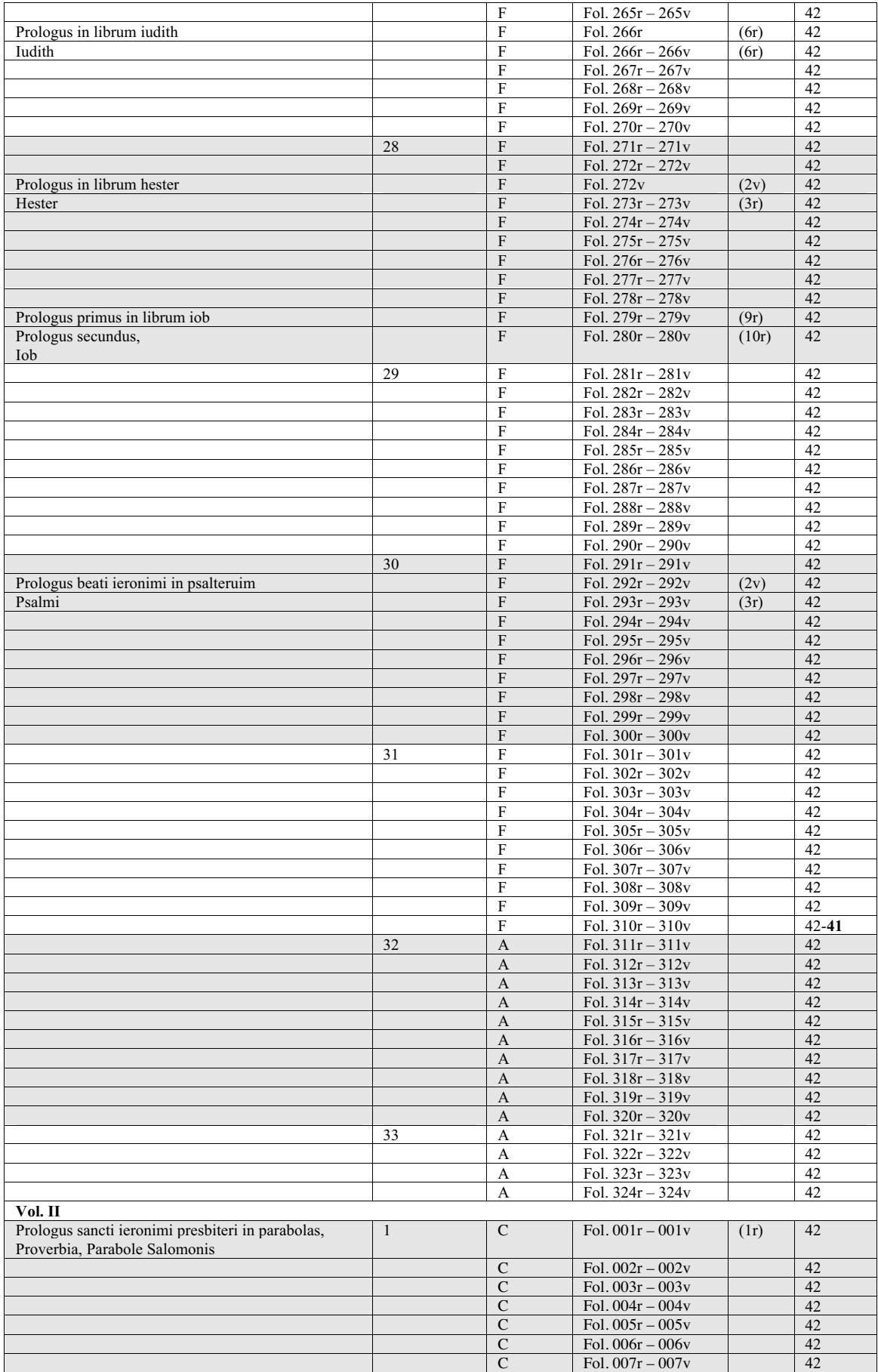

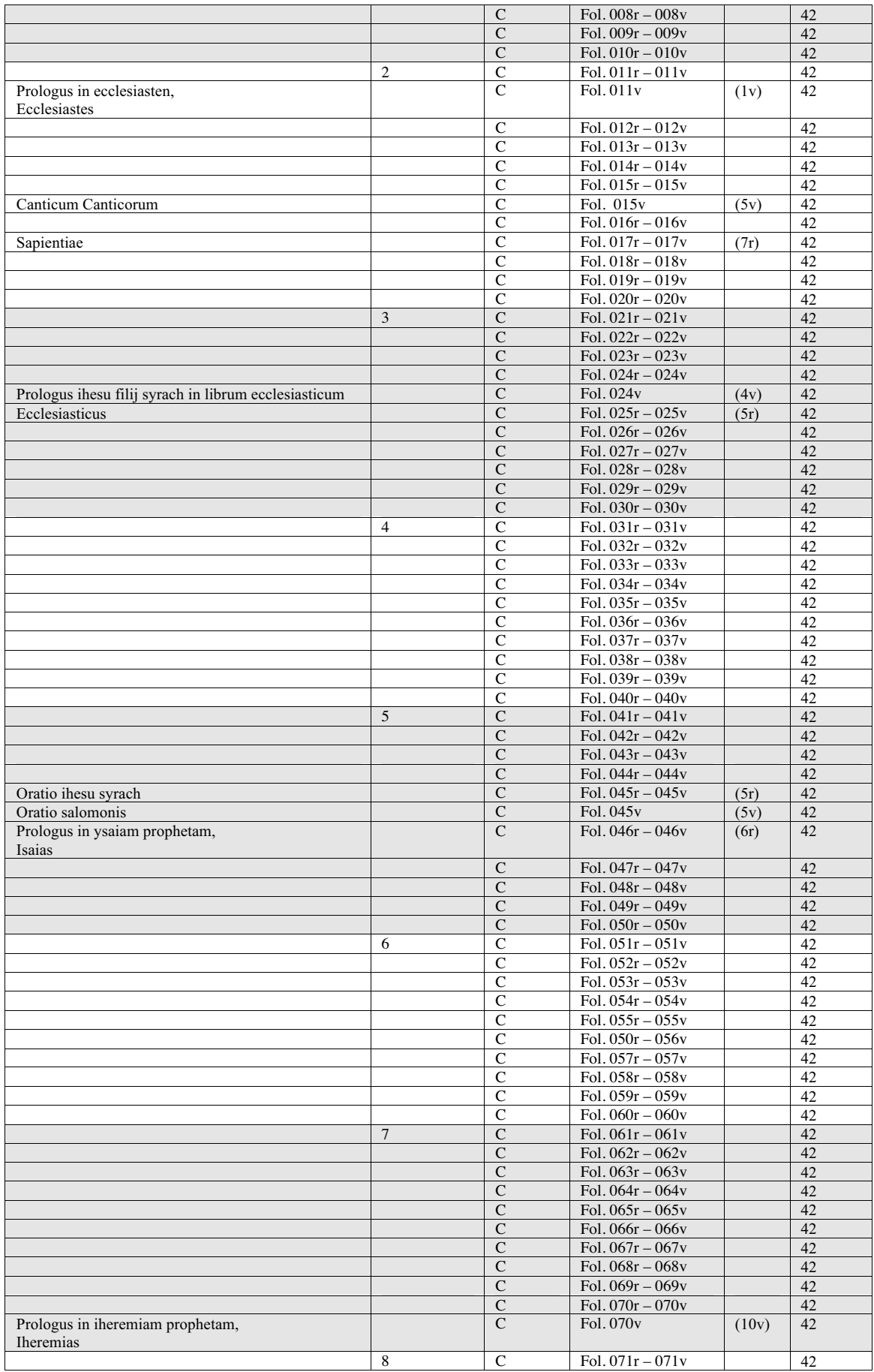

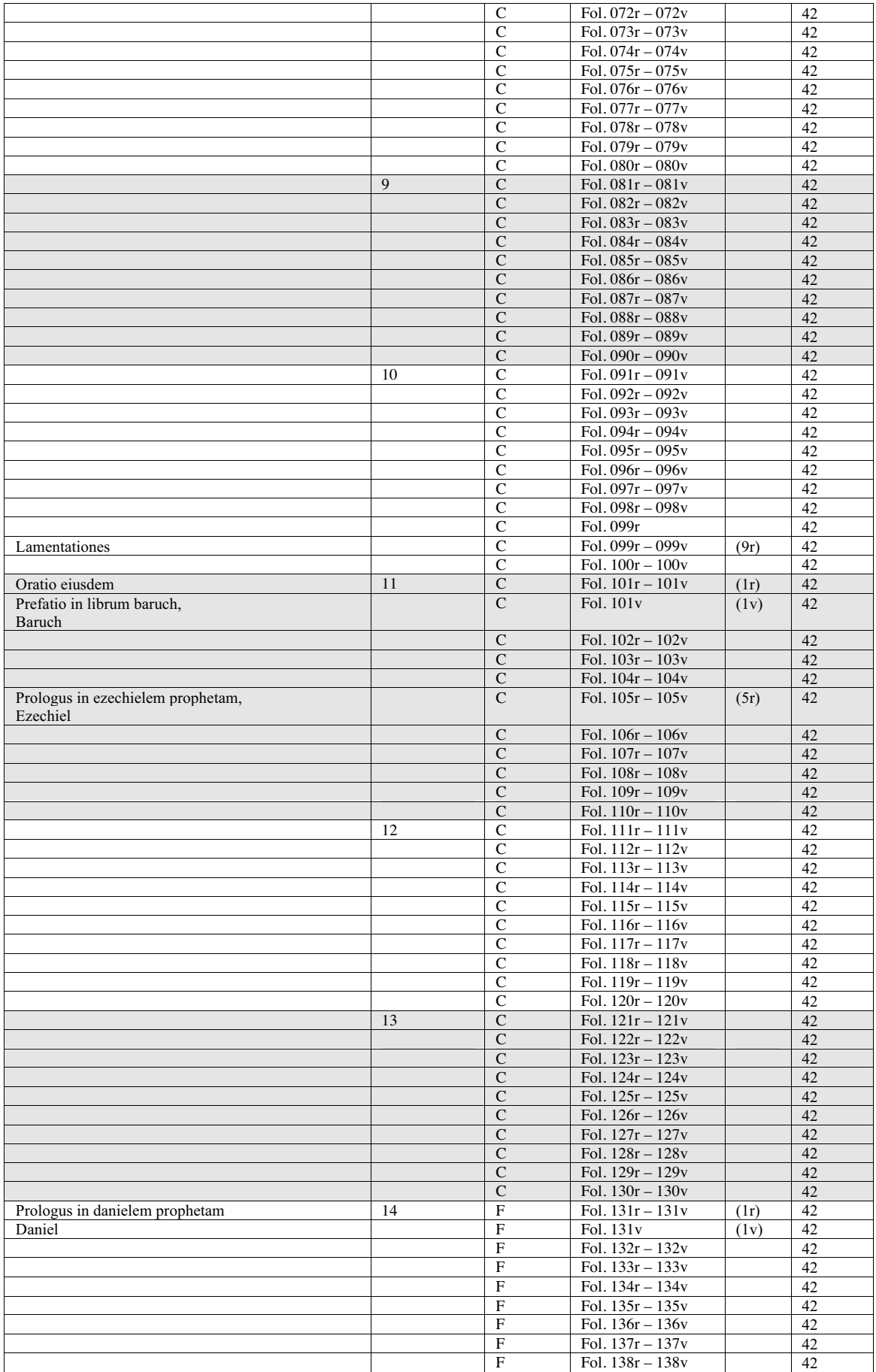

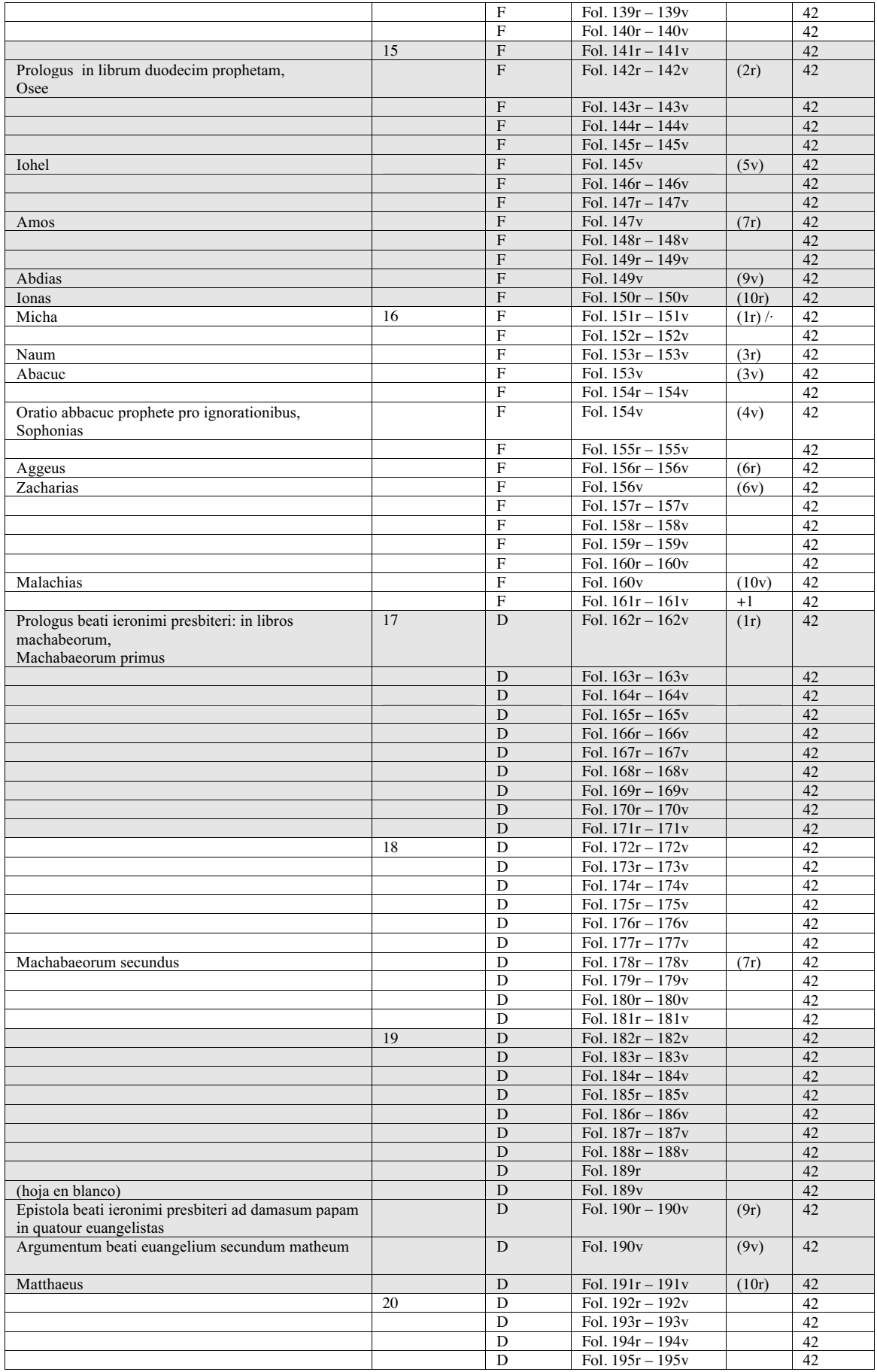

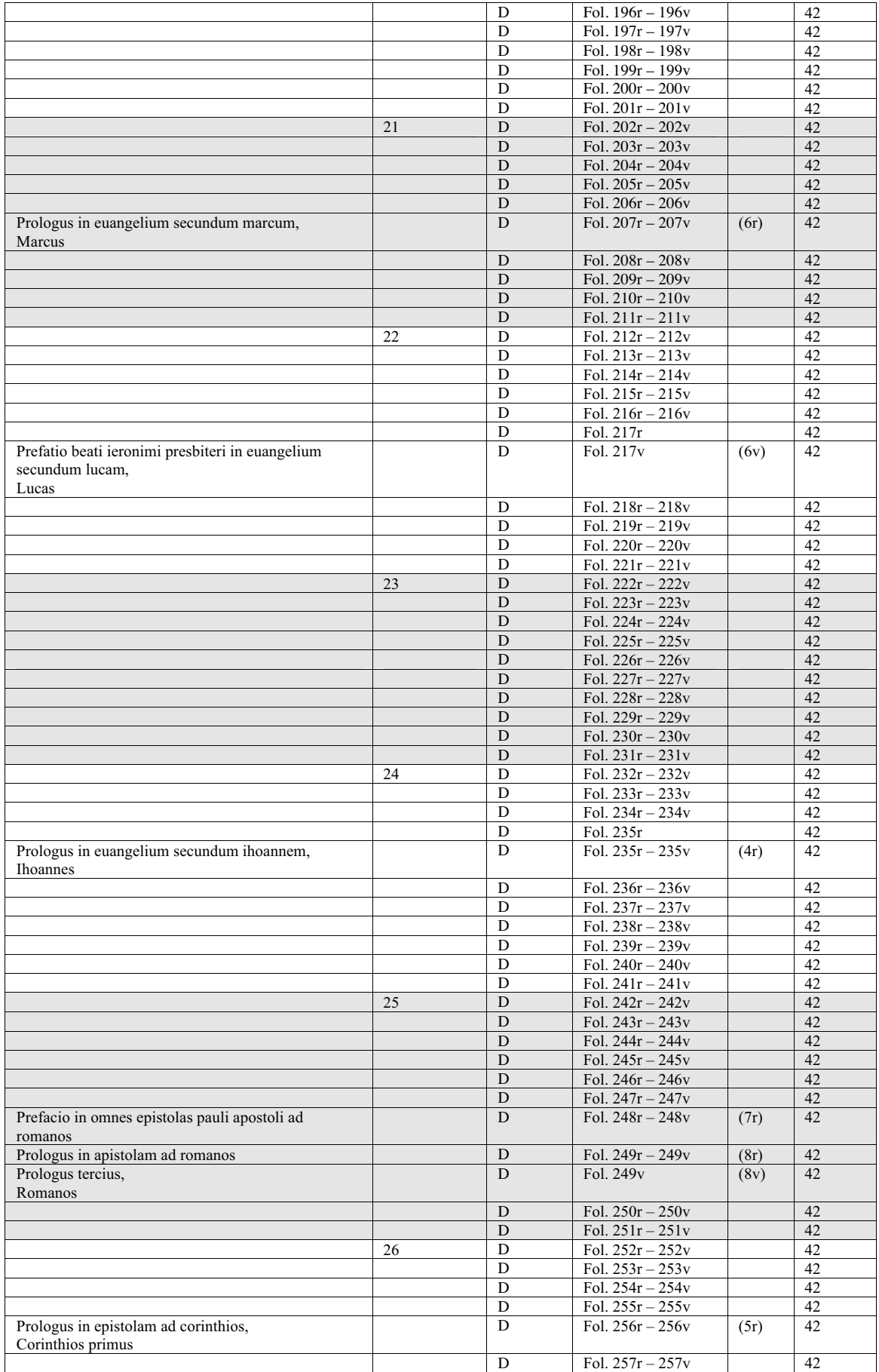

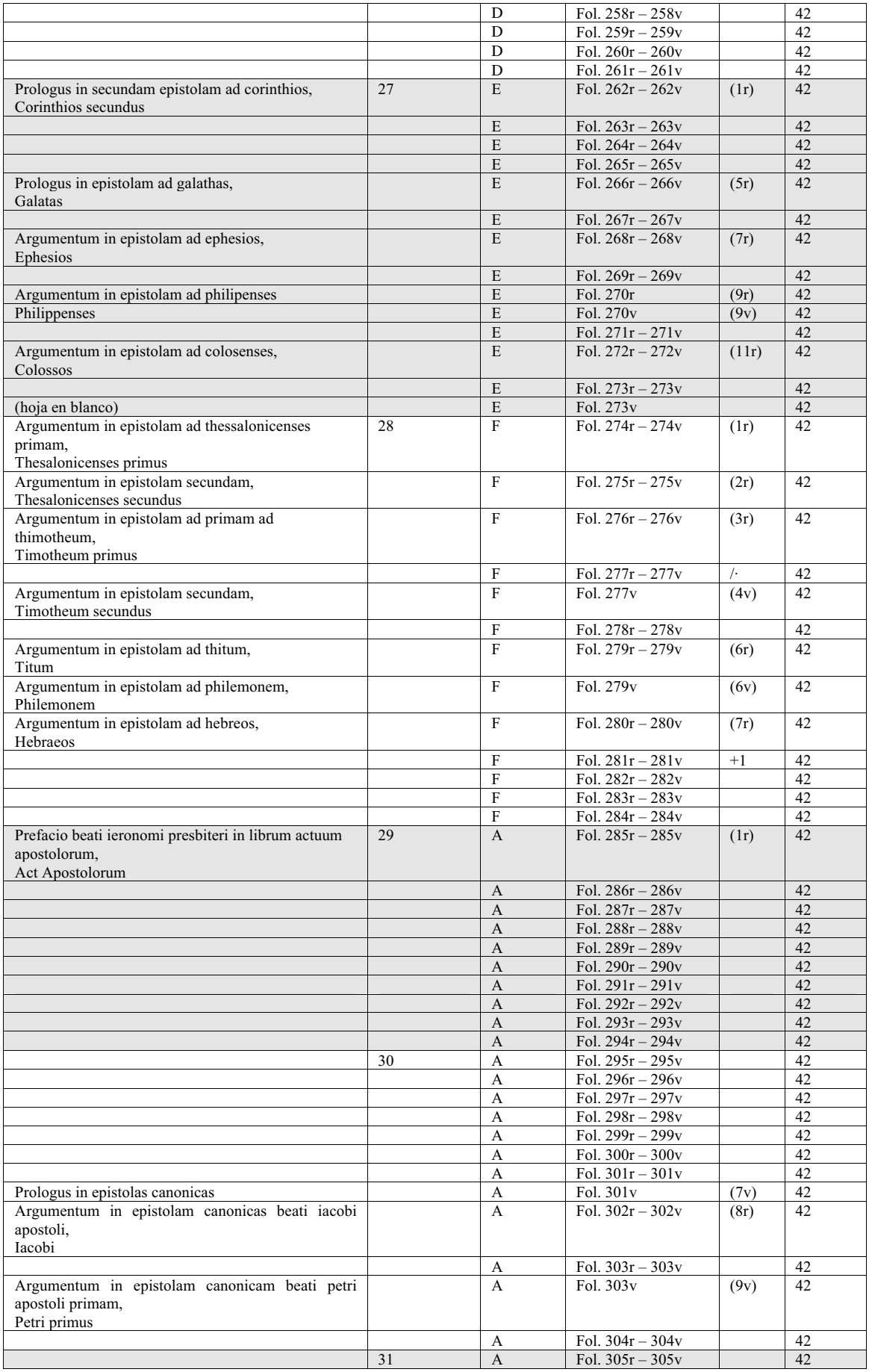

Del arte de imprimir o la Biblia de 42 líneas

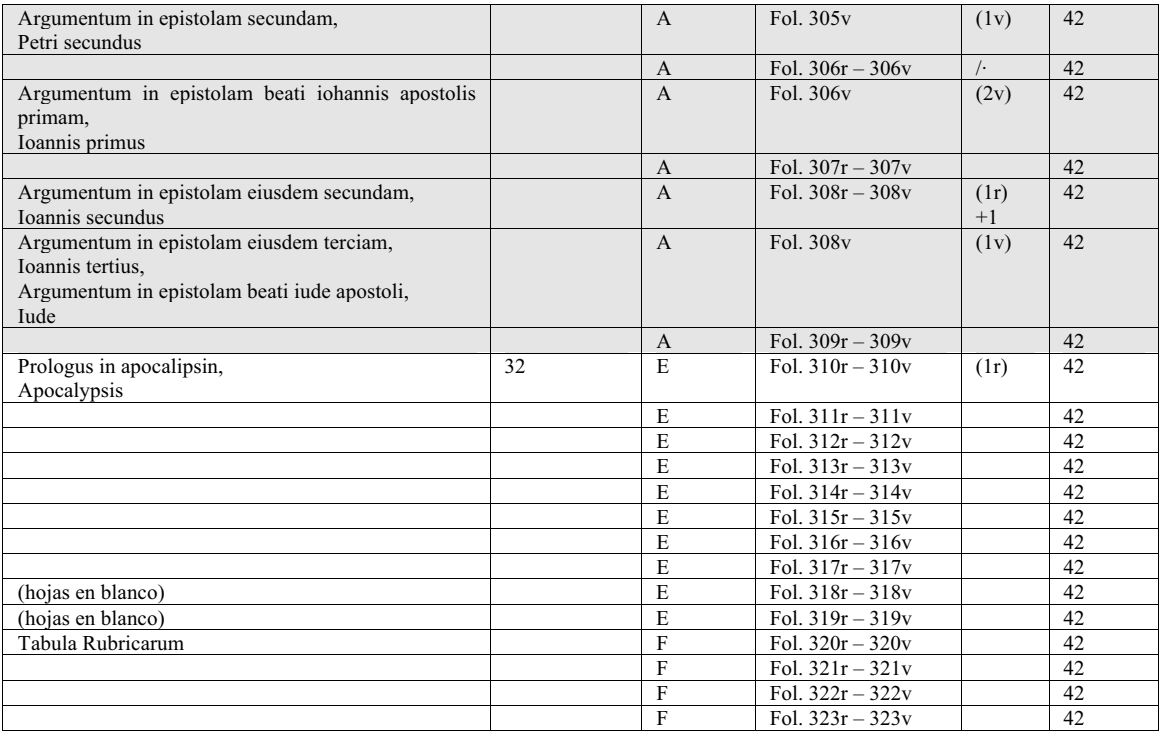

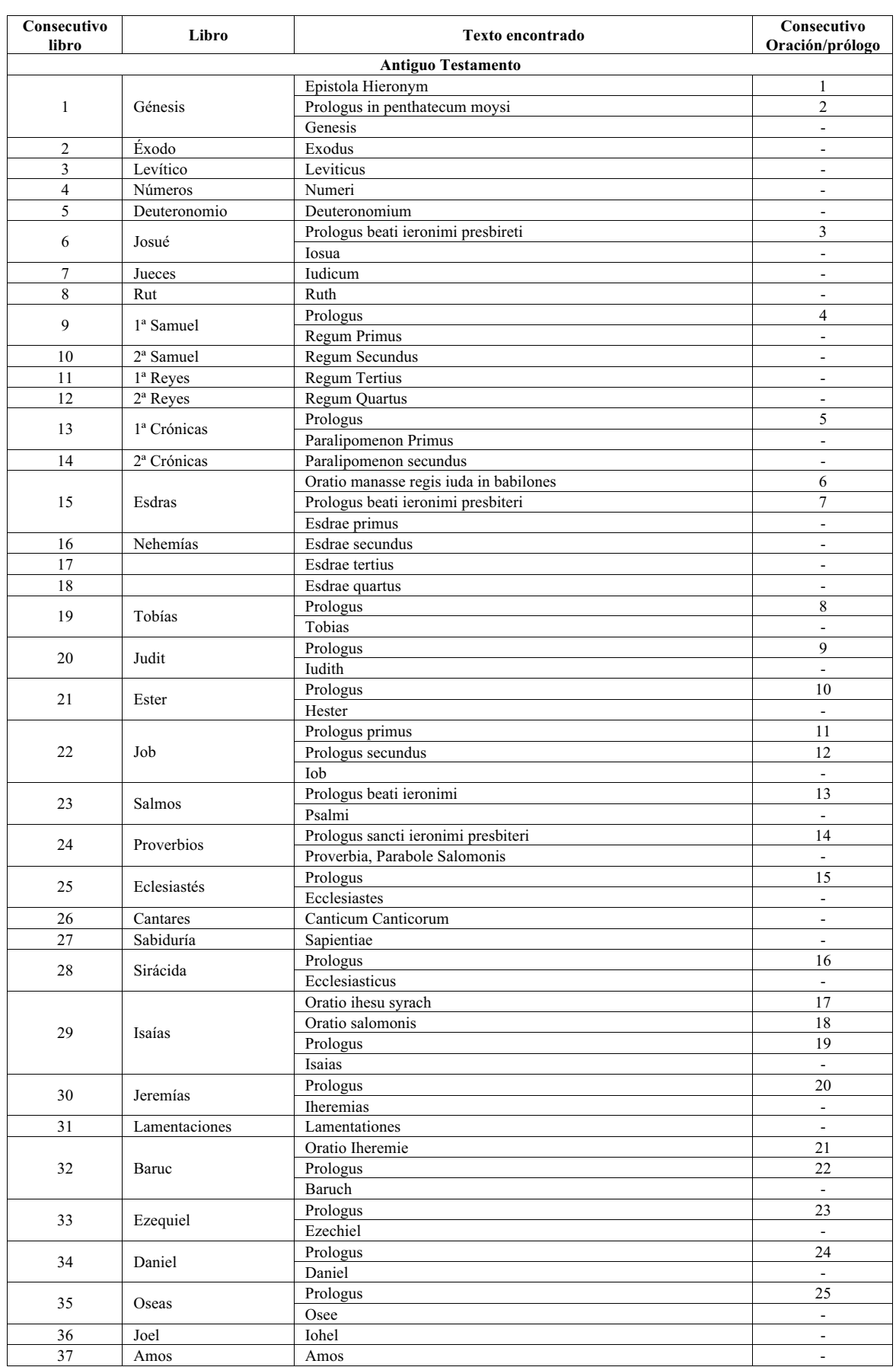

# **Tabla 19. Censo de los libros, oraciones y prólogos encontrados en la B42**

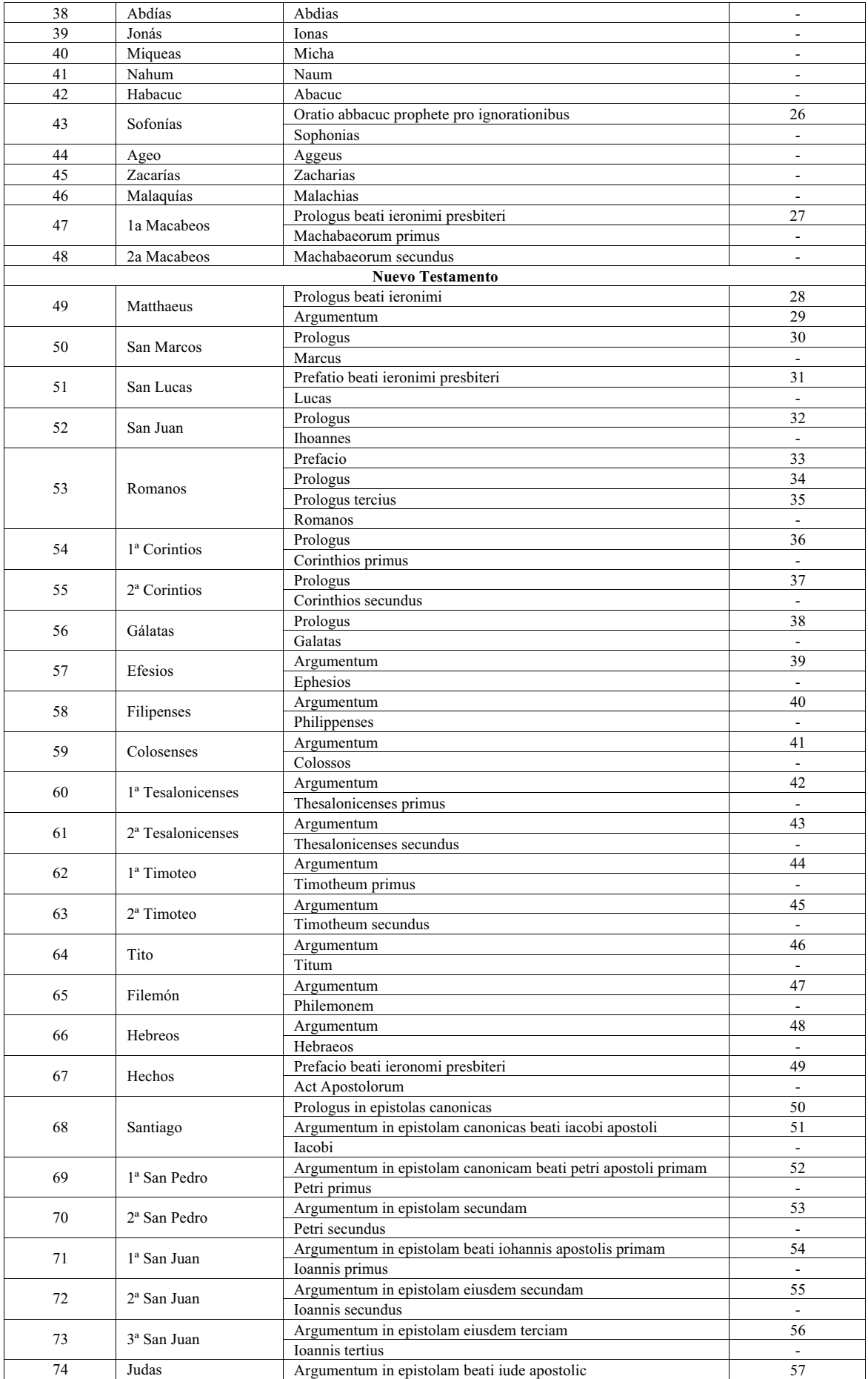

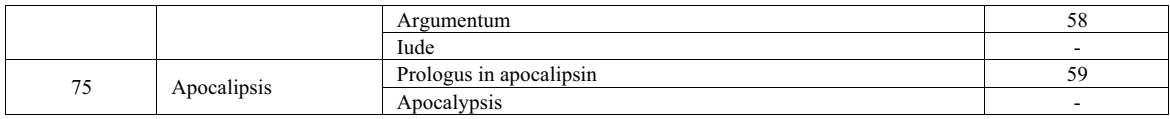

#### **Tabla 20. Censo de manuscritos inicial**

El orden establecido es por la *nomenclatura* que consta en el documento consultado y la prioridad es en primer lugar el "orden alfabético" y en segundo el "orden cronológico".

Aunque no se ha creado una nomenclatura propia, si que se debe aclarar que en el caso de tener, como por ejemplo, la nomenclatura *D*, el número del 1 al 5 que aparecen es un añadido para no perdernos en la cronología.

La información contenida en esta tabla se ha obtenido de la bibliografía que se encuentra al final de la misma. La procedencia se refiere al origen del manuscrito, y el nombre contiene la fecha probable de datación. Hay un total de 154 manuscritos.

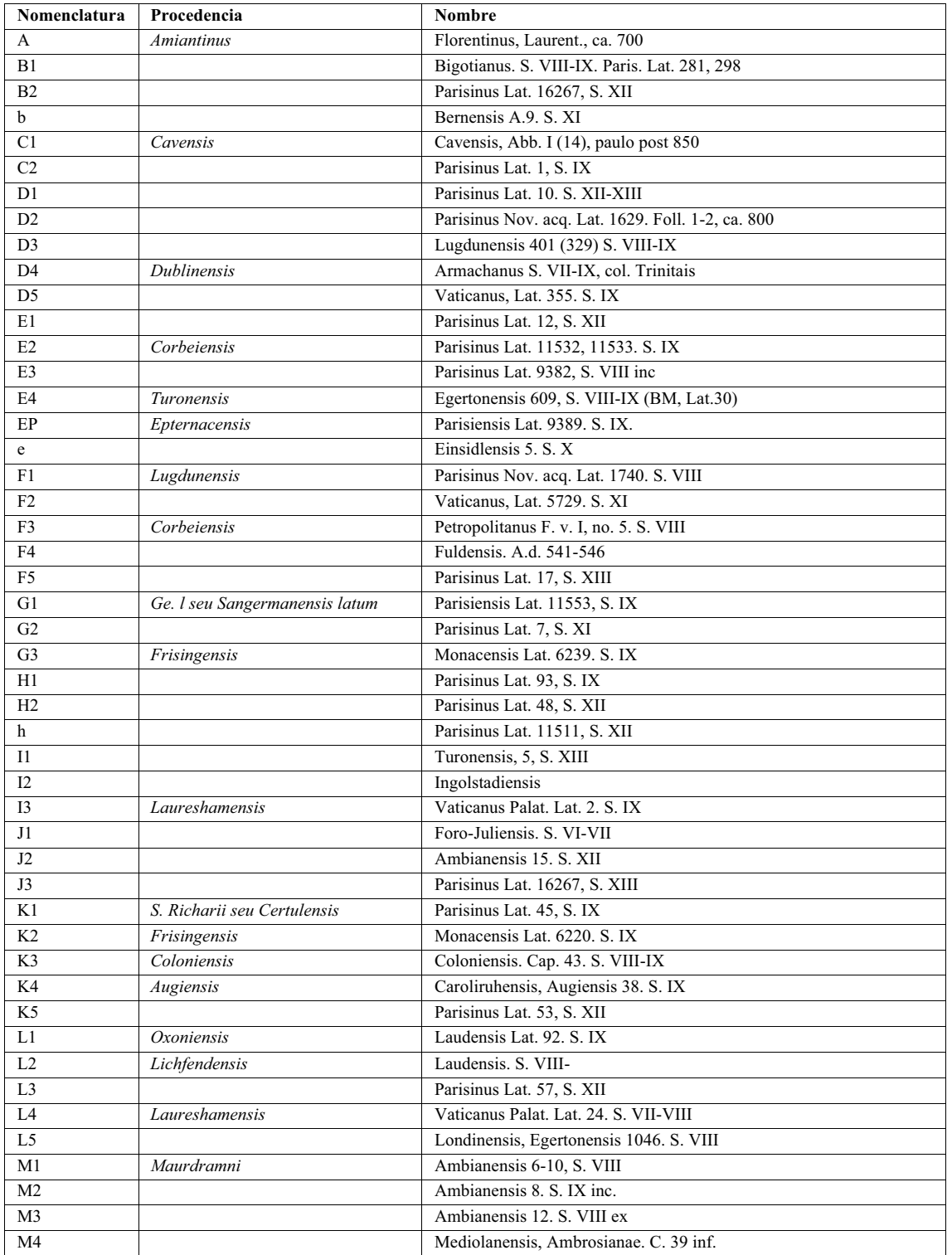

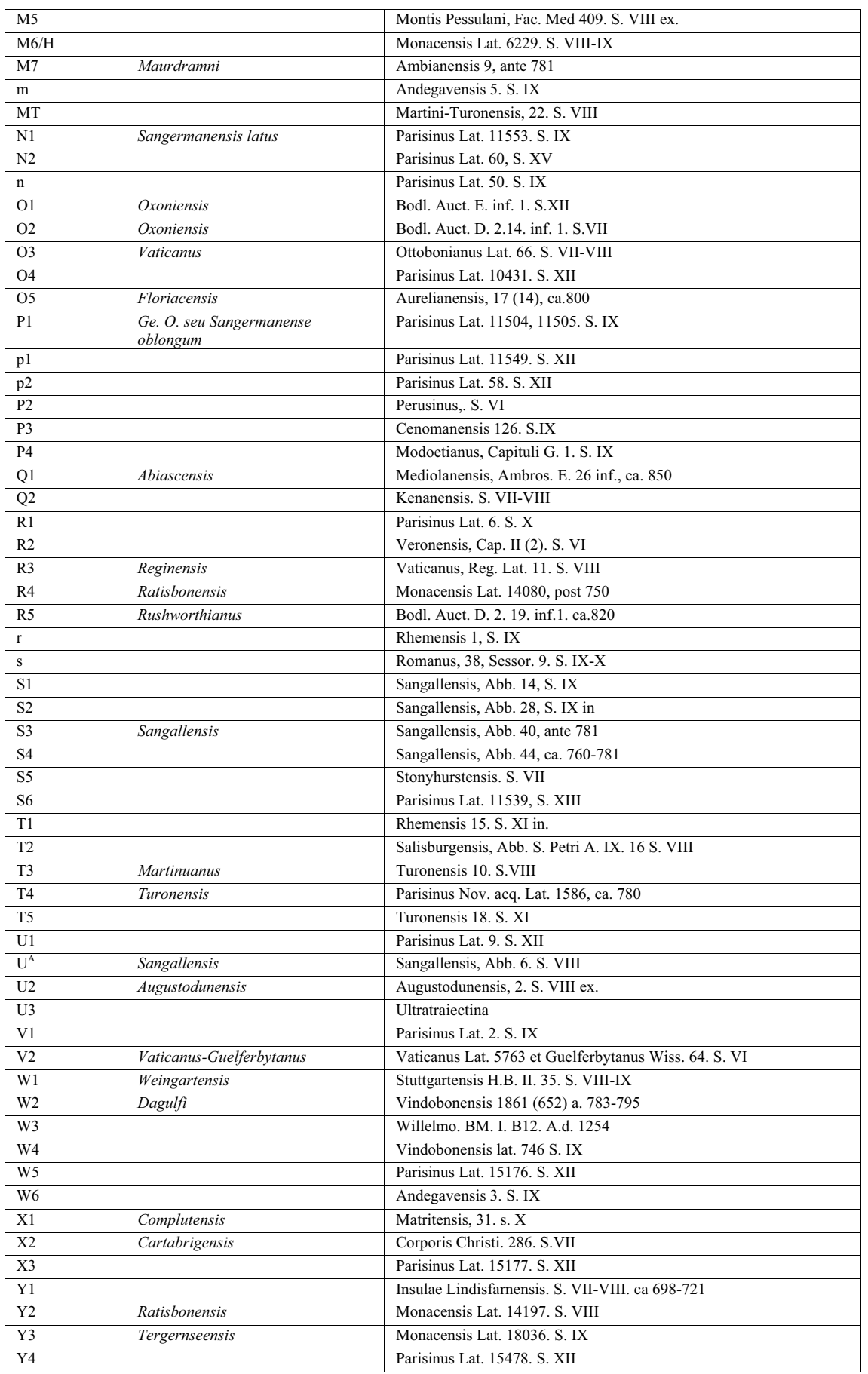

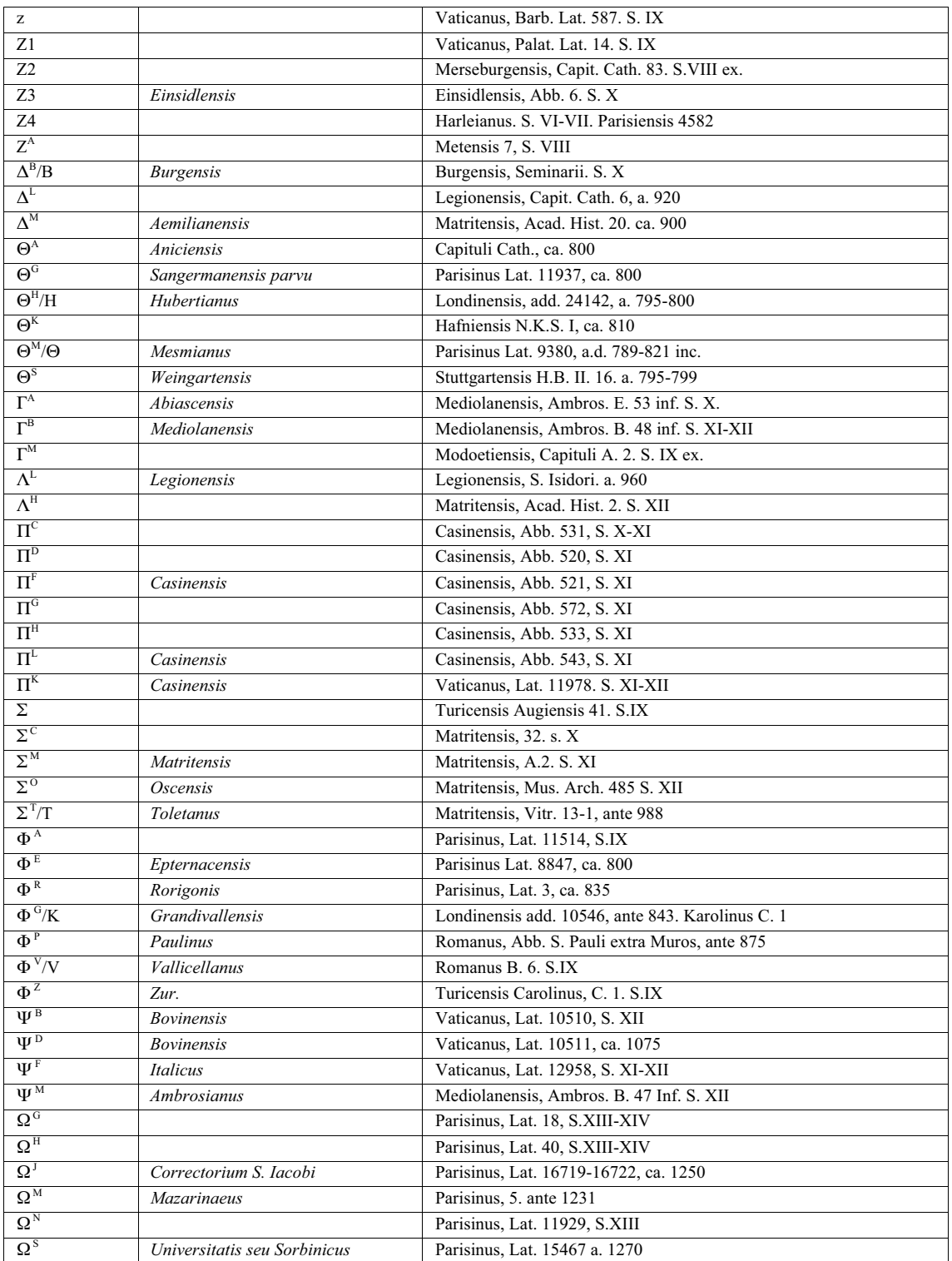

Información obtenida de:

3) Wordsworth, Iohannes S.T.P. *Nouum Testamentum domini nostri iesu christi latine*. 3 volumenes. Oxonii: E. Typographeo Clarendoniano, 1889-1954.

<sup>1)</sup> Commissione Pontifica per la revisiones ed emendazione della "Volgata". *Biblia Sacra iuxta latinam vulgatam versionem ad codicum fidem.* 18 volumenes. Romae, Typis Polyglottis Vaticanis, 1926-1995.

<sup>2)</sup> Stegmüller, Fridericus. *Repertorium biblicum Medii Aevi*. 11 volumenes. Matriti : C.S.I.C. Instituto Francisco Suárez , 1950- 1980.

## **Tabla 21. Censo de manuscritos ordenado cronológicamente.**

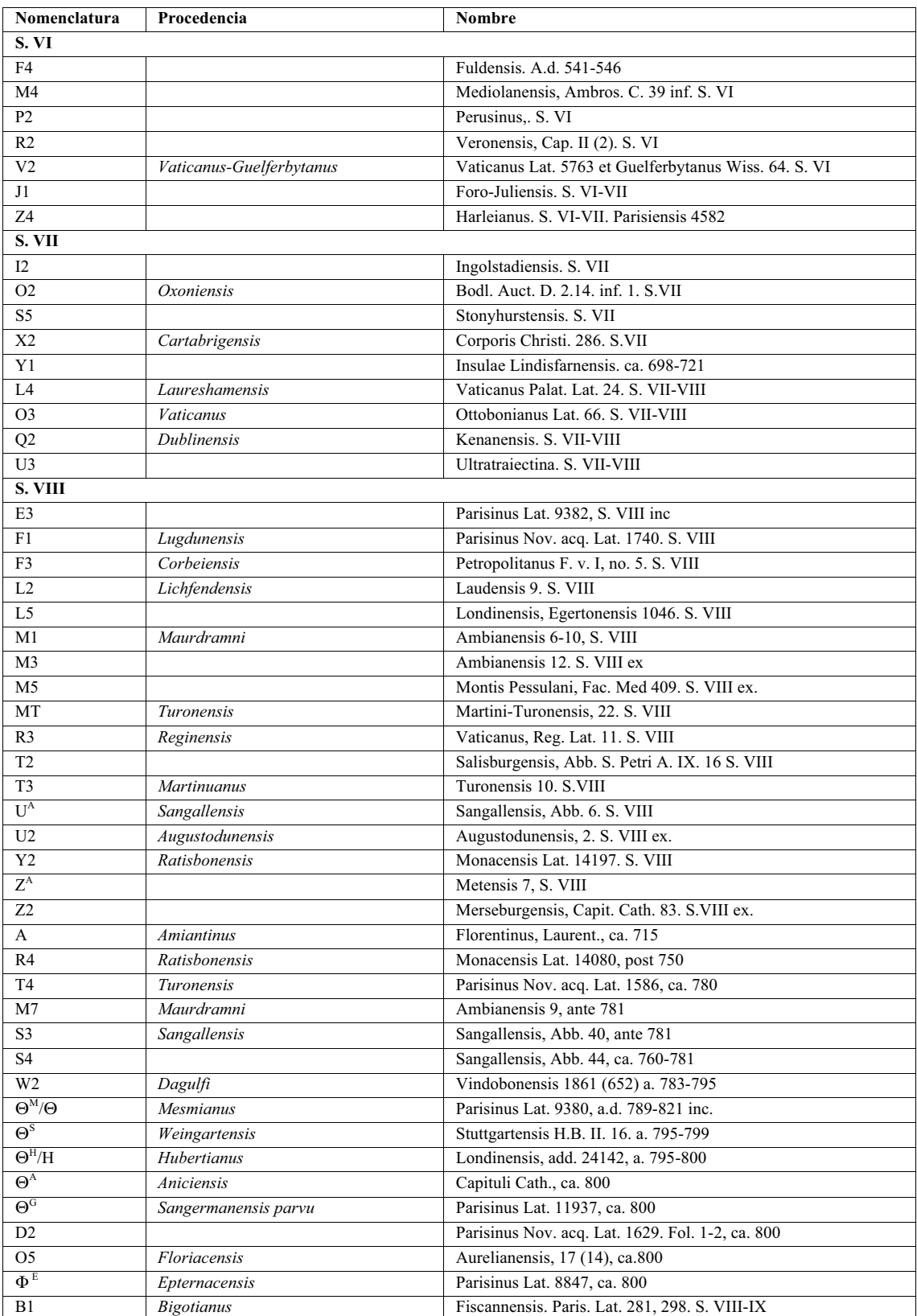

La fecha se indica en el nombre.

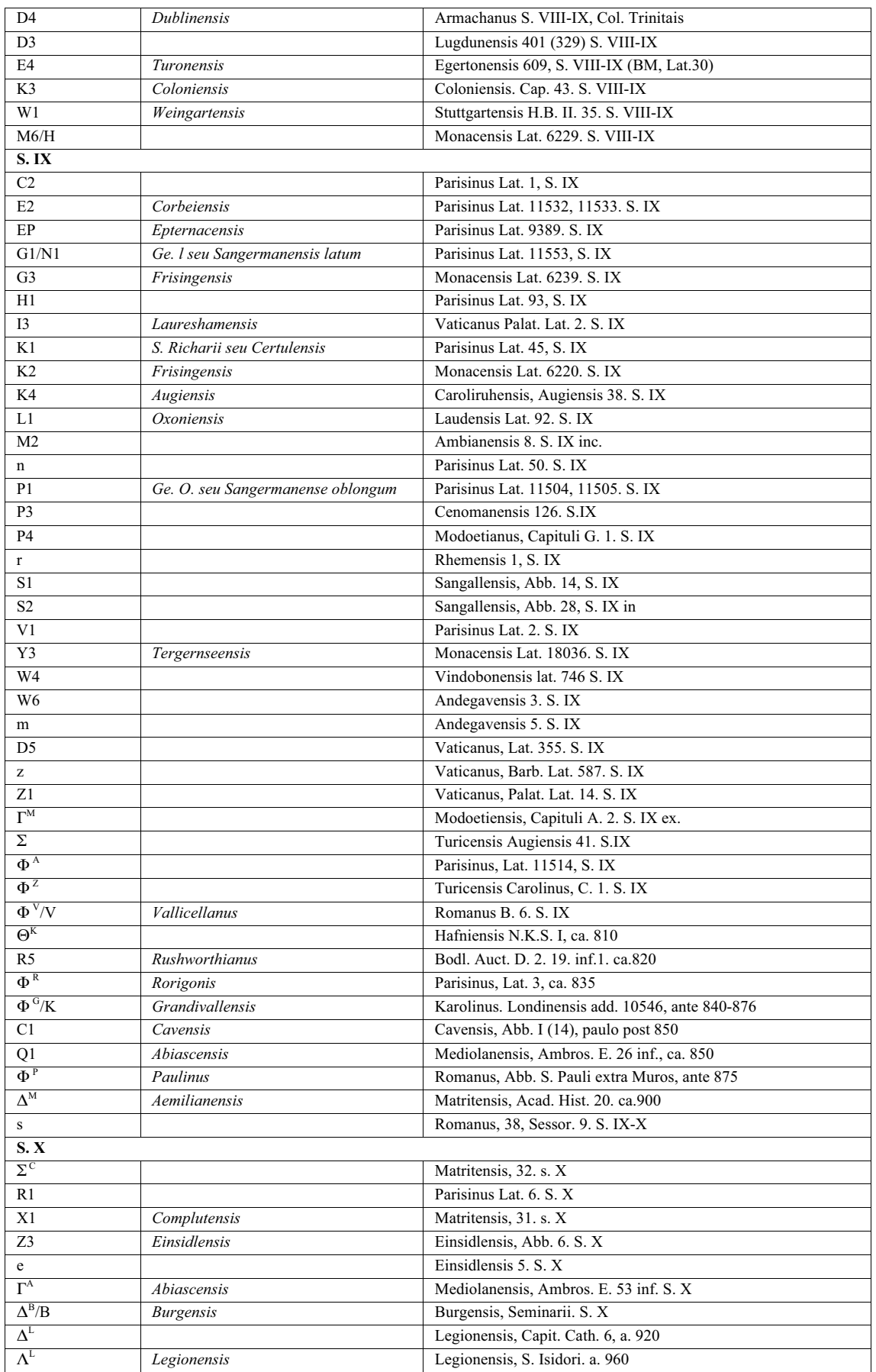

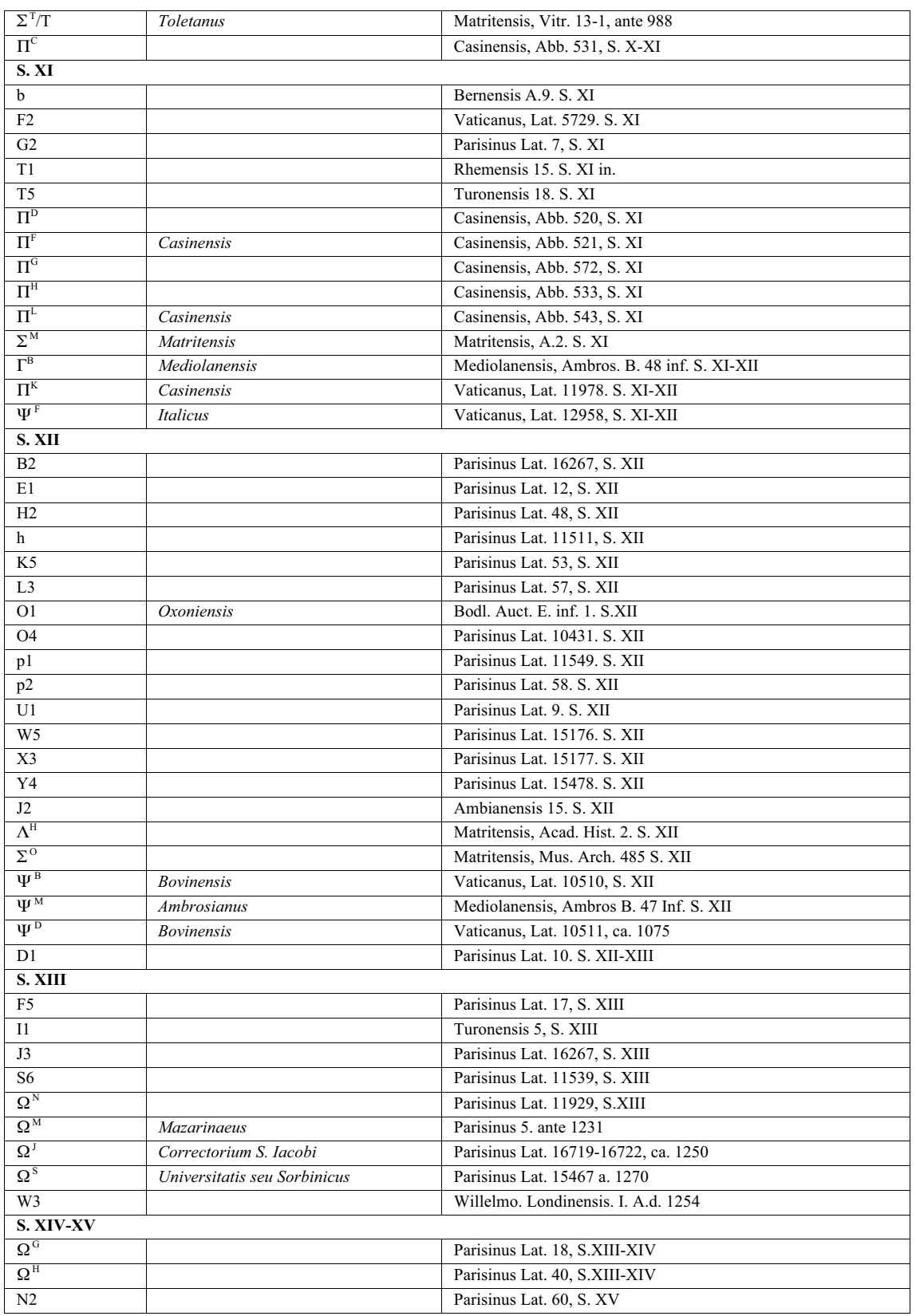

Información obtenida de:

1) Commissione Pontifica per la revisiones ed emendazione della "Volgata"*. Biblia Sacra iuxta latinam vulgatam versionem ad codicum fidem.* 18 volumenes. Romae, Typis Polyglottis Vaticanis, 1926-1995.

2) Stegmüller, Fridericus. *Repertorium biblicum Medii Aevi*. 11 volumenes. Matriti : C.S.I.C. Instituto Francisco Suárez , 1950- 1980.

3) Wordsworth, Iohannes S.T.P. *Nouum Testamentum domini nostri iesu christi latine*. 3 volumenes. Oxonii: E. Typographeo Clarendoniano, 1889-1954.
#### **Tabla 22. Censo de oraciones y prólogos en la B42**

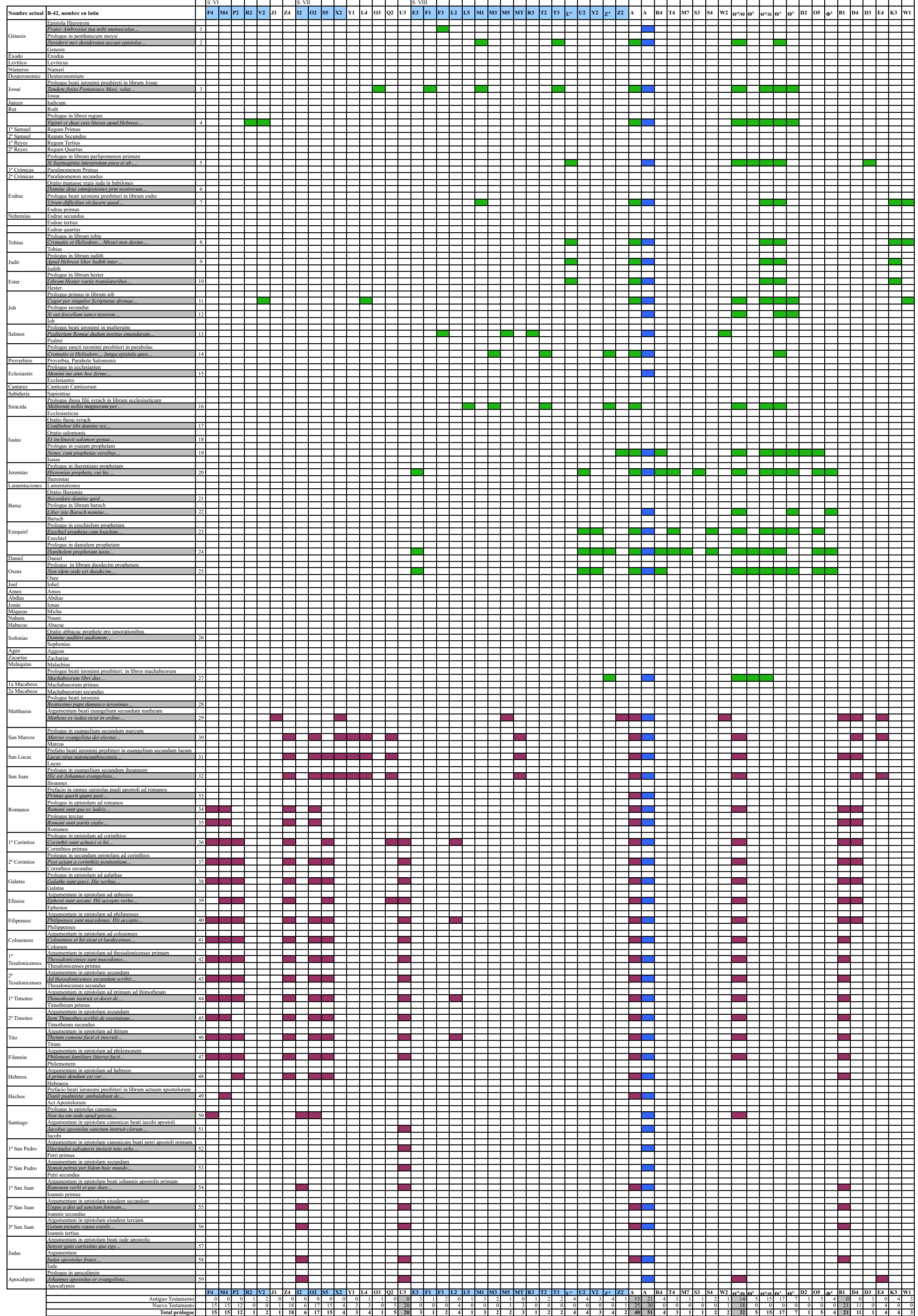

Wordsworth. NouumTestamentum… Biblia Sacra iuxta latinam vulgata versionem Stegmüller. Repertorium Meddi Aevi

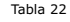

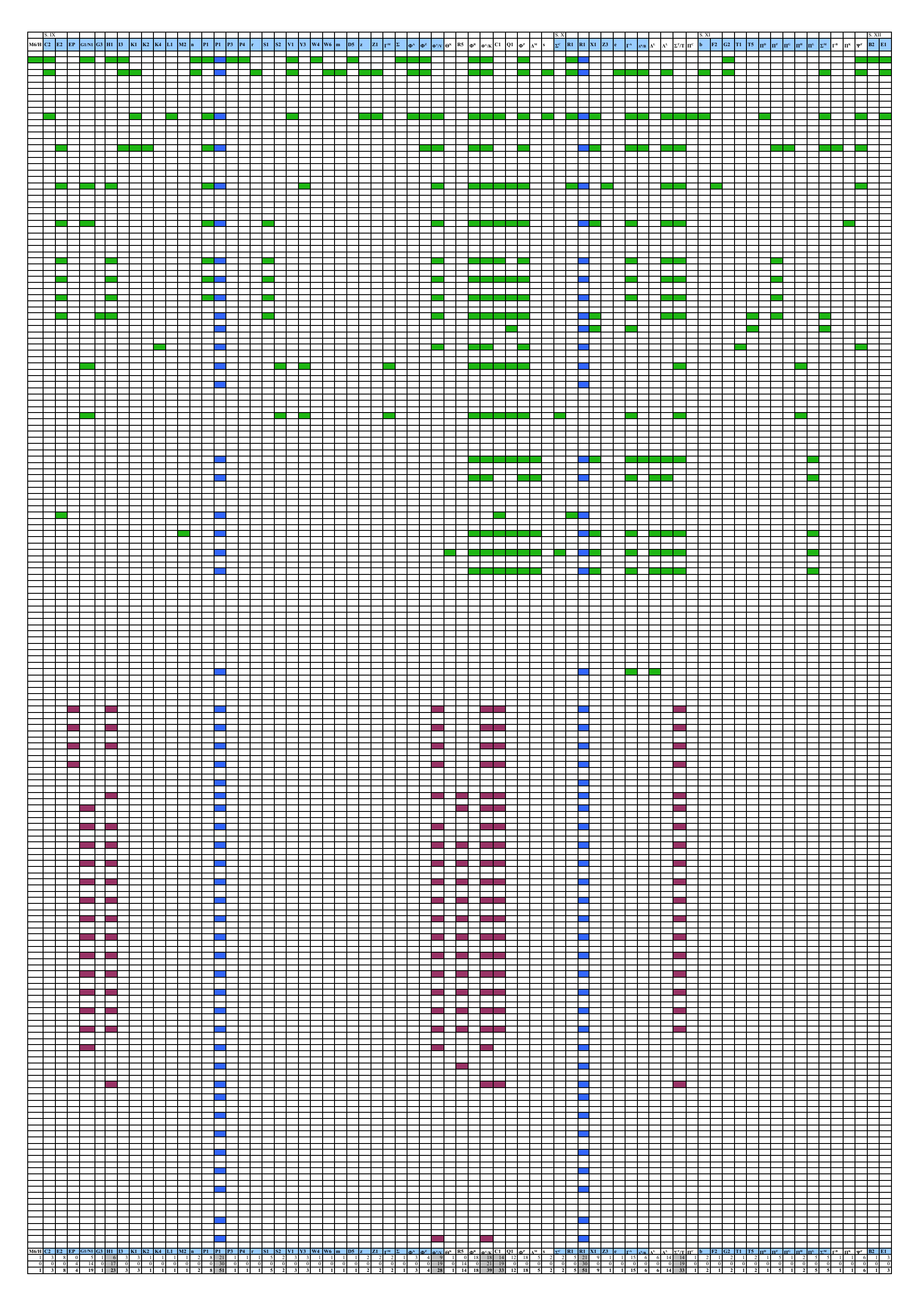

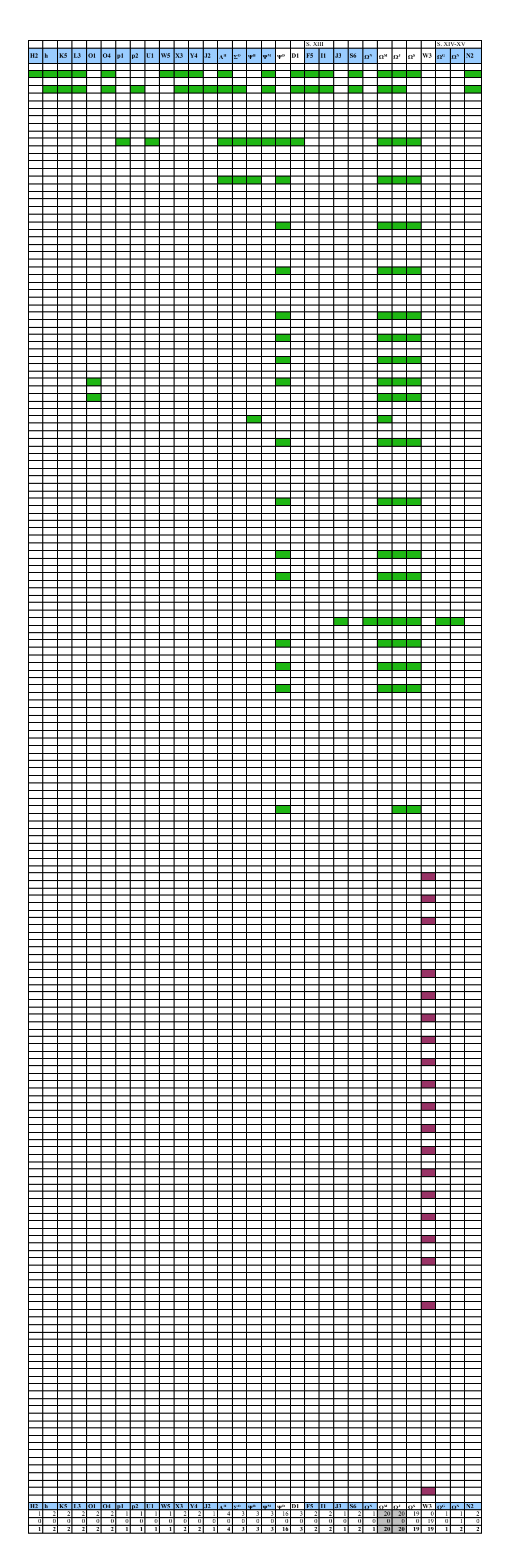

#### **Tabla 23. Oraciones y prólogos encontrados en los manuscritos susceptibles de ser el exemplar de la B42**

A continuación se presenta la lista de manuscritos con la cantidad de oraciones y prólogos encontrados en cada uno, tanto del Antiguo Testamento como del Nuevo Testamento.

Como se dijo indicó en el Apartado 4.1.2, dos de las bibliografías sólo tomaron en cuenta el Nuevo o el Antiguo Testamento y una tercera ambos.

Una situación contradictoria mencionada anteriormente es que en primer lugar no se basaron en los mismos manuscritos, y en segundo lugar en el caso que si hay coincidencia, hay diferencia de los datos encontrados por los autores de las bibliografías. Los datos encontrados en la bibliografía de Stegmüller están entre paréntesis.

En gris se marcan los manuscritos que se tomaron en cuenta para se susceptibles de ser el ejemplar de la B42. Se han seleccionado sólo los manuscritos que presentan más de 20 oraciones o prólogos.

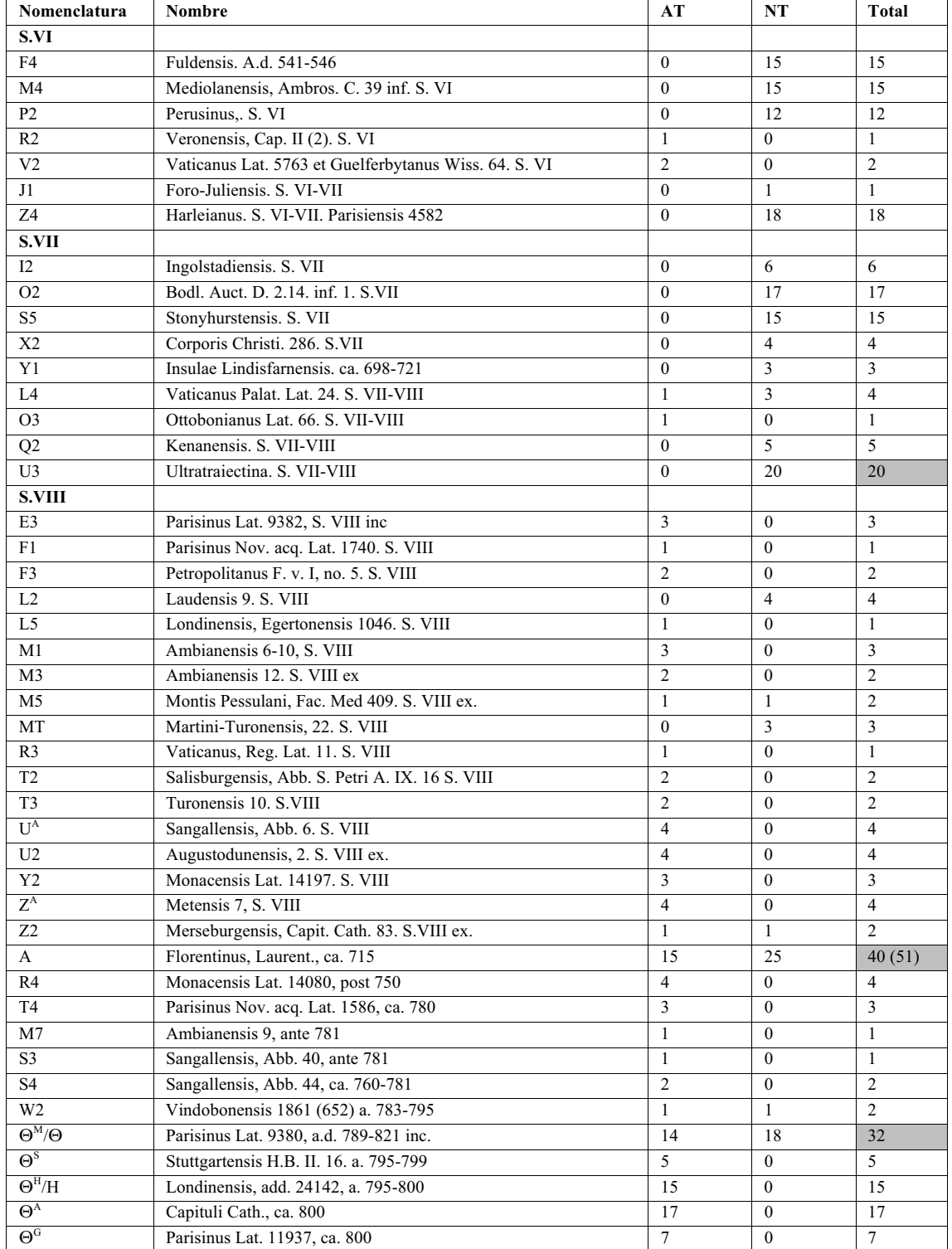

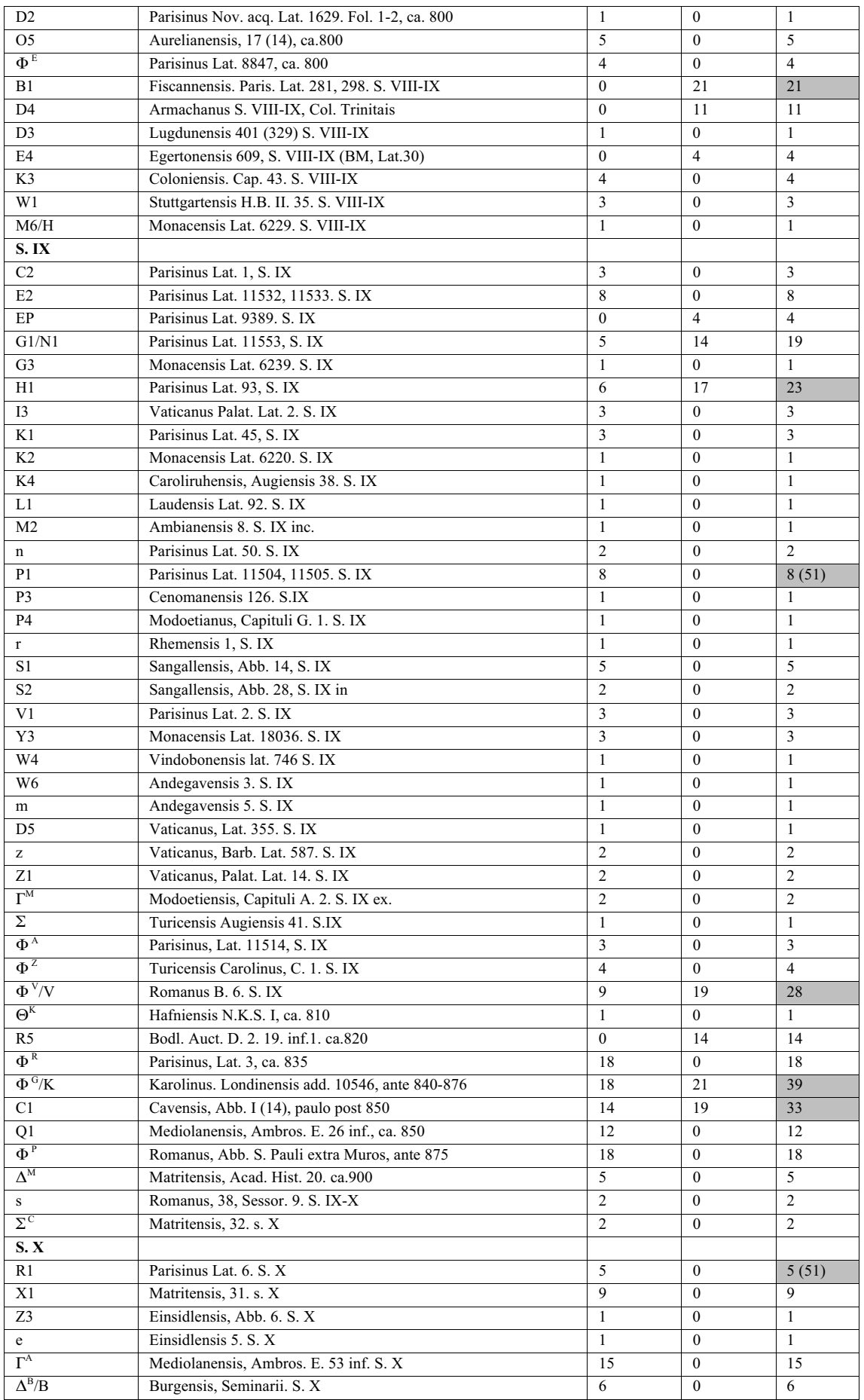

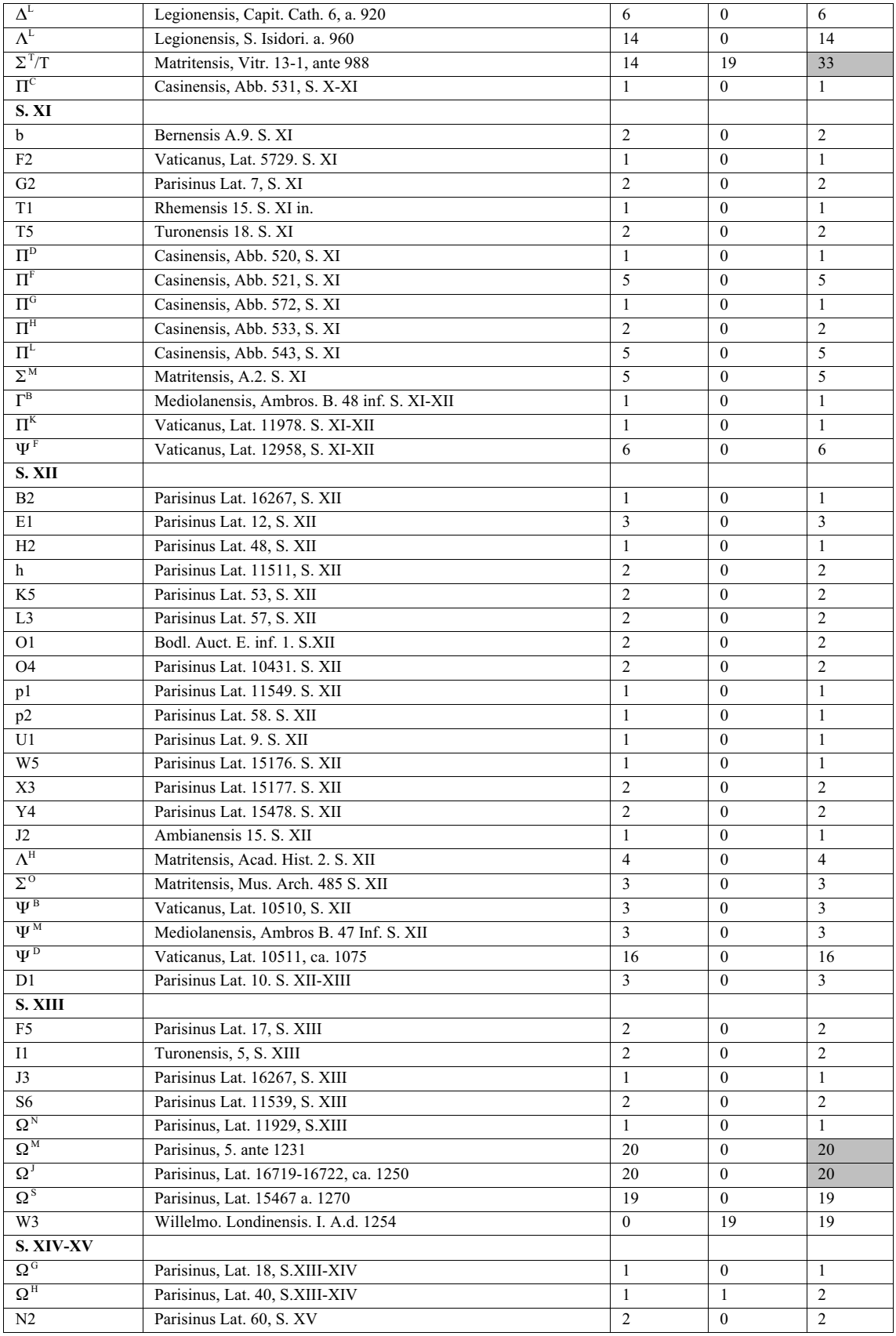

Información obtenida en:

1) Commissione Pontifica per la revisiones ed emendazione della "Volgta"*. Biblia Sacra iuxta latinam vulgatam versionem ad codicum fidem.* 18 volumenes. Romae, Typis Polyglottis Vaticanis, 1926-1995.

2) Stegmüller, Fridericus. *Repertorium biblicum Medii Aevi*. 11 volumenes. Matriti : C.S.I.C. Instituto Francisco Suárez , 1950- 1980.

3) Wordsworth, Iohannes S.T.P. *Nouum Testamentum domini nostri iesu christi latine*. 3 volumenes. Oxonii: E. Typographeo Clarendoniano, 1889-1954.

#### **Tabla 26. Orden de los libros en los manuscritos censados**

El color azul de fondo es para una mejor identificación de algunos grupos de libros.<br>Rojo  $=$  Libros presentes en la B42 pero no en los manuscritos censado Rojo = Libros presentes en la B42 pero no en los manuscritos censados

- Azul  $=$  Apócrifos<br>Naranja  $=$  Cambio de
- 
- Naranja  $=$  Cambio de lugar del libro de Hechos, Job y Romanos<br>Gris  $=$  Libros que no presentes en ese manuscrito = Libros que no presentes en ese manuscrito

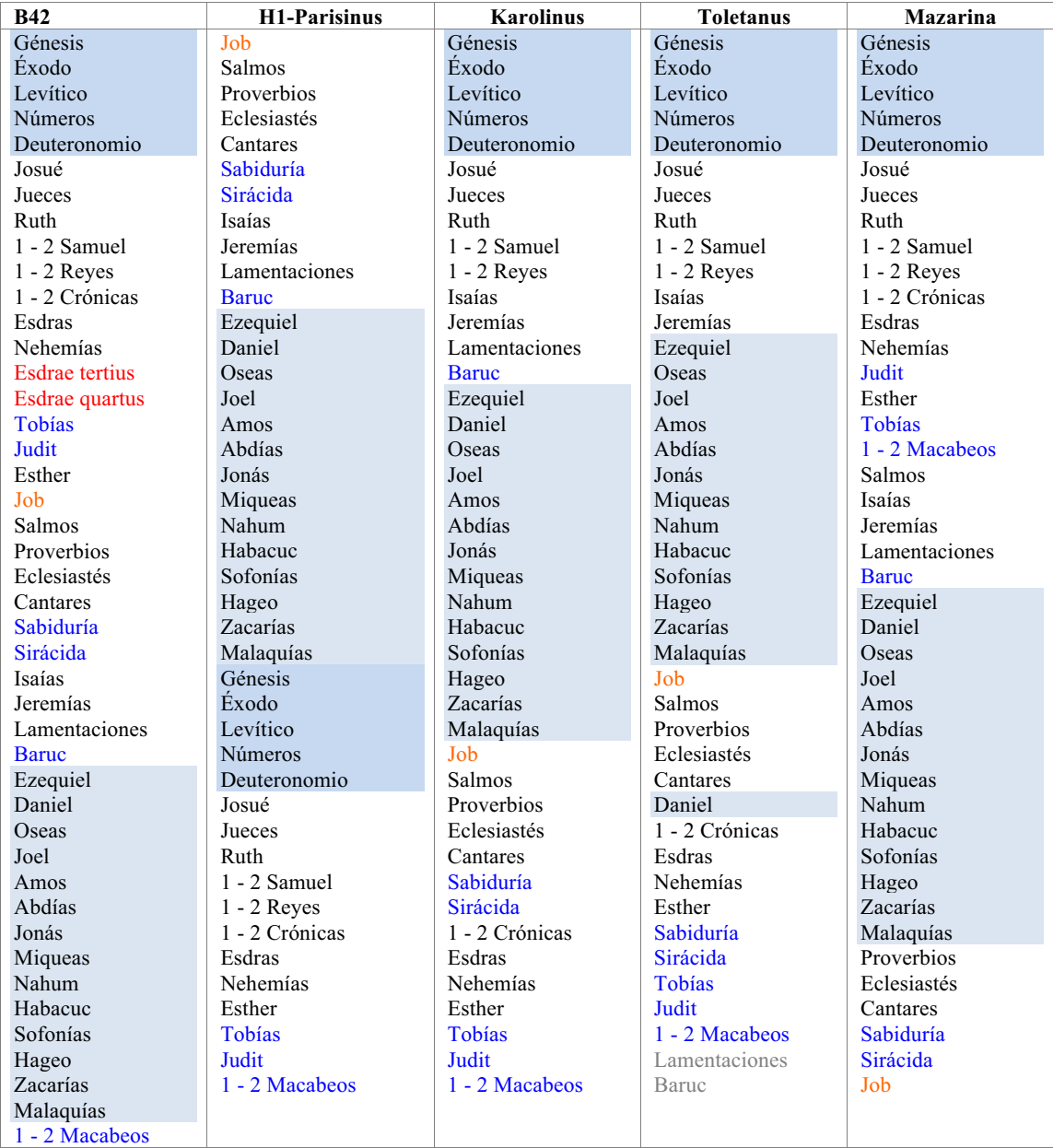

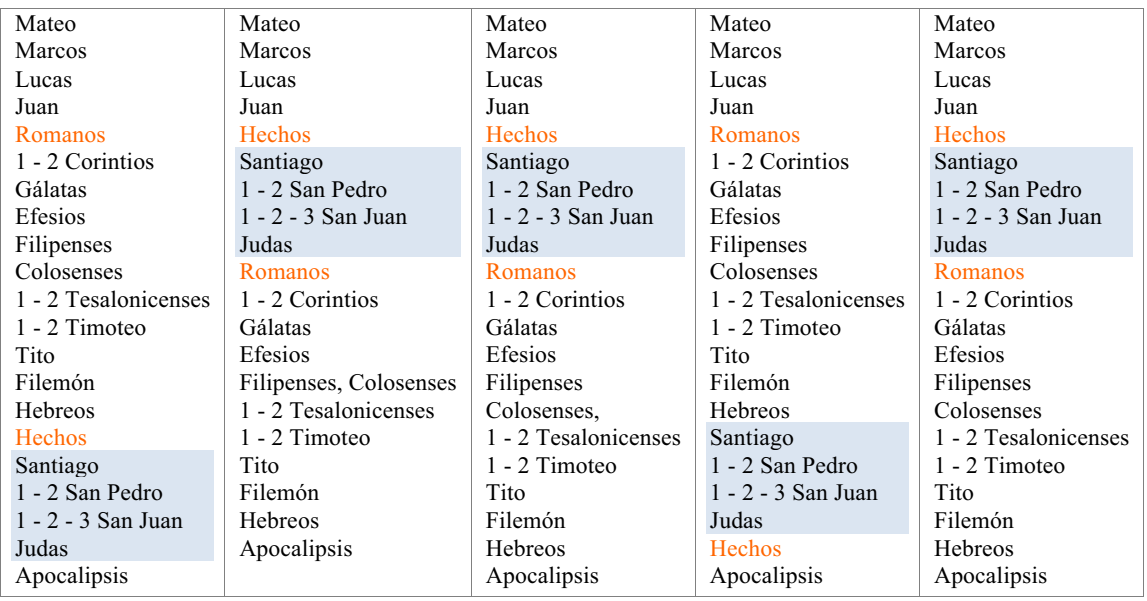

#### No. Grafismo Unicode Significado Nombre **CAJA BAJA**  $\overline{0061}$ LETRA MINÚSCULA A  $\mathbf{1}$  $\overline{a}$  $\overline{a}$  $\overline{2}$  $\overline{b}$  $0062$  $\overline{b}$ LETRA MINÚSCULA B  $\mathbf{3}$ 0063 LETRA MINÚSCULA C  $\mathbf c$  $\mathbf{c}$ 0064 LETRA MINÚSCULA D  $\overline{\mathbf{4}}$  $\mathsf{d}$ d  $\overline{5}$ 0065 LETRA MINÚSCULA E  $\ddot{\textbf{e}}$  $\mathbf{e}$ 0066 LETRA MINÚSCULA F  $\,6$  $f$  $\mathbf{f}$  $\overline{7}$ 0067 LETRA MINÚSCULA G g g 8 0068 LETRA MINÚSCULA H h h  $\boldsymbol{9}$ 0069 LETRA MINÚSCULA I j. j. 10 006B  $\mathsf{k}$  $\mathsf{k}$ LETRA MINÚSCULA K 006C LETRA MINÚSCULA L  $11$  $\mathbf{I}$  $\mathbf{L}$  $12$  $\overline{0000}$ LETRA MINÚSCULA M  $m$  $\mathsf{m}$ 13 006E LETRA MINÚSCULA N  $\overline{\mathsf{n}}$  $\overline{\phantom{a}}$  $14$ 006F LETRA MINÚSCULA O  $\mathsf{o}$  $\circ$ 0070 LETRA MINÚSCULA P 15  $\mathsf{p}$  $\mathsf{p}$  $0071$ LETRA MINÚSCULA Q 16  $\mathsf{q}$  $\mathsf{q}$  $17$ 0072 LETRA MINÚSCULA R  $\mathbf{r}$ 18 0073 LETRA MINÚSCULA S  $\mathbf s$ s 19 0074 LETRA MINÚSCULA T  $\mathsf{t}$  $\mathbf{t}$ 20 0075 LETRA MINÚSCULA U  $\sf u$  $\mathsf{u}$ 0076 LETRA MINÚSCULA V 21  $\mathsf{V}$  $\mathsf{V}$ 0078 22  $\pmb{\mathsf{x}}$  $\mathsf{x}$ LETRA MINÚSCULA X 0079 23  $\mathsf{y}$  $\mathbf{v}$ LETRA MINÚSCULA Y 24 007A LETRA MINÚSCULA Z z  $\overline{z}$ **CAJA ALTA**  $0041$ LETRA MAYÚSCULA A 25 A 0042 LETRA MAYÚSCULA B 26  $\overline{B}$  $\overline{B}$ 27  $\mathsf C$ 0043 LETRA MAYÚSCULA C C 28 D 0044 D LETRA MAYÚSCULA D 29  $\mathsf E$ 0045  $\mathsf E$ LETRA MAYÚSCULA E 30 0046 LETRA MAYÚSCULA F E F G 31 G 0047 LETRA MAYÚSCULA G 0048 32  $\boldsymbol{\mathsf{H}}$  $\boldsymbol{\mathsf{H}}$ LETRA MAYÚSCULA H  $33$  $0049$ LETRA MAYÚSCULA I  $\mathbf{I}$ T 34 K 004B K LETRA MAYÚSCULA K 35 004C LETRA MAYÚSCULA L  $\mathbf{I}$  $\mathbf{I}$ 36 M 004D M LETRA MAYÚSCULA M 37  ${\sf N}$ 004E  $\overline{\mathsf{N}}$ LETRA MAYÚSCULA N 38  $\circ$ 004F O LETRA MAYÚSCULA O 39 P 0050 P LETRA MAYÚSCULA P 40  $\mathsf Q$ 0051 Q LETRA MAYÚSCULA Q  $0052$ 41  ${\sf R}$  $\mathsf{R}$ LETRA MAYÚSCULA R 0053 42  ${\mathbb S}$  $\mathsf S$ LETRA MAYÚSCULA S 43  $\mathsf{T}$ 0054  $\mathsf T$ LETRA MAYÚSCULA T  $\overline{44}$  $\overline{U}$  $0055$  $\overline{U}$ LETRA MAYÚSCULA U 45  $\vee$ 0056  $\vee$ LETRA MAYÚSCULA V 0058 LETRA MAYÚSCULA X 46  $\sf X$  $\boldsymbol{\mathsf{X}}$ 47 Y 0059 LETRA MAYÚSCULA Y Υ 48  $\mathsf{Z}$ 005A  $\overline{z}$ LETRA MAYÚSCULA Z **PUNTUACIÓN** 49 002E **PUNTO** 50 003A DOS PUNTOS VERTICAL  $51$  $00B7$ COMA, PUNTO Y SEGUIDO PUNTO VOLADO 52  $\mathcal{P}$ 003F INTERROGATIVO DERECHA  $\ensuremath{\mathnormal{/\!/}}$ 2AFD DIVISIÓN DE PALABRA BARRA DOBLE 53

#### Tabla 28. Caracteres y terminología en la B42

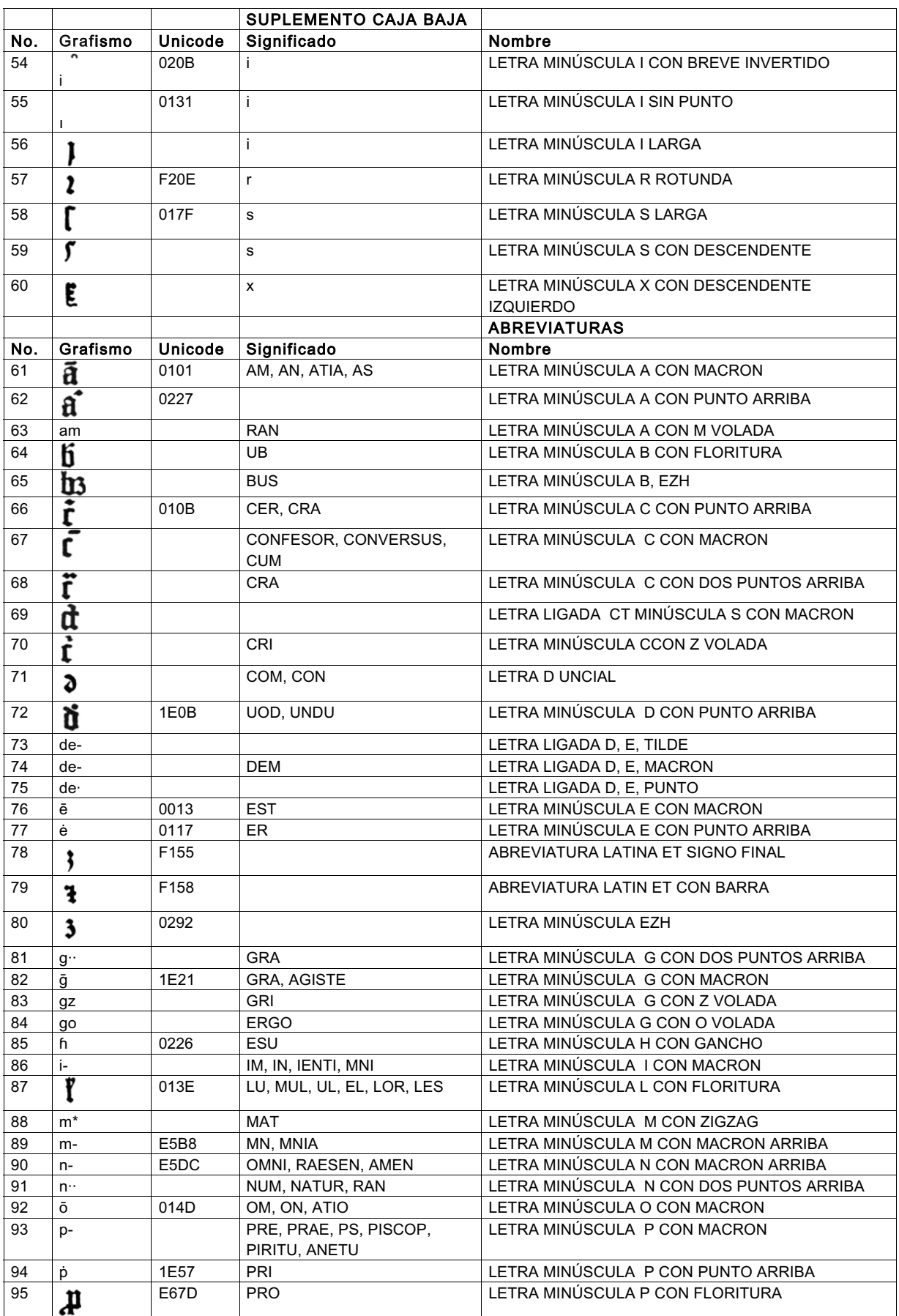

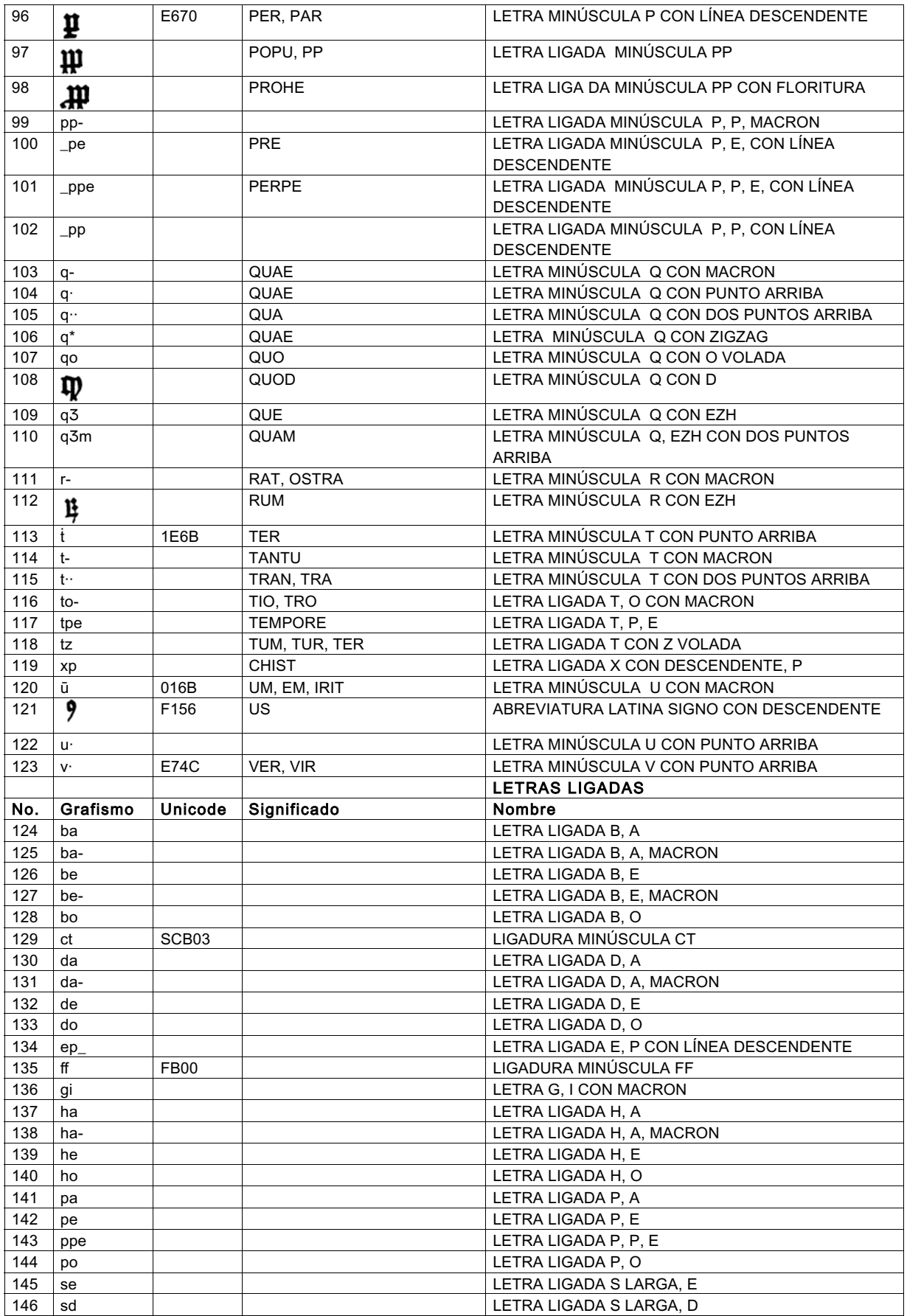

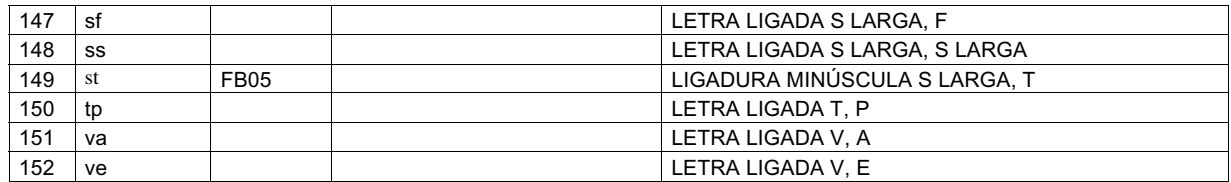

#### **Tabla 29. Caracteres del Nuevo Testamento en la Biblia de 42 líneas.**

\* Los códigos en gris pertenecen a la propuesta de Medieval Unicode Font Initiative (MUFI, http://www.mufi.info/). MUFI es una iniciativa sin fines de lucro de grupos de trabajo de académicos y diseñadores de tipos que les agradaría ver una solución a un problema común sentido por muchos estudiosos: la codificación y visualización de caracteres especiales de textos medievales escritos en alfabeto latino.

\*\* Los espacios en blanco no tiene codificación Unicode o MUFI.

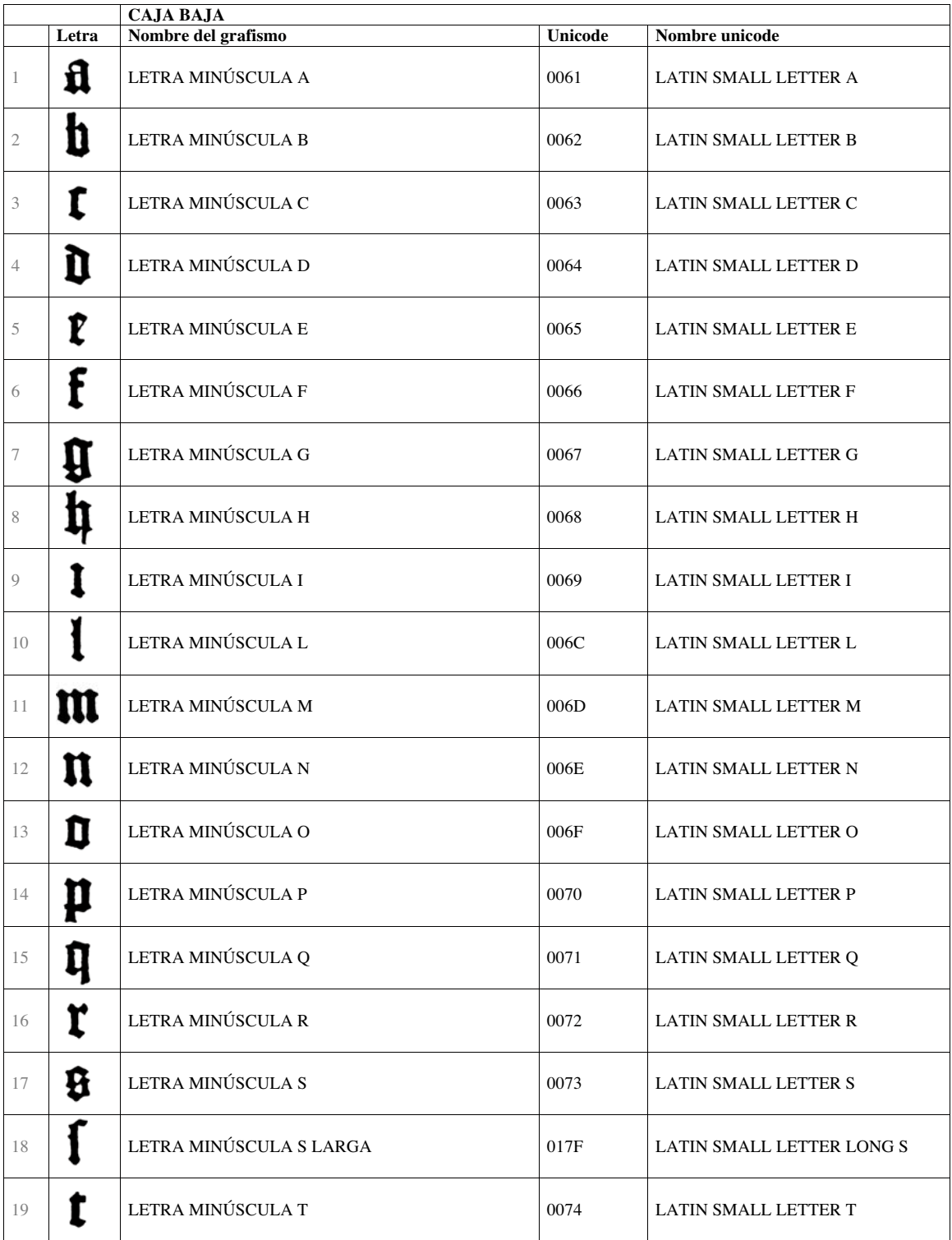

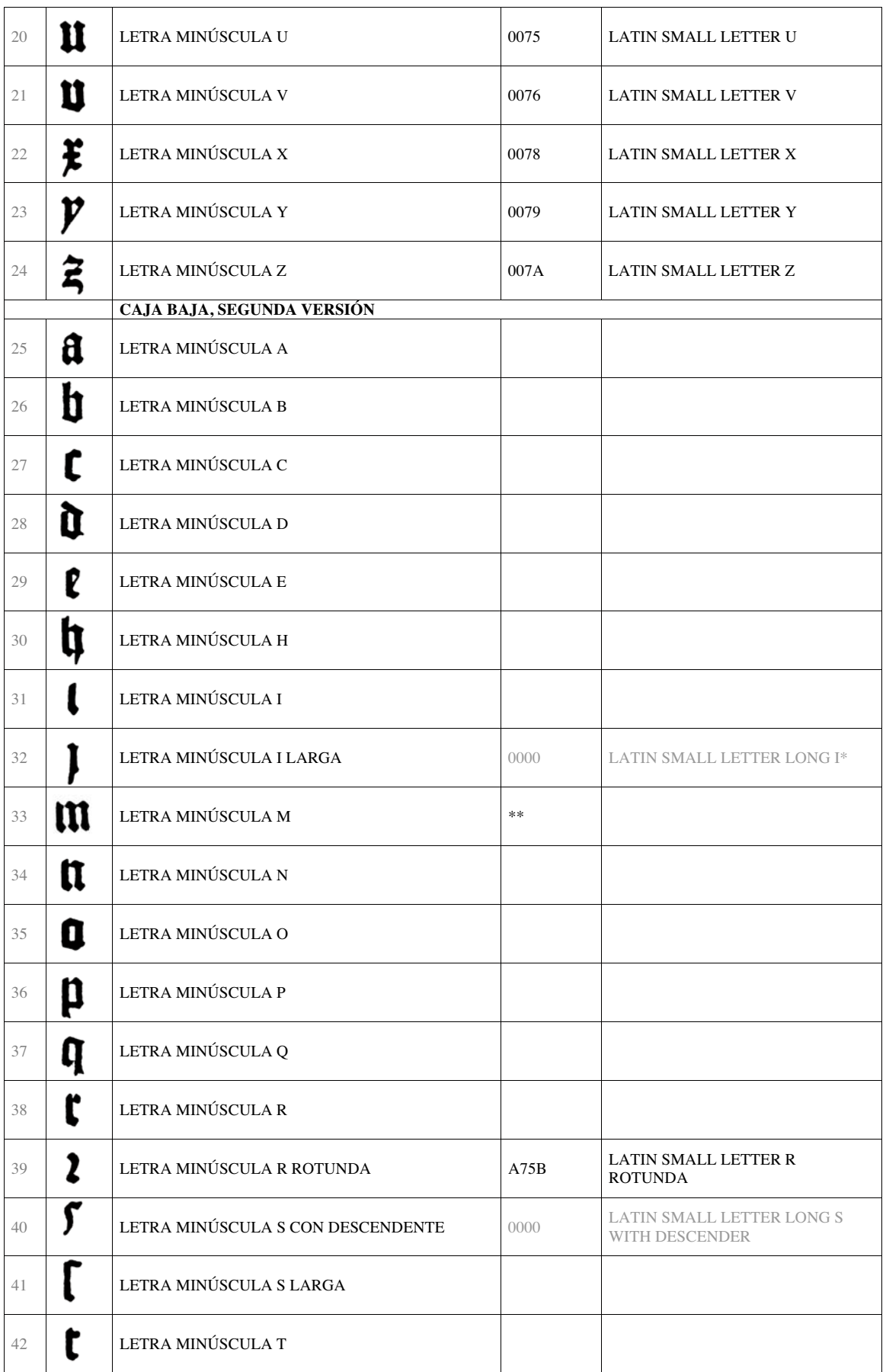

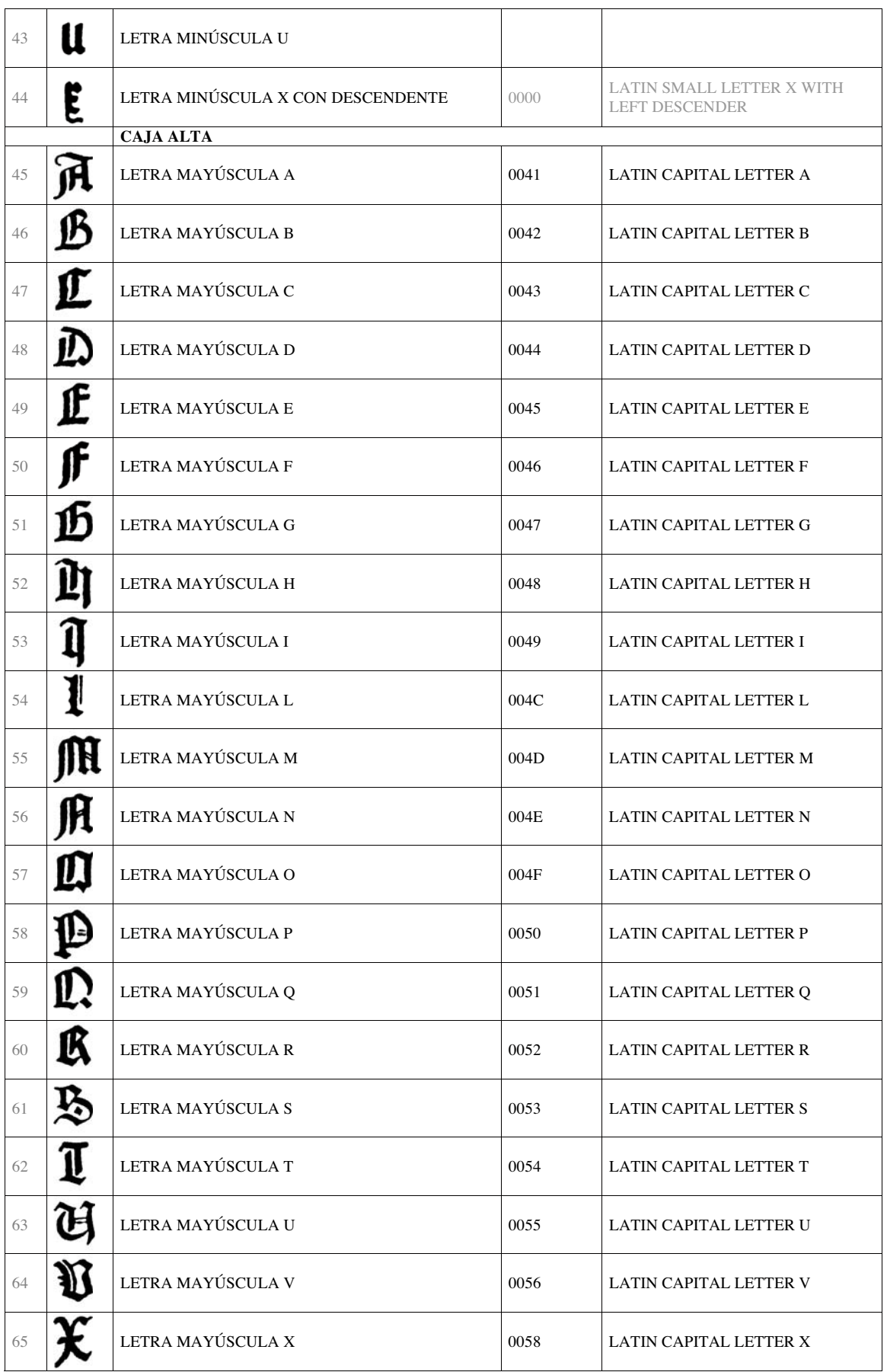

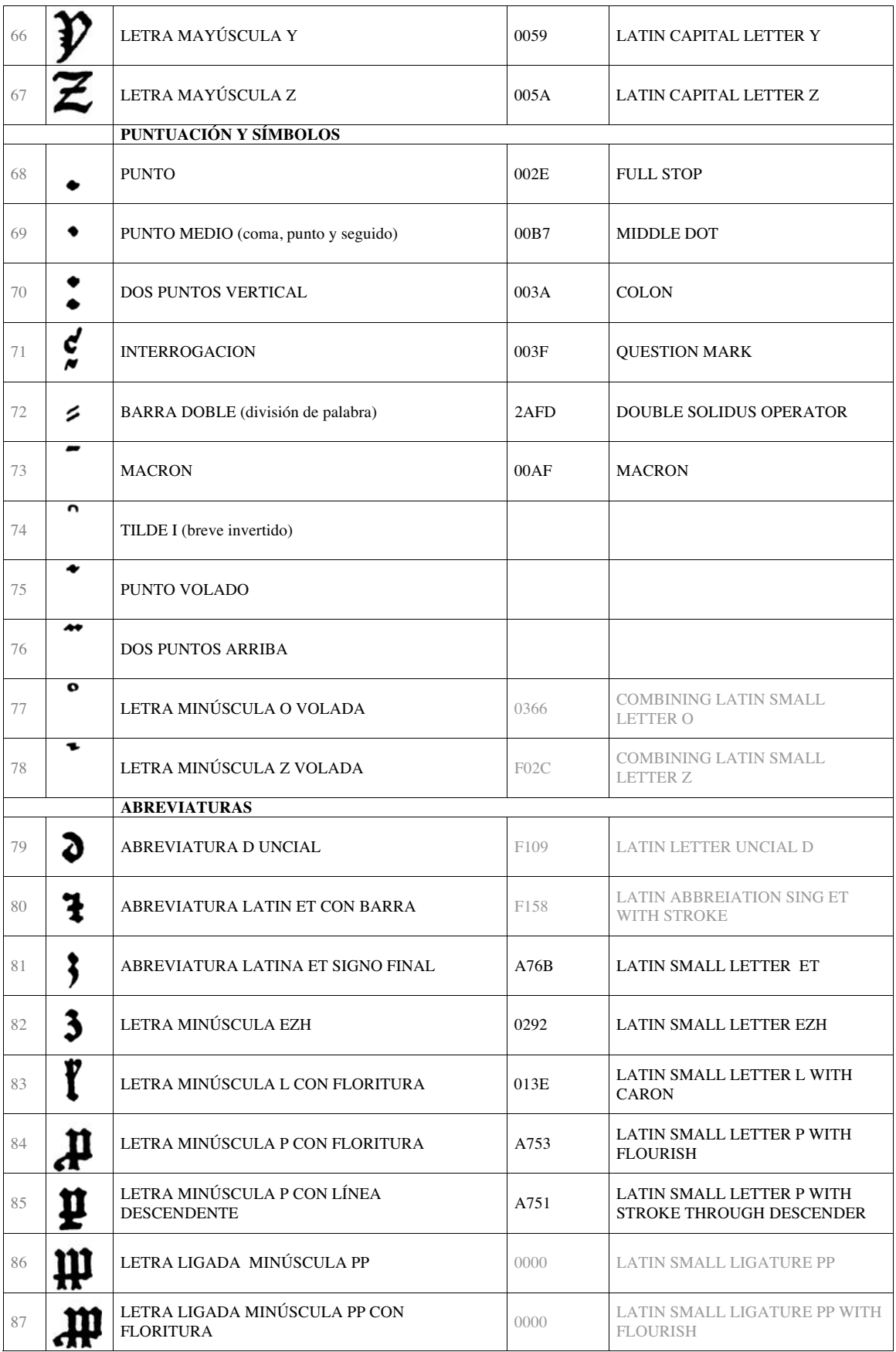

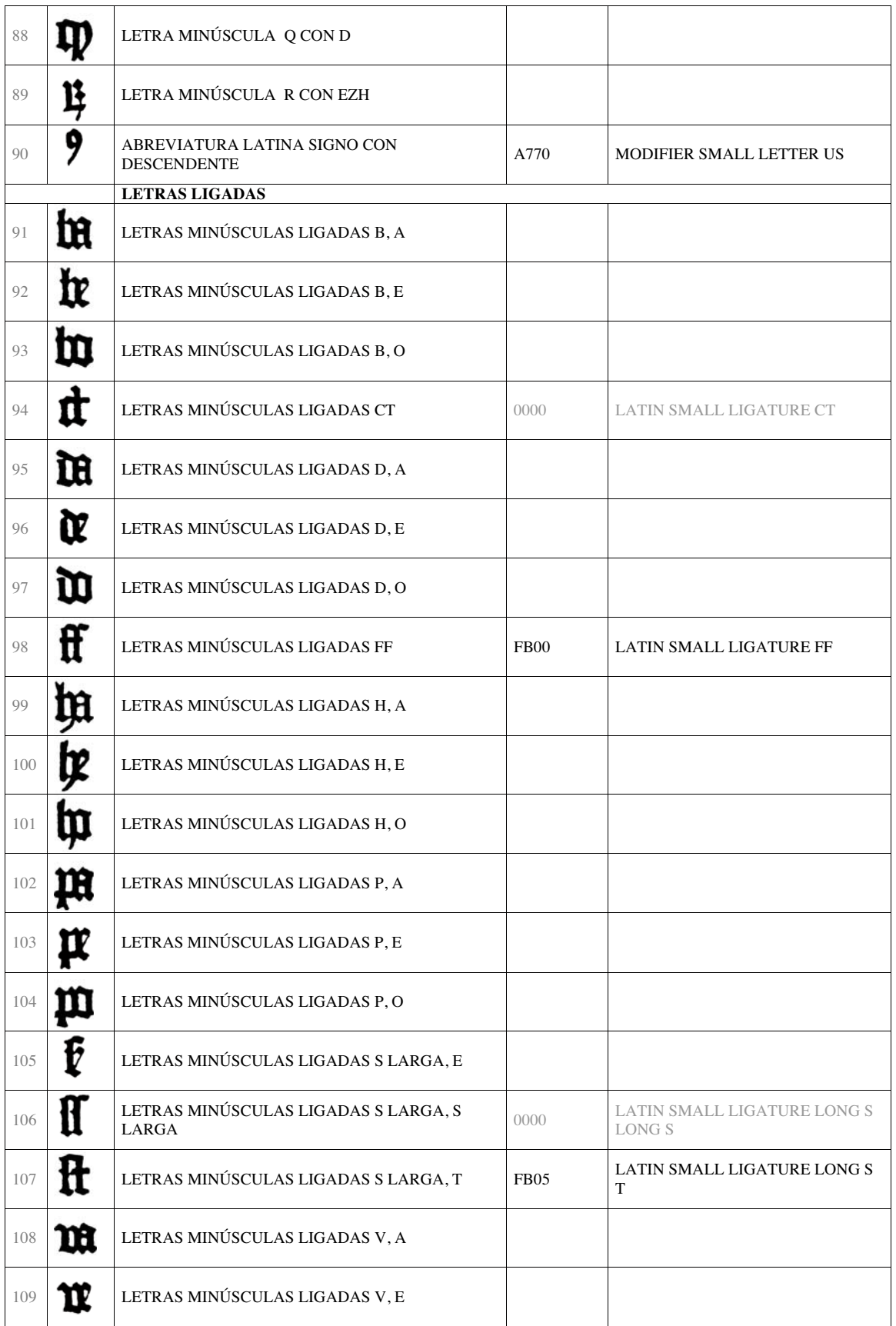

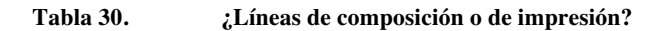

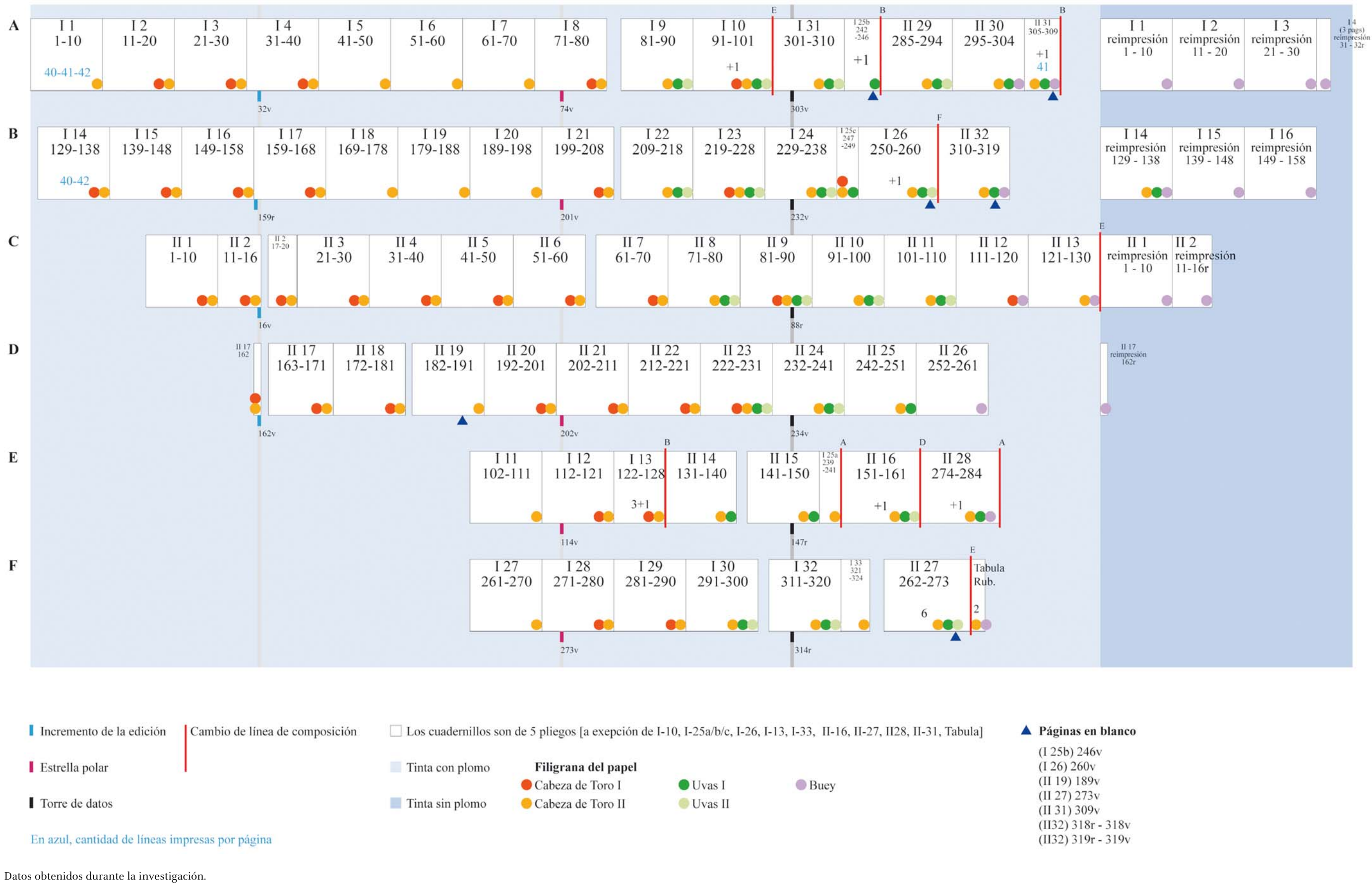

#### **Tabla 31. Los libros y sus irregularidades**

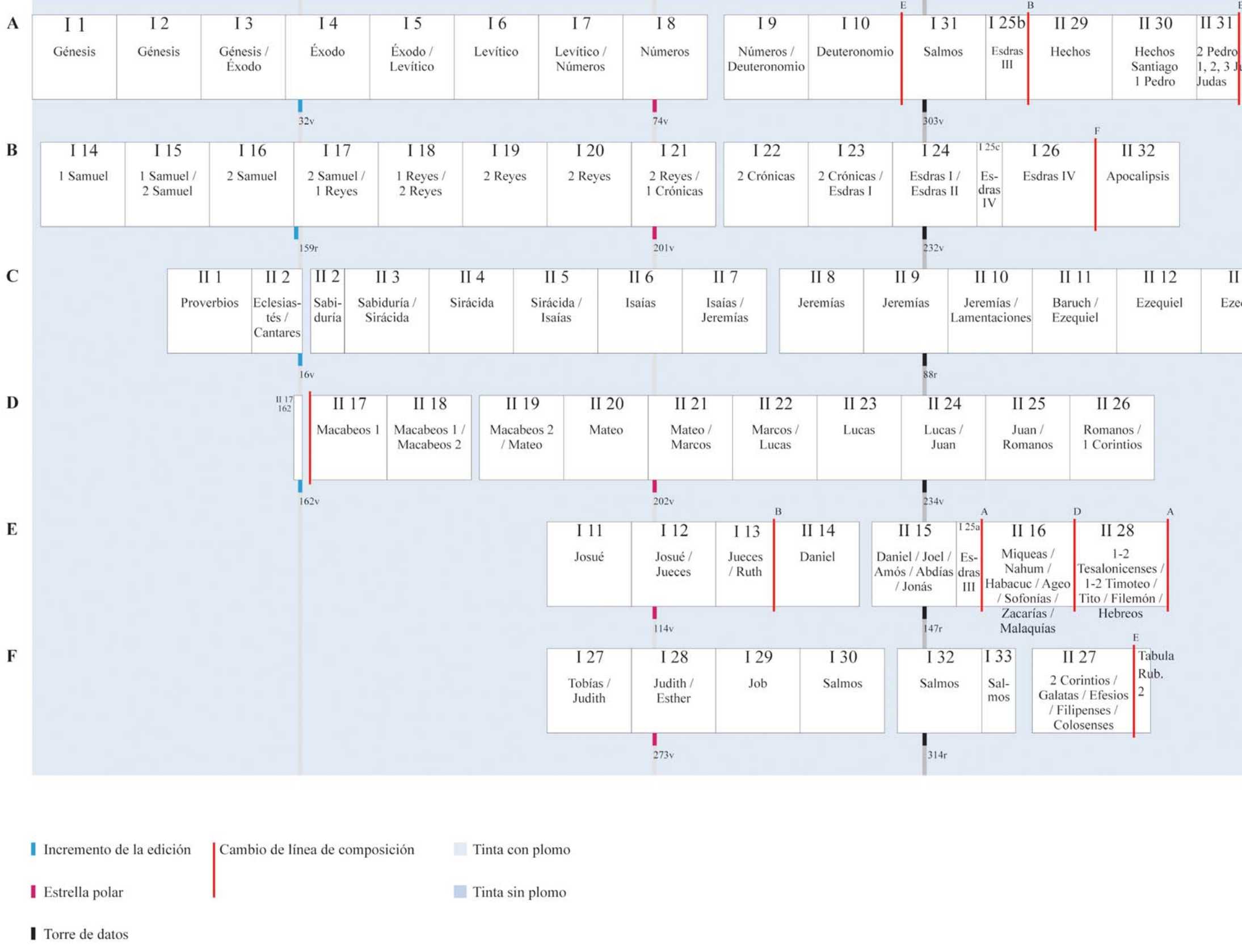

Datos obtenidos durante la investigación.

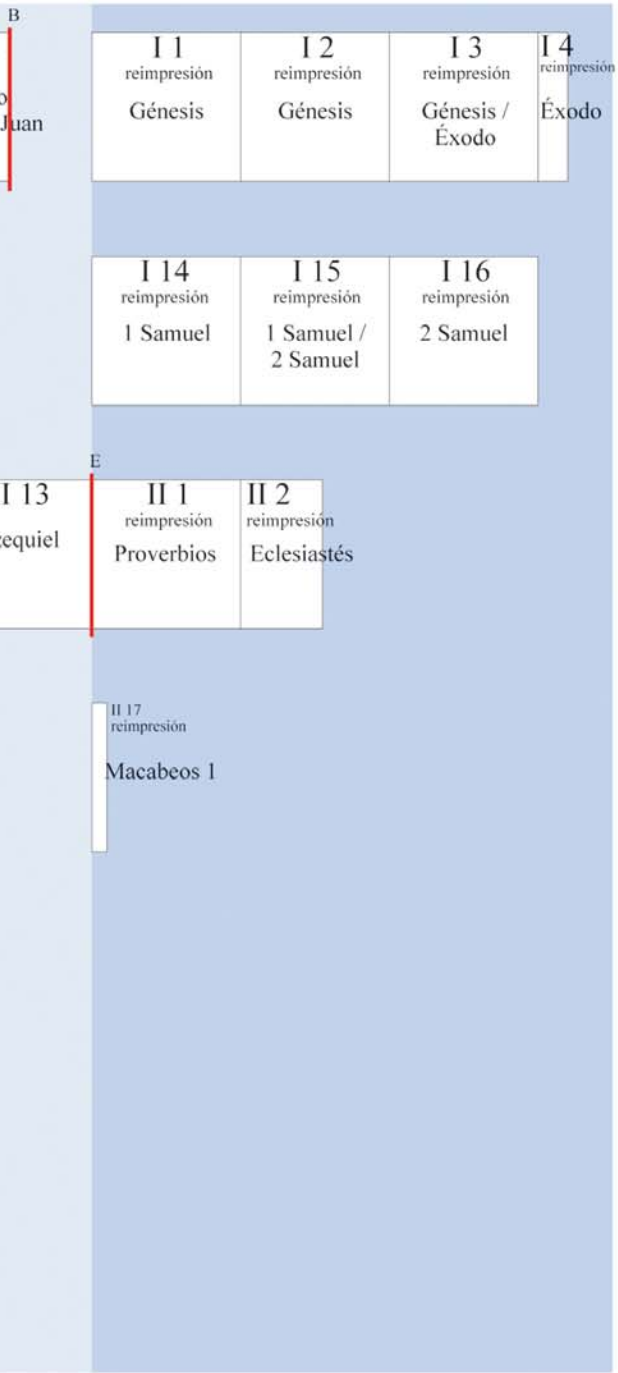

Luz María Rangel Alanís

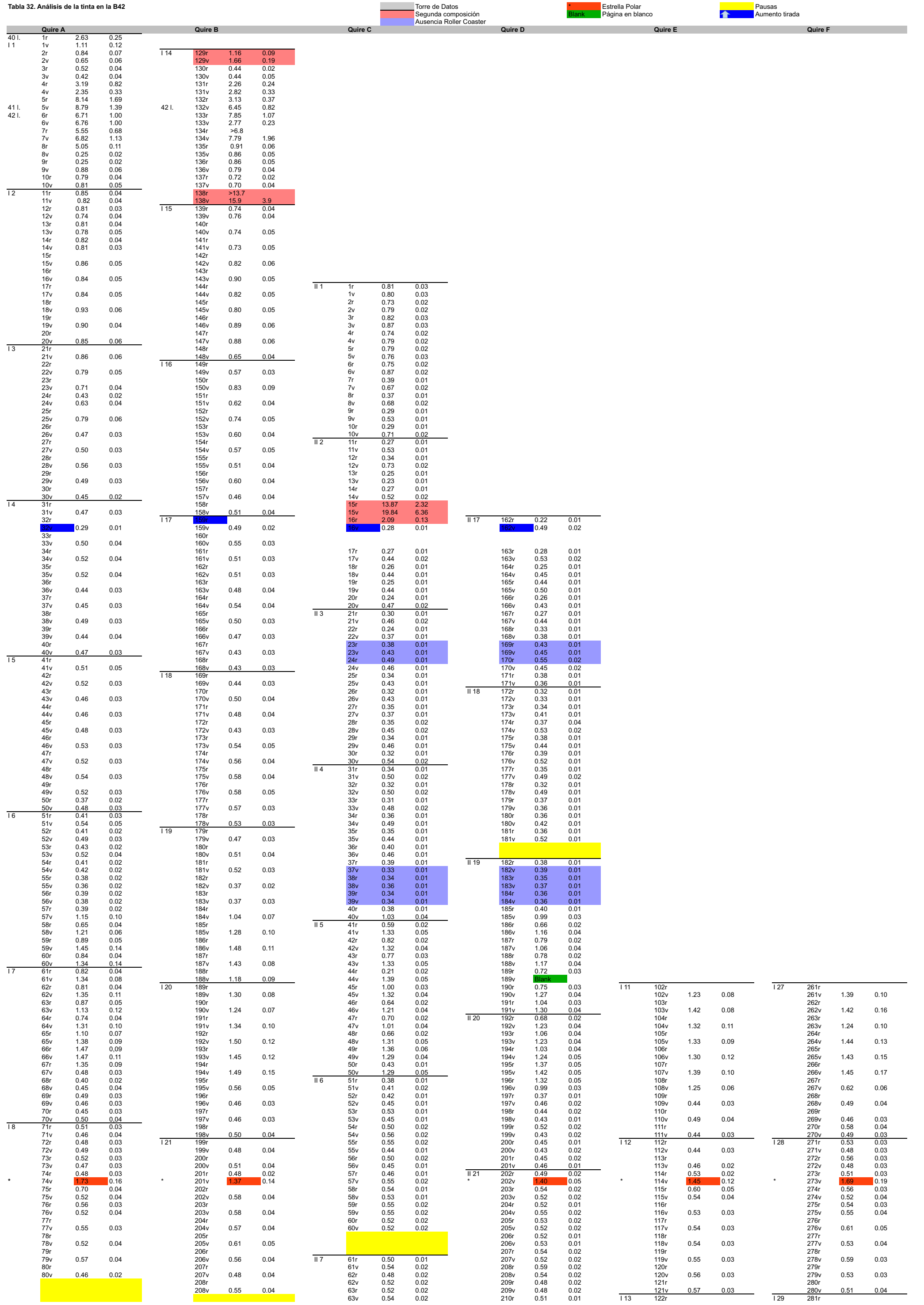

 $\overline{\phantom{0}}$ 

Luz María Rangel Alanís

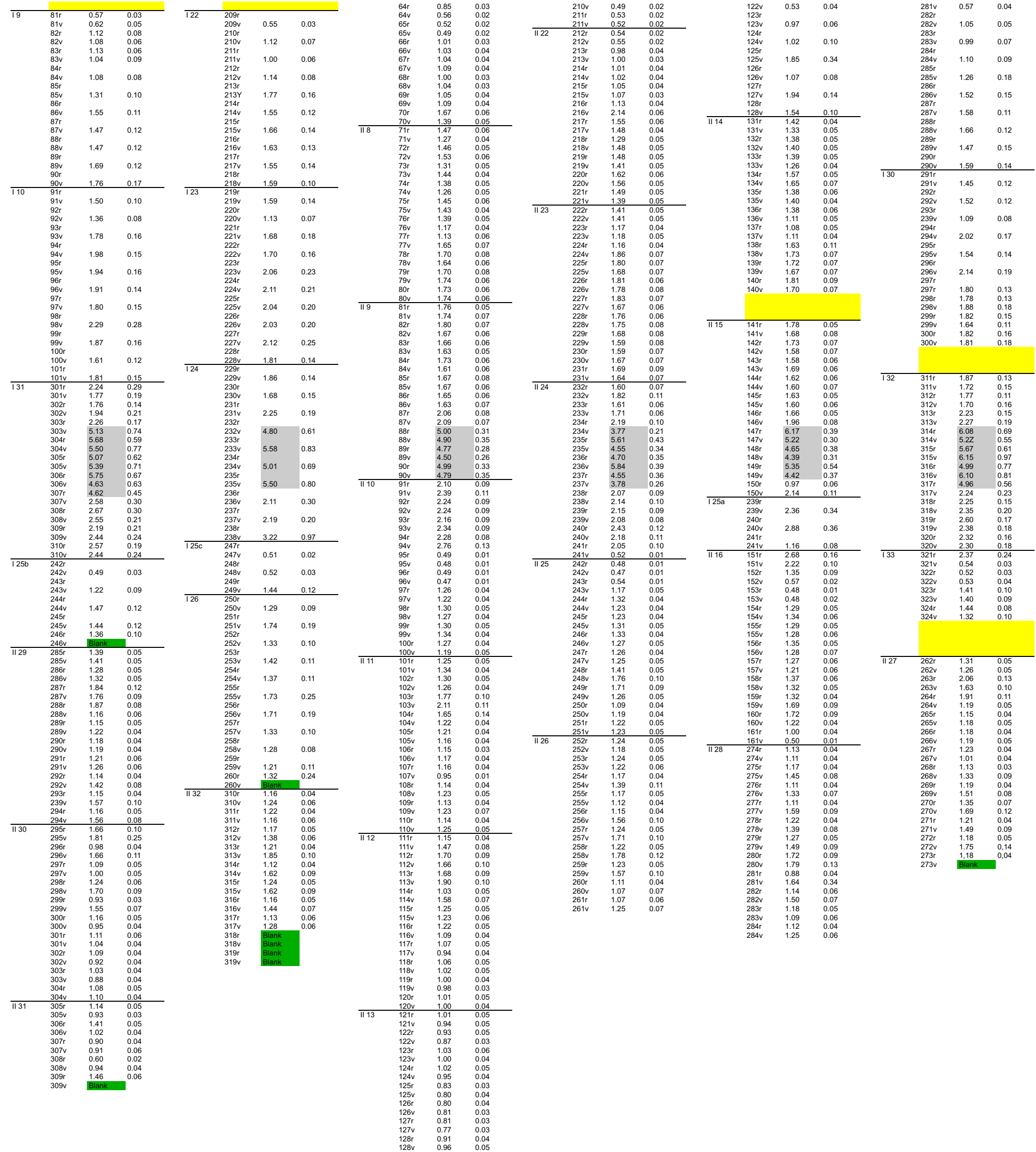

129r 0.90 0.04 129v 0.83 0.04 130r 0.82 0.04 130v 0.87 0.04

#### **Tabla 33. Tabla con la propuesta de cronología realizada por Paul Schwenke (1923)**

## SYNCHRONISTISCHE ÜBERSICHT ÜBER DIE VERWENDUNG DER PAPIERSORTEN

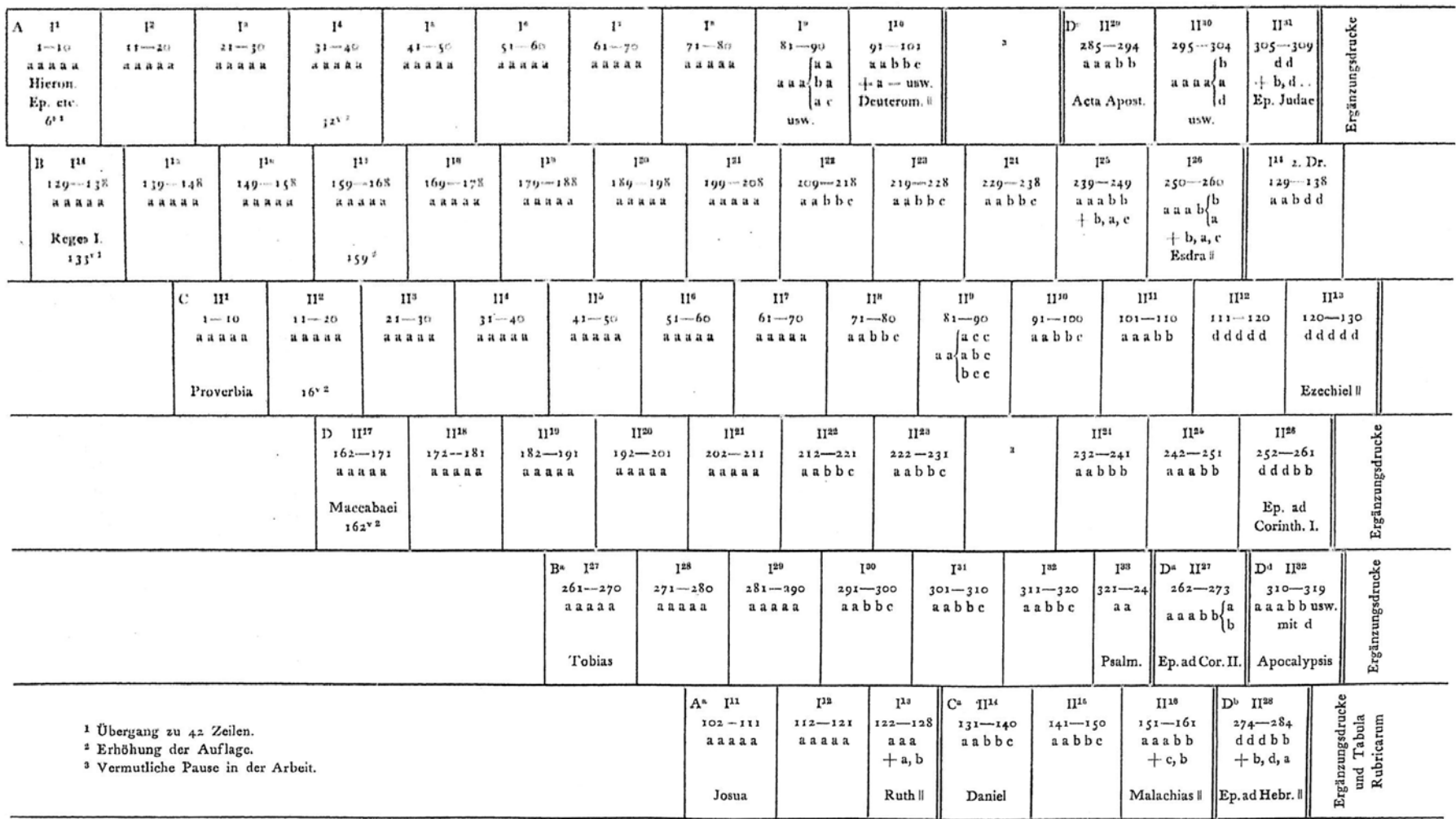

Obtenida en: Schwenke, Paul. Johannes Gutenbergs Zweiundvierzigzeilige Bibel: Ergänzungsband zur Faksimile. Ausgabe Iminsel, Leipzig, 1923. Pág. 29

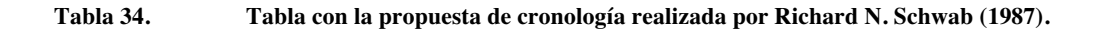

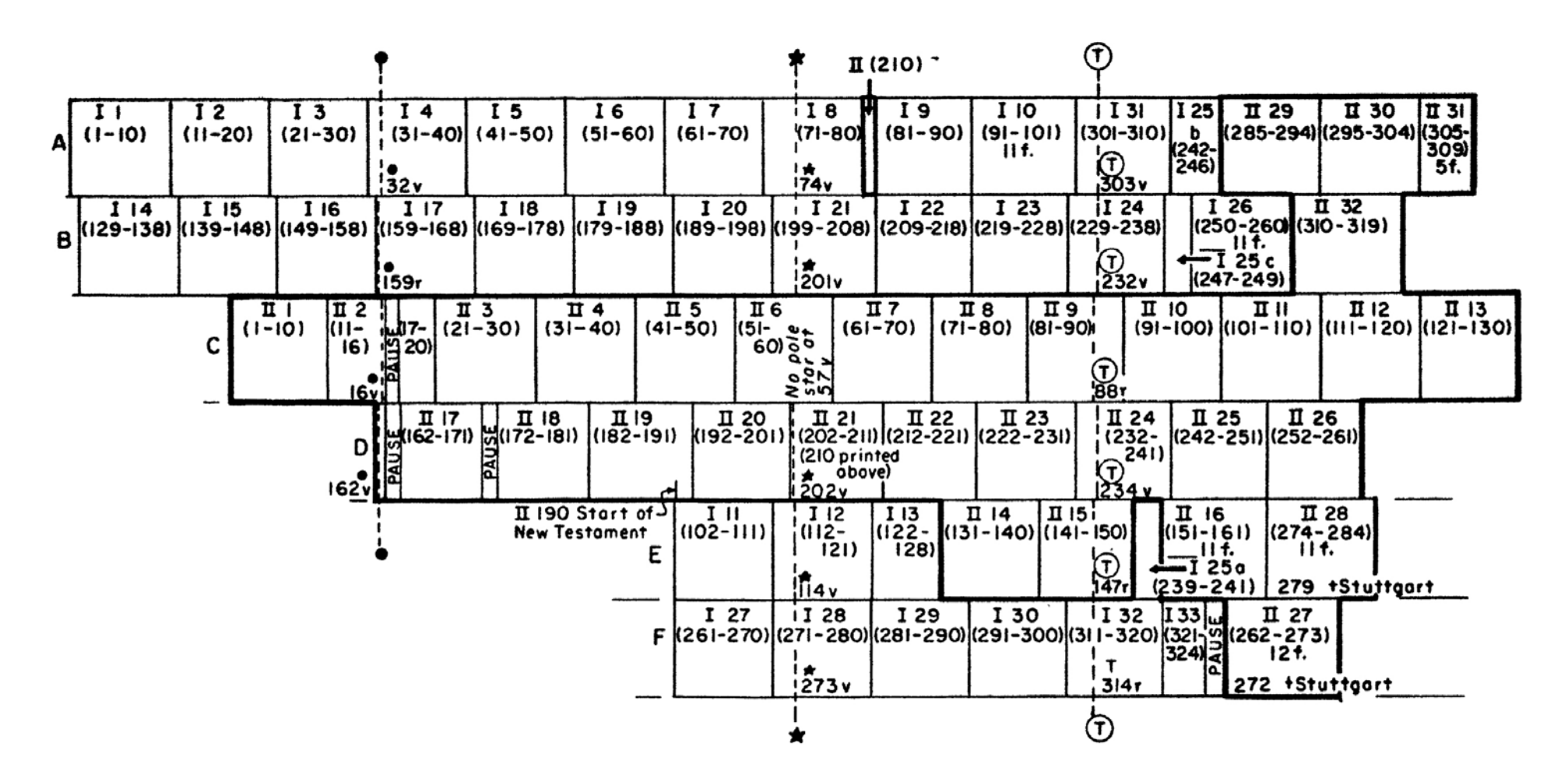

Obtenida en: Schwab, Richard N. "The History of the Book and the Proton Milliprobe: An Application of the PIXE. Technique of Analysis". *Library Trends*. Summer, 1987. Págs. 72

**Tabla 35. Lista de las copias conocidas que conservan las páginas anteriores al aumento de tirada, Paul Schwenke (1923).** 

|                                                                                           | Lage:                           | P                       | I,                      | I,                      | $\mathbf{I}^4$ | IH.                     | 'I <sup>18</sup>        | I <sup>16</sup>                                                                    | <b>U</b>                | <b>II</b> s              | II <sup>17</sup> |                                          |
|-------------------------------------------------------------------------------------------|---------------------------------|-------------------------|-------------------------|-------------------------|----------------|-------------------------|-------------------------|------------------------------------------------------------------------------------|-------------------------|--------------------------|------------------|------------------------------------------|
|                                                                                           | Blart:                          |                         |                         |                         |                |                         |                         |                                                                                    |                         | 11/t4                    |                  | Bemerkungen                              |
|                                                                                           |                                 | $1 - 10$                |                         |                         |                |                         |                         | $11-20$   $21-30$   $31-32$ <sup>r</sup>   $129-38$   $139-48$   $149-58$   $1-10$ |                         | 15/16                    | $162*$           |                                          |
| 1. Aschaffenburg                                                                          |                                 | 1                       | I                       | 1                       | 1              | 1                       | 1                       | 1                                                                                  | 1                       | 1                        | 1                | Unvollständige                           |
| 2. Berlin<br>$\cdot$ $\cdot$                                                              |                                 | I                       | I                       | 2                       | 2              | $\mathbf{z}$            | 2                       | $\mathbf{z}$                                                                       | I                       | 2                        | 1                | Lagen sind nach der                      |
| 3. Frankfurt<br>$\ddot{\phantom{0}}$                                                      |                                 | Ţ                       | ı                       | I                       | I              | 1                       | . I                     | I                                                                                  | I                       | I                        | ı                | Zugehörigkeit der<br>vorhandenen Blätter |
| 4. Fulda<br>$\bullet$<br>$\bullet$                                                        | $\;$                            | 1                       | I                       | I                       | 1              | I                       | r                       | ı                                                                                  | —                       | -                        |                  | eingeordnet.                             |
| 5. Göttingen.<br>$\bullet$<br>$\bullet$                                                   | $\cdot$                         | 2                       | 2                       | 1                       | 1              | 2                       | I                       | I                                                                                  | 2                       | I                        | I                |                                          |
| 6. Laubach<br>$\ddots$<br>$\cdot$                                                         | $\ddot{\phantom{1}}$            | -                       |                         |                         | --             |                         |                         |                                                                                    | I                       | 12                       | I                |                                          |
| 7. Leipzig, U .- B., Perg.                                                                | $\cdot$                         | 2                       | 2                       | I                       | I              | I                       | I                       | I                                                                                  | I                       | I                        | I                |                                          |
| Pap<br>S.<br>P.<br>$\cdot$ $\cdot$                                                        | $\cdot$                         | I                       | I                       | I                       | 1.             | I                       | I                       | 1                                                                                  | 1                       | 1                        | 1                |                                          |
| ×<br>Buch-Mus<br>$\ddot{\phantom{1}}$                                                     |                                 | I                       | 1                       | 1                       | I              | 1                       | 1                       | 1                                                                                  | I                       | I                        | 2                |                                          |
| g,<br>$\overline{ }$<br>10. Melk.                                                         |                                 | I                       | Ţ                       | $\mathbf{z}$            | 2              | 2                       | $\overline{\mathbf{2}}$ | 2                                                                                  | 1                       | 12                       | 1                |                                          |
| 11. München<br>$\ddot{\phantom{a}}$                                                       |                                 | I                       | I                       | 1                       | 1              | 1                       | I                       | ı                                                                                  | ı                       | I                        | 1                |                                          |
| 12. St. Paul<br>$\ddot{\phantom{a}}$<br>$\ddot{\phantom{a}}$                              | $\ddot{\phantom{a}}$            | I                       | 2                       | $\mathbf{z}$            | 2              | 1                       | 2                       | 2                                                                                  | I                       | I                        | 2                |                                          |
| 13. Trier, 1. Ex. .<br>$\cdot$<br>$\ddot{\phantom{1}}$                                    | $\overline{\phantom{a}}$ .      | 2                       | 1                       | I                       | 1              | I                       | I                       | 1                                                                                  | -                       | -                        | -                |                                          |
| $2. E3$ .<br>$\cdot$<br>$\ddot{\phantom{0}}$                                              |                                 |                         |                         |                         |                |                         |                         | -                                                                                  | Ţ                       | -                        | ı                |                                          |
| 14.<br>$\blacksquare$<br>15. Wien. $\cdots$                                               |                                 | 1                       | 1                       | 1                       | I              | 2                       | 2                       | $\mathbf{z}$                                                                       | 1                       | 1                        | 1                |                                          |
| $16.$ Pelplin $\cdot \cdot \cdot$                                                         |                                 | I                       | 1                       | I                       | 1              | ı                       | 1                       | 1                                                                                  | I                       | 12                       | 1                |                                          |
| $\cdot$ $\cdot$ $\cdot$<br>17. St. Petersburg .                                           |                                 | 1                       | ı                       | ı                       | I              | 1                       | 1                       | 1                                                                                  | 2                       | 2                        | 2                |                                          |
| $\ddot{\phantom{1}}$<br>18. Kopenhagen                                                    |                                 |                         |                         |                         |                |                         | -                       | --                                                                                 | I                       | 1                        | 1                |                                          |
| 19. Rom                                                                                   |                                 | 2                       | I                       | 2                       | 2              | $\overline{\mathbf{z}}$ | $\mathbf{z}$            | 2                                                                                  | 2                       | 2                        | I                |                                          |
| 20. Lissabon                                                                              | $\ddot{\phantom{1}}$            | 2                       | 1                       | 1                       | 1              | I                       | 1                       | I                                                                                  | 2                       | $\mathbf{z}$             | 2                |                                          |
| 21. Burgos                                                                                | $\cdot$                         | ì                       | $\overline{\mathbf{a}}$ | 2                       | 2              | 2                       | 2                       | 2                                                                                  | I                       | ı                        | 1                |                                          |
| 23. Paris, B. Nat., Perg. .<br>$\bullet$                                                  |                                 | I                       | I                       | I                       | I              | I                       | I                       | 1                                                                                  | I                       | 1                        | I                |                                          |
| Pap                                                                                       |                                 |                         |                         |                         | -              | ı                       |                         | I                                                                                  |                         |                          | 1                |                                          |
| 24.<br>$\blacksquare$<br>B. Mazarine                                                      | $\overline{\phantom{a}}$        | ı                       | ı                       | 1                       | 1              | ı                       | 1                       | I                                                                                  | I                       | 1                        | I                |                                          |
| 25.<br>$\blacksquare$<br>26. St. Omer                                                     |                                 | ı                       | 2                       | $\mathbf{z}$            | 2              | 2 u. l                  | 2                       | 2                                                                                  |                         | -                        |                  | $*$ 129/38:1;                            |
| $\ddot{\phantom{1}}$                                                                      |                                 | ı                       | 2                       | 2                       | 2              | 2                       | 2                       | 2                                                                                  | 2                       | 2                        | 2                | 130/37:2.                                |
| 27. Edinburgh<br>$\cdot$<br>$\ddot{\phantom{0}}$<br>٠<br>2S. Eton<br>$\ddot{\phantom{0}}$ | $\ddot{\phantom{1}}$            | 1                       | ı                       | I                       | 1              | ı                       | 1                       | r                                                                                  | 1                       | 1                        | 1                |                                          |
| 29. London, Br. Mus., Perg.                                                               |                                 | 2                       | 2                       | 2                       | 1              | 2                       | 2                       | 2                                                                                  | $\overline{\mathbf{z}}$ | 2                        | I                |                                          |
| Pap.                                                                                      | $\ddot{\phantom{0}}$<br>$\cdot$ | $\overline{\mathbf{2}}$ | 2                       | I                       | 1              | I                       | 1                       | 1                                                                                  | τ                       | 1                        | 1                |                                          |
| 30.<br>$-$<br>B<br>32. Manchester.                                                        |                                 | ı                       | 1                       | ı                       | 1              | 1                       | I                       | ı                                                                                  | I                       | 1                        | I                |                                          |
| 33. Oxford                                                                                |                                 | ı                       | 1                       | I                       | ı              | ı                       | I                       | I                                                                                  | ı                       | I                        | 1                |                                          |
| 34. C. W. D. Perrins.                                                                     |                                 | 1                       | ı                       | ı                       | I              | I                       | 1                       | I                                                                                  |                         | -                        | —                |                                          |
| 35. Proby (Elton Hall)                                                                    |                                 | ı                       | I                       | ı                       | 1              | I                       | 1                       | 1                                                                                  | $\overline{\mathbf{2}}$ | 2                        | 2                |                                          |
| 36. Young                                                                                 |                                 | 1                       | 1                       | 2                       | 2              | 2                       | $\overline{\mathbf{z}}$ | 1                                                                                  | I                       | 12                       | I                |                                          |
| $37.$ Sabin.                                                                              |                                 | ı                       | 1                       | ı                       | I              | I                       | I                       | I                                                                                  | ı                       | 1                        | 1                |                                          |
| 38. New York, Publ. L.                                                                    |                                 | ,                       |                         | $\overline{\mathbf{2}}$ | 2              | 1                       | $\overline{\mathbf{c}}$ | I                                                                                  | $\overline{\mathbf{z}}$ | $\overline{\mathbf{z}}$  | 2                |                                          |
| Theol. Sem.                                                                               |                                 | ı                       | 1                       | I                       | I              | I                       | ı                       | I                                                                                  | I                       | $\prime$ I               | 1                |                                          |
| 39.<br>$\blacksquare$<br>40. Ellsworth                                                    |                                 | 2                       | 1                       | I                       | 1              | I                       | ı                       | 1                                                                                  | ı                       | ı                        | 1                |                                          |
| $\cdots$<br>41. Huntington.                                                               |                                 | I                       | I                       | I                       | I              | 1                       | 1                       | I                                                                                  | I                       | I <sub>2</sub>           | 1                |                                          |
|                                                                                           |                                 | I                       | Iu. 2'                  | 2                       | 2              | 2                       | 2                       | 2                                                                                  | 2                       | 2                        | I                | $*$ 2 nur Bl. 15/16.                     |
| 42. P. Morgan, Perg<br>$\ddot{\phantom{0}}$                                               | $\cdot$ $\cdot$                 | $\mathbf{z}$            | ı                       | 1                       | ı              | ı                       | 1                       | I                                                                                  | $\mathbf{2}$            | 12                       | 2                |                                          |
| Рар. 1.<br>43.<br>$\bullet$                                                               | $\cdot$                         | $3u$ .1                 | ı                       | 2                       | ı              | 1 u.3'                  | ı                       | 2                                                                                  | 1                       | 2                        | -                | * s. S. 242, b u.                        |
| Pap. II. .<br>44.<br>$\blacksquare$                                                       | $\ddot{\phantom{0}}$<br>$\cdot$ |                         | ı                       | ı                       | ı              | ı                       | ı                       | 1                                                                                  | 1                       | 1                        | 1                | Anm.                                     |
| 45. Widener<br>. .<br>$\cdot$                                                             |                                 | ı                       | ì                       | ł                       | ì              | 2                       | ì                       | ì                                                                                  | ì                       | ì                        | ì                |                                          |
| 47. Rebdorf.<br>$\ddot{\phantom{0}}$<br>$\ddot{\phantom{1}}$                              |                                 | 2                       | ŗ                       | ř                       | ř              | š.                      | ì                       | ł                                                                                  | ì                       | ł                        | ì.               |                                          |
| 53. Yves<br>$\cdot$ $\cdot$<br>$\overline{\phantom{a}}$<br>$\ddot{\phantom{1}}$           |                                 | ı                       | ı                       |                         |                |                         |                         | -                                                                                  |                         | $\overline{\phantom{a}}$ |                  |                                          |
| 58. Freiburg.                                                                             |                                 |                         |                         |                         | ⊸              |                         | —                       | -                                                                                  |                         | —                        | -                |                                          |
| 68. Oxford, Fragm.                                                                        |                                 | 2                       |                         |                         |                |                         | 2                       |                                                                                    |                         |                          |                  |                                          |
| $71.$ Apel<br>$\,$ .                                                                      |                                 |                         |                         |                         | ٠.             |                         |                         |                                                                                    |                         |                          |                  |                                          |
| 75. Gottschalk<br>$\blacksquare$<br>$\ddot{\phantom{0}}$                                  |                                 | -                       | 1                       |                         |                |                         |                         |                                                                                    |                         |                          |                  |                                          |
| 82. J. Rosenthal, Perg. .                                                                 |                                 |                         |                         | 1                       |                |                         |                         |                                                                                    |                         |                          |                  |                                          |

DIE GUTENBERGBIBEL

Obtenida en: Schwenke, Paul. Johannes Gutenbergs Zweiundvierzigzeilige Bibel: Ergänzungsband zur Faksimile. Ausgabe Iminsel, Leipzig, 1923. Pág. 23

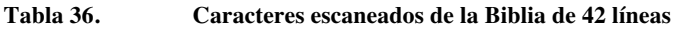

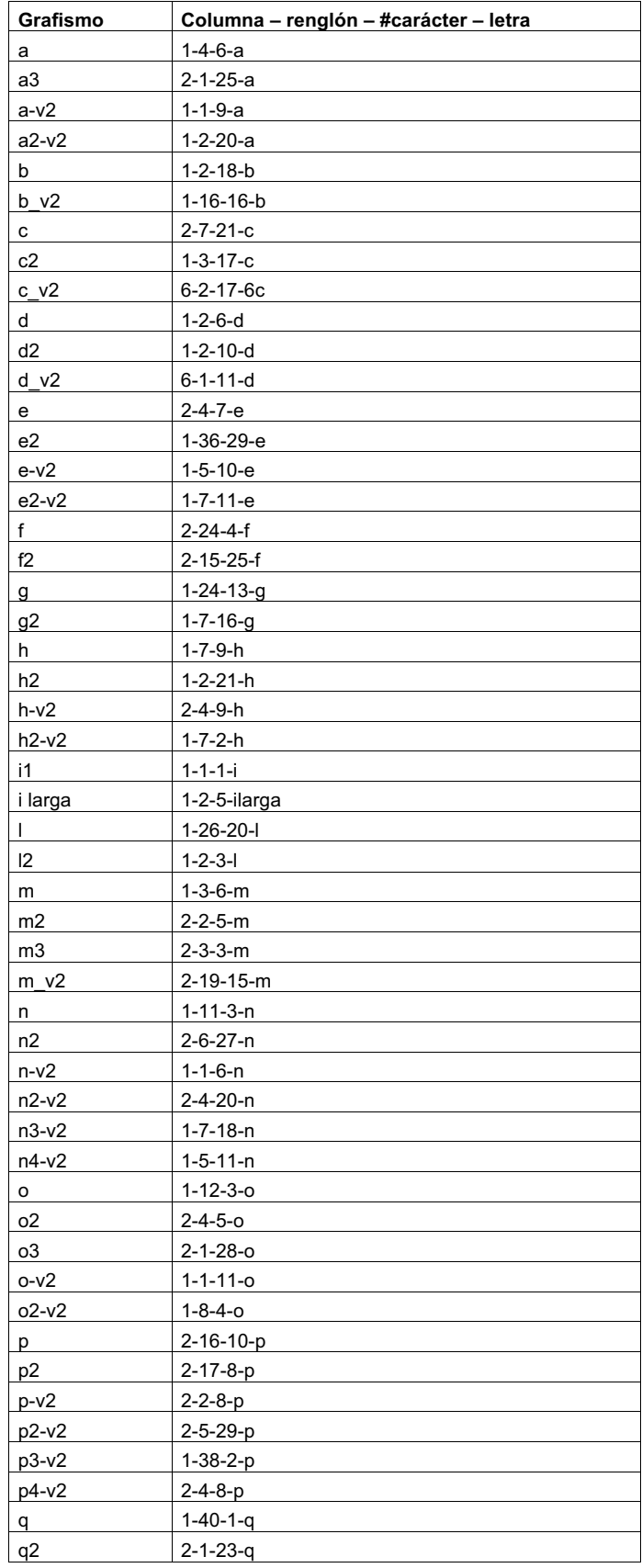

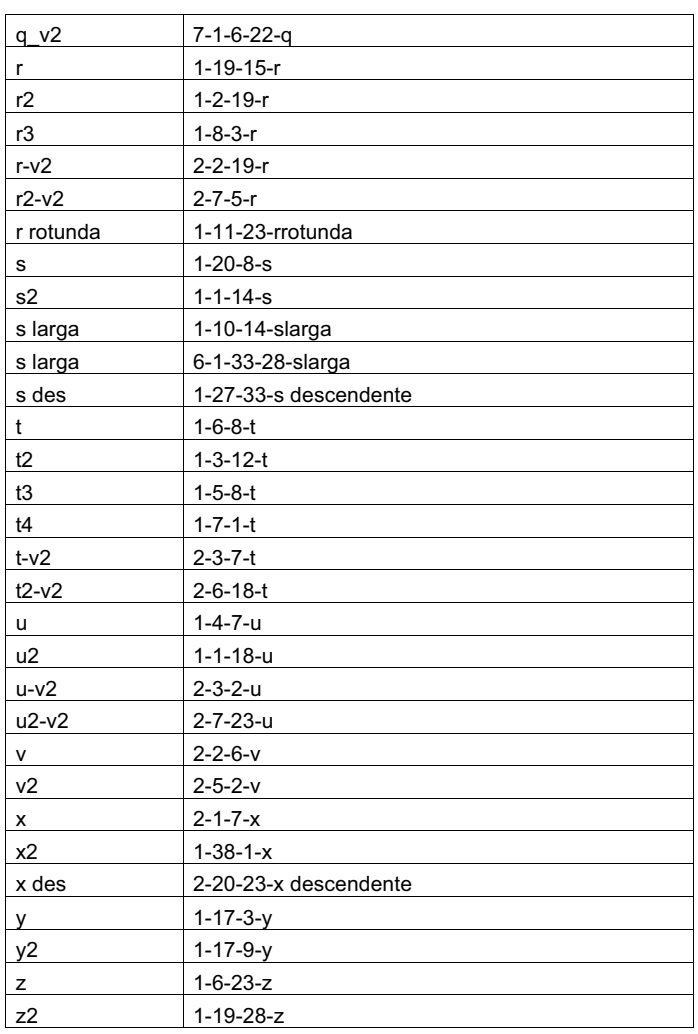

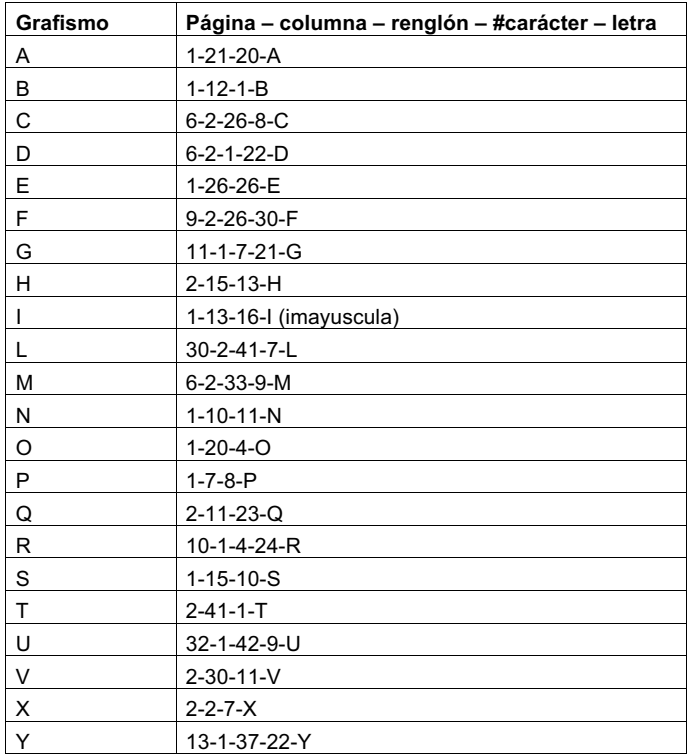

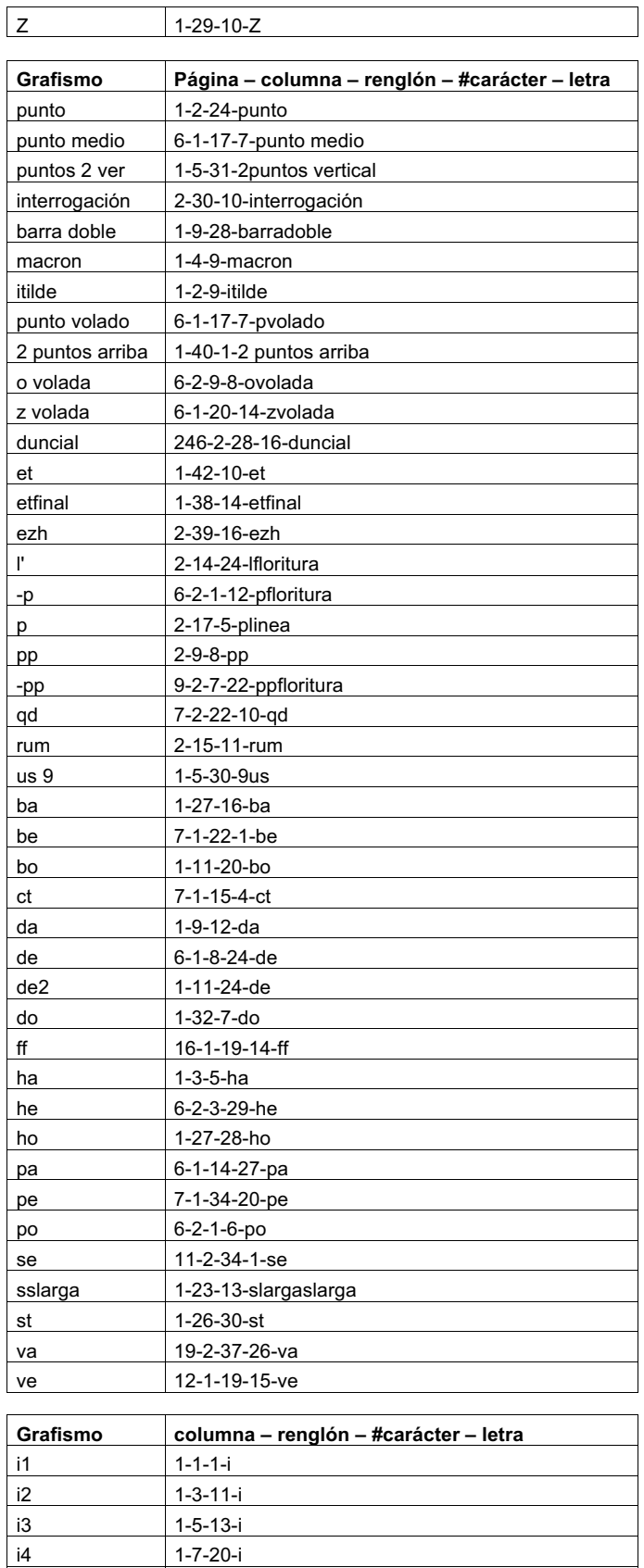

Tabla 36. Caracteres escaneados de la Biblia de 42 líneas

 $1-9-5-i$ 

 $1 - 11 - 18 - i$ 

 $1 - 13 - 8 - i$ 

 $i5$ 

 $i6$ 

 $|i7$ 

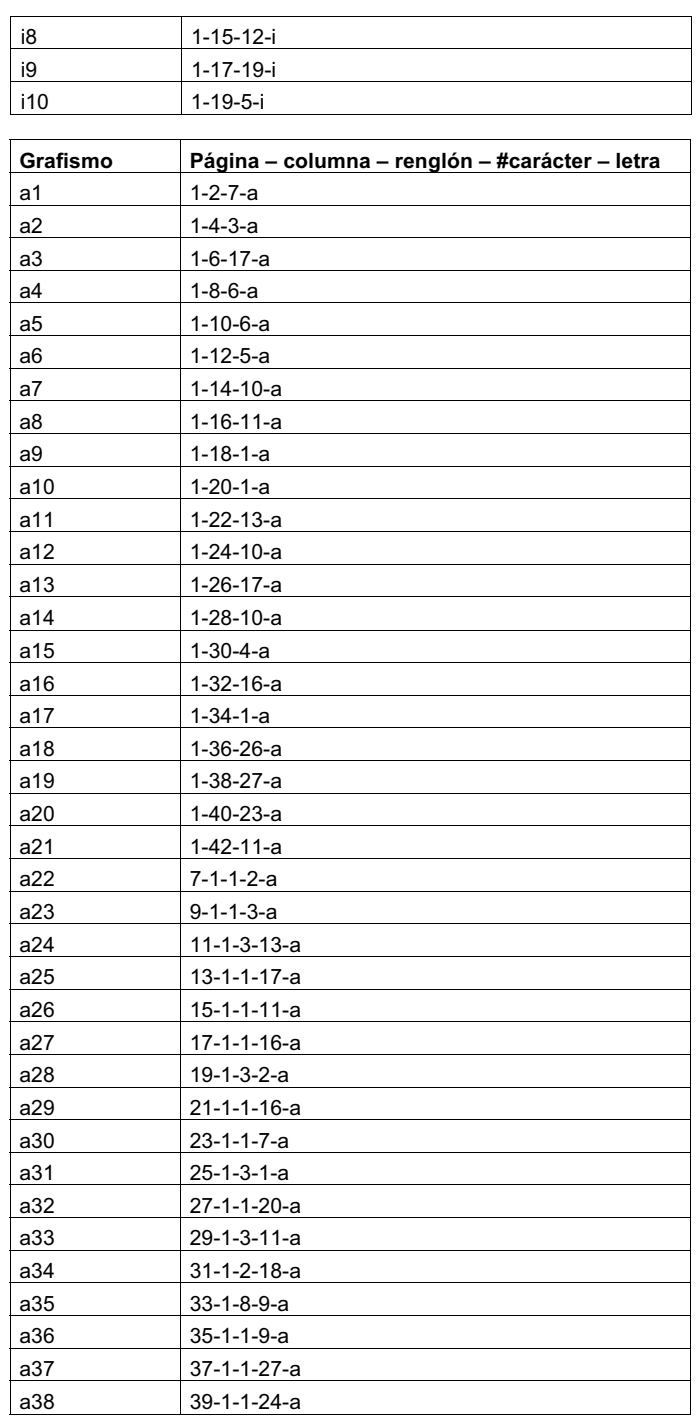

#### **Tabla 37. Aspecto de un archivo .TXT**

En el ejemplo se muestra la "ss larga" de primera versión, 1-23-13-sslarga. Esta letra tiene 2 contornos, uno exterior y otro interior.

# ff

#### **Exterior**

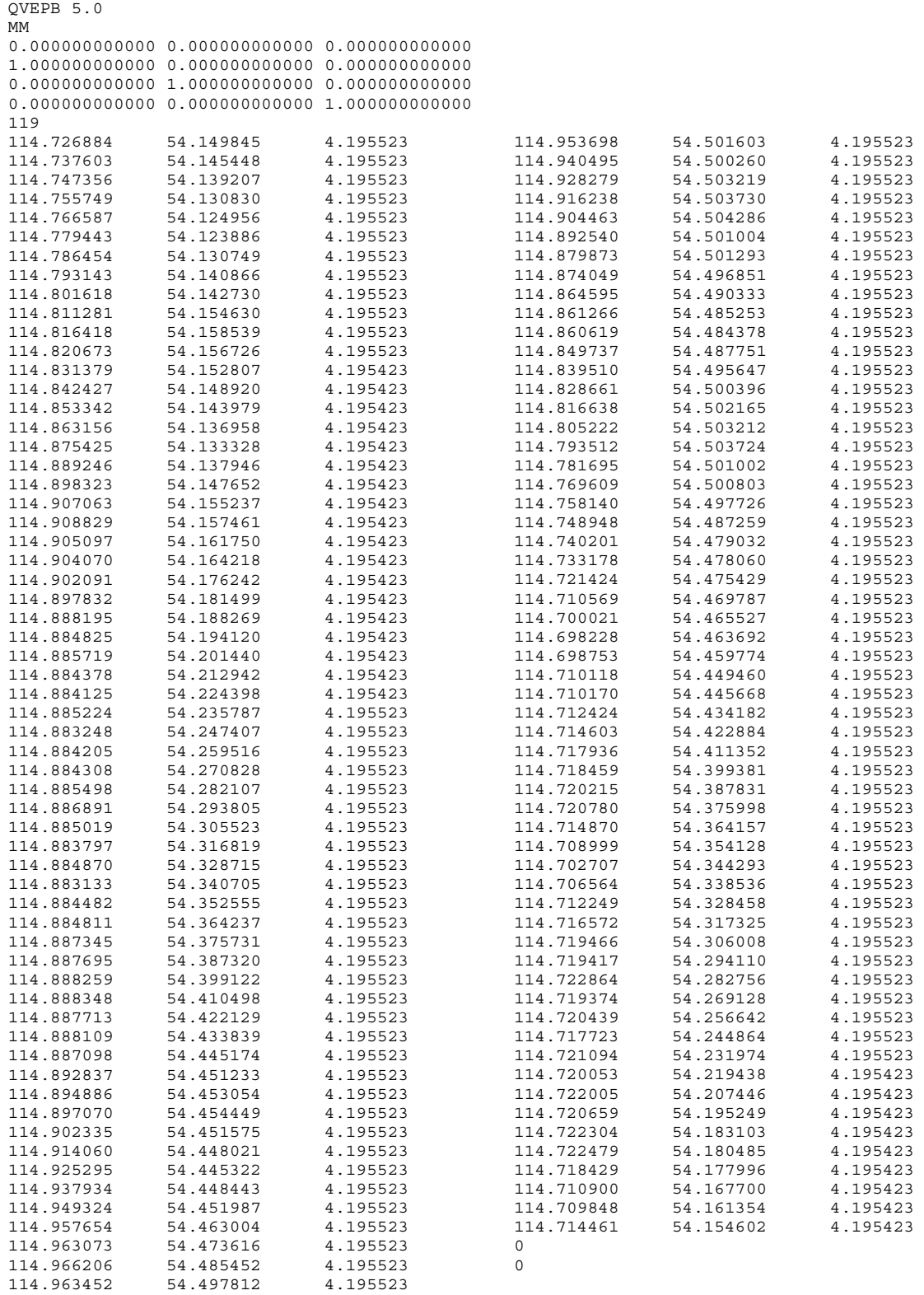

## Luz María Rangel Alanís

#### **Interior**

QVEPB 5.0

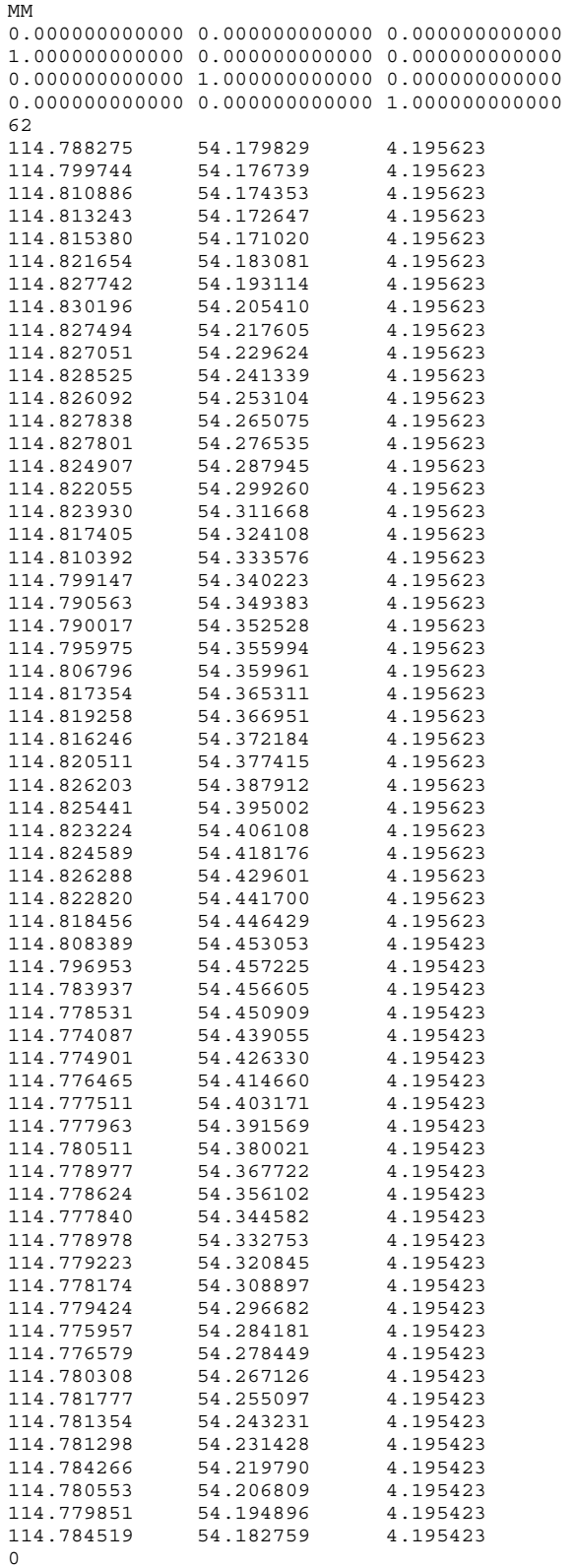

0

#### **Tabla 38. Aspecto interno y tipo de datos de un fichero .DAT generado por** *Quick Vision*

En el ejemplo, "ss larga", 1-23-13-sslarga.DAT

mm

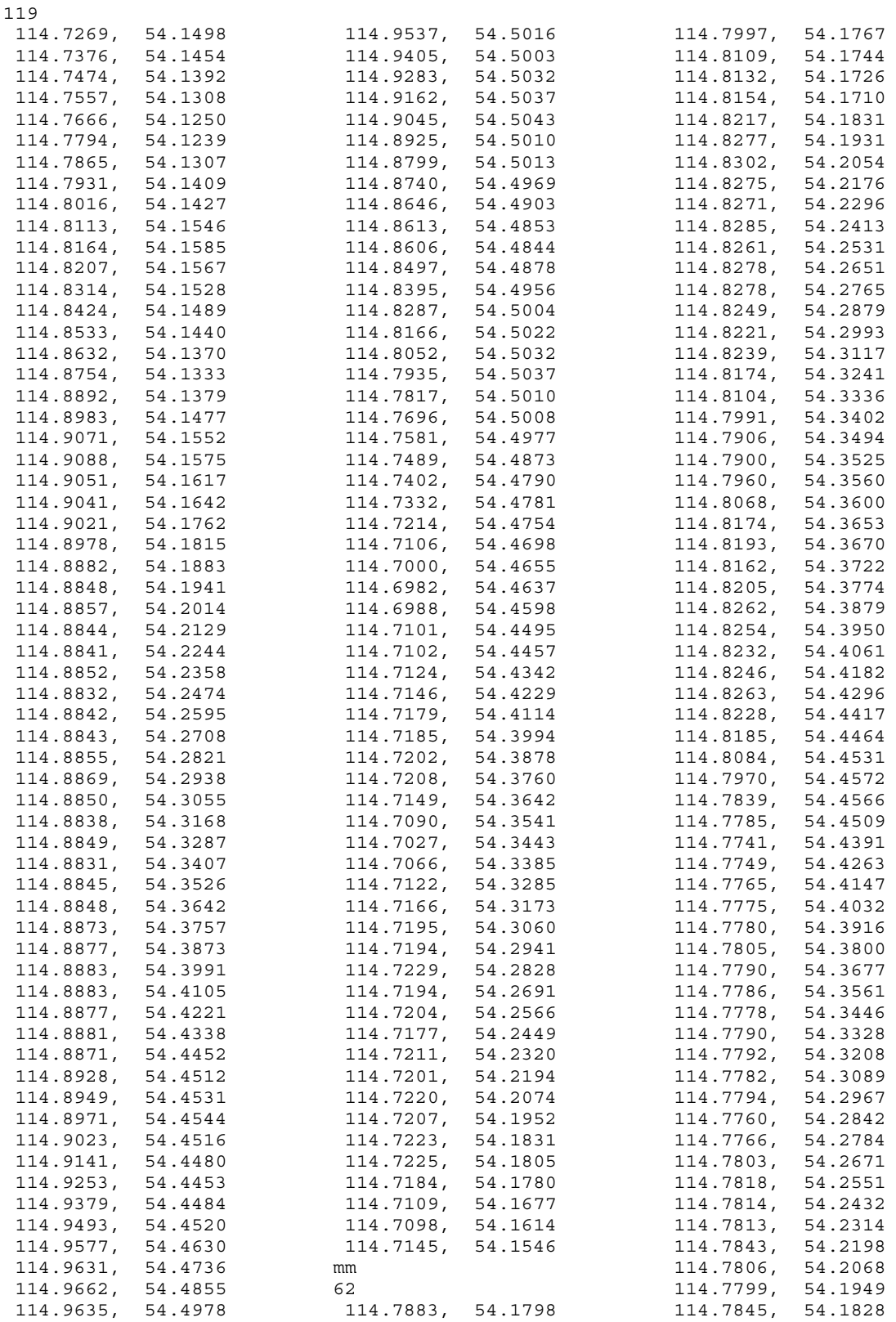

#### **Tabla 39. Aspecto interno y tipo de datos del diccionario TraMS**

En el ejemplo, "ss larga", 1-23-13-sslarga.

```
/0 
<< /xCOO 
  \lceil 1147269 1147376 1147474 1147557 1147666 1147794 1147865 1147931 1148016 
1148113 1148164 1148207 1148314 1148424 1148533 1148632 1148754 1148892 
1148983 1149071 1149088 1149051 1149041 1149021 1148978 1148882 1148848 
1148857 1148844 1148841 1148852 1148832 1148842 1148843 1148855 1148869 
1148850 1148838 1148849 1148831 1148845 1148848 1148873 1148877 1148883 
1148883 1148877 1148881 1148871 1148928 1148949 1148971 1149023 1149141 
1149253 1149379 1149493 1149577 1149631 1149662 1149635 1149537 1149405 
1149283 1149162 1149045 1148925 1148799 1148740 1148646 1148613 1148606 
1148497 1148395 1148287 1148166 1148052 1147935 1147817 1147696 1147581 
1147489 1147402 1147332 1147214 1147106 1147000 1146982 1146988 1147101 
1147102 1147124 1147146 1147179 1147185 1147202 1147208 1147149 1147090 
1147027 1147066 1147122 1147166 1147195 1147194 1147229 1147194 1147204 
1147177 1147211 1147201 1147220 1147207 1147223 1147225 1147184 1147109 
1147098 1147145 
   ] 
   /yCOO 
  \lceil 541498 541454 541392 541308 541250 541239 541307 541409 541427 541546 
541585 541567 541528 541489 541440 541370 541333 541379 541477 541552 
541575 541617 541642 541762 541815 541883 541941 542014 542129 542244 
542358 542474 542595 542708 542821 542938 543055 543168 543287 543407 
543526 543642 543757 543873 543991 544105 544221 544338 544452 544512 
544531 544544 544516 544480 544453 544484 544520 544630 544736 544855 
544978 545016 545003 545032 545037 545043 545010 545013 544969 544903 
544853 544844 544878 544956 545004 545022 545032 545037 545010 545008 
544977 544873 544790 544781 544754 544698 544655 544637 544598 544495 
544457 544342 544229 544114 543994 543878 543760 543642 543541 543443 
543385 543285 543173 543060 542941 542828 542691 542566 542449 542320 
542194 542074 541952 541831 541805 541780 541677 541614 541546 
  ] 
>> 
/1 
<< /xCOO 
  \lceil 1147883 1147997 1148109 1148132 1148154 1148217 1148277 1148302 1148275 
1148271 1148285 1148261 1148278 1148278 1148249 1148221 1148239 1148174 
1148104 1147991 1147906 1147900 1147960 1148068 1148174 1148193 1148162 
1148205 1148262 1148254 1148232 1148246 1148263 1148228 1148185 1148084 
1147970 1147839 1147785 1147741 1147749 1147765 1147775 1147780 1147805 
1147790 1147786 1147778 1147790 1147792 1147782 1147794 1147760 1147766 
1147803 1147818 1147814 1147813 1147843 1147806 1147799 1147845 
   ] 
   /yCOO 
  \lceil 541798 541767 541744 541726 541710 541831 541931 542054 542176 542296 
542413 542531 542651 542765 542879 542993 543117 543241 543336 543402 
543494 543525 543560 543600 543653 543670 543722 543774 543879 543950 
544061 544182 544296 544417 544464 544531 544572 544566 544509 544391 
544263 544147 544032 543916 543800 543677 543561 543446 543328 543208 
543089 542967 542842 542784 542671 542551 542432 542314 542198 542068 
541949 541828 
  ] 
\rightarrow
```
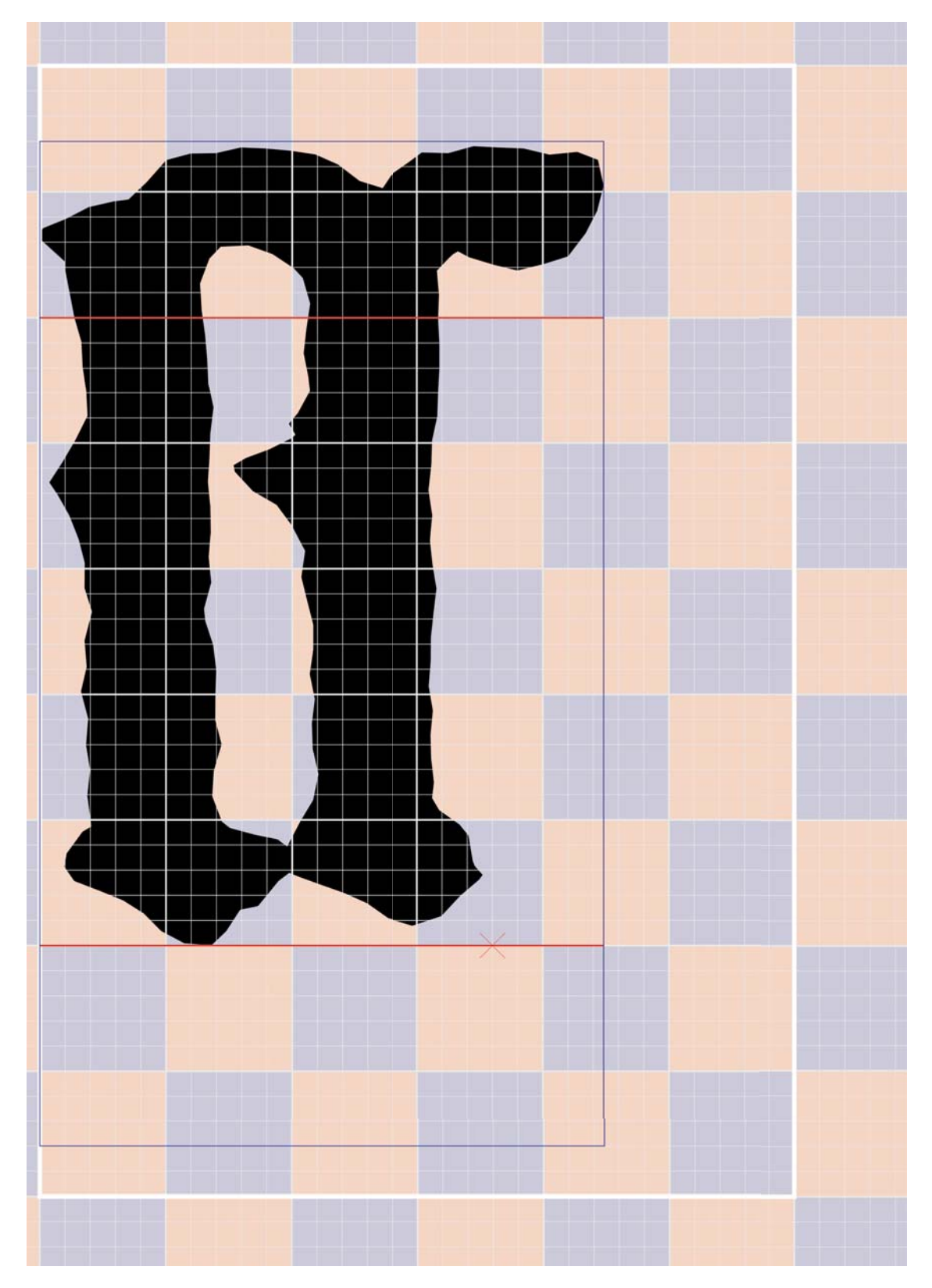

## **Tabla 40. Representación gráfica (.PDF) resultante de la ejecución de la herramienta**

Módulo caligráfico El filete rectangular blanco sitúa el área modular siempre fija de 6x9 SubMódulos.

#### Módulo tipográfico

El filete rectangular azul sitúa esta área modular, variable en anchura, siempre fija de ocho SubMódulos de altura.

#### Línea de base

Viene representada por la línea roja inferior, donde se apoyaran los caracteres que se compongan.

#### Altura x

La línea roja horizontal superior nos marca esta distancia que parte de la línea de base, también roja.

#### Módulo m

Este espacio conceptual es el teórico cuadrado cuyo valor de lado seria la distancia entre las horizontales rojas de la línea de base y la altura x, es decir 5 SubMódulos.

#### SubMódulo

Manchado por el arlequinado en color (salmón y gris), de cinco por cinco unidades matriz, es representado por la retícula del filete, de mediano grosor, en gris.

#### Unidad Matriz

Cada uno de los cuadrados representados por la retícula del filete mas fino, en gris.

#### Glifo vectorial

Relleno o fileteado de color negro, el glifo del carácter es construido a base de pequeñas rectas que unen los puntos leídos en el proceso de digitalización sin contacto.

#### **Tabla 41. Aspecto interno y tipo de datos de un fichero DAT.B42**

Ejemplo de la "ss larga" de primera versión, 1-23-13-sslarga.

 $<<$  /glif  $\lbrack$  /ucache 163151.0 76988.0 163533.0 77529.1 /setbbox 163174.0 77031.7 /moveto 163168.0 77041.3 /lineto 163169.0 77050.3 /lineto 163180.0 77065.0 /lineto 163186.0 77068.5 /lineto 163186.0 77072.2 /lineto 163183.0 77089.4 /lineto 163185.0 77106.8 /lineto 163182.0 77123.8 /lineto 163184.0 77141.8 /lineto 163179.0 77160.1 /lineto 163183.0 77176.8 /lineto 163181.0 77194.5 /lineto 163186.0 77214.0 /lineto 163181.0 77230.1 /lineto 163182.0 77247.0 /lineto 163177.0 77263.1 /lineto 163171.0 77279.0 /lineto 163163.0 77293.3 /lineto 163158.0 77301.5 /lineto 163167.0 77315.4 /lineto 163175.0 77329.8 /lineto 163183.0 77346.6 /lineto 163183.0 77363.4 /lineto 163180.0 77379.9 /lineto 163179.0 77397.0 /lineto 163175.0 77413.3 /lineto 163172.0 77429.4 /lineto 163168.0 77445.7 /lineto 163168.0 77451.1 /lineto 163152.0 77465.8 /lineto 163151.0 77471.3 /lineto 163154.0 77473.9 /lineto 163169.0 77480.0 /lineto 163184.0 77488.0 /lineto 163201.0 77491.8 /lineto 163211.0 77493.1 /lineto 163223.0 77504.9 /lineto 163236.0 77519.7 /lineto 163253.0 77524.1 /lineto 163270.0 77524.4 /lineto 163287.0 77528.2 /lineto 163304.0 77527.5 /lineto 163320.0 77526.1 /lineto 163337.0 77523.5 /lineto 163352.0 77516.7 /lineto 163367.0 77505.6 /lineto 163382.0 77500.8 /lineto 163383.0 77502.1 /lineto 163388.0 77509.2 /lineto 163401.0 77518.6 /lineto 163410.0 77524.8 /lineto 163428.0 77524.4 /lineto 163445.0 77529.1 /lineto 163461.0 77528.2 /lineto 163479.0 77527.5 /lineto 163496.0 77523.4 /lineto 163515.0 77525.2 /lineto 163529.0 77519.9 /lineto 163533.0 77502.4 /lineto 163528.0 77485.4 /lineto 163520.0 77470.4 /lineto 163508.0 77454.7 /lineto 163492.0 77449.6 /lineto 163474.0 77445.2 /lineto 163458.0 77449.0 /lineto 163442.0 77454.1 /lineto 163434.0 77458.1 /lineto 163431.0 77456.3 /lineto 163428.0 77453.6 /lineto 163420.0 77445.0 /lineto 163421.0 77428.8 /lineto 163421.0 77412.2 /lineto 163422.0 77395.7 /lineto 163422.0 77379.5 /lineto 163421.0 77362.7 /lineto 163420.0 77346.2 /lineto 163417.0 77329.8 /lineto 163416.0 77313.3 /lineto 163414.0 77296.4 /lineto 163417.0 77279.3 /lineto 163415.0 77262.4 /lineto 163417.0 77246.3 /lineto 163420.0 77229.7 /lineto 163418.0 77213.0 /lineto 163416.0 77197.0 /lineto 163416.0 77180.9 /lineto 163414.0 77163.7 /lineto 163417.0 77147.2 /lineto 163416.0 77131.0 /lineto 163416.0 77114.6 /lineto 163418.0 77098.2 /lineto 163417.0 77087.9 /lineto 163422.0 77079.6 /lineto 163435.0 77069.9 /lineto 163441.0 77062.4 /lineto 163444.0 77045.3 /lineto 163446.0 77041.8 /lineto 163451.0 77035.8 /lineto 163448.0 77032.5 /lineto 163436.0 77021.9 /lineto 163423.0 77007.9 /lineto 163403.0 77001.4 /lineto 163386.0 77006.6 /lineto 163372.0 77016.6 /lineto 163356.0 77023.6 /lineto 163341.0 77029.1 /lineto 163326.0 77034.7 /lineto 163319.0 77037.2 /lineto 163312.0 77031.7 /lineto 163298.0 77014.7 /lineto 163286.0 77012.2 /lineto 163277.0 76997.7 /lineto 163267.0 76988.0 /lineto 163249.0 76989.6 /lineto 163233.0 76997.8 /lineto 163221.0 77009.8 /lineto 163207.0 77018.6 /lineto 163192.0 77024.8 /lineto /closepath 163274.0 77071.8 /moveto 163268.0 77089.0 /lineto 163269.0 77105.9 /lineto 163274.0 77124.4 /lineto 163270.0 77140.9 /lineto 163270.0 77157.7 /lineto 163270.0 77174.6 /lineto 163268.0 77191.7 /lineto 163263.0 77207.8 /lineto 163262.0 77216.0 /lineto 163267.0 77233.8 /lineto 163265.0 77251.1 /lineto 163267.0 77268.1 /lineto 163266.0 77285.1 /lineto 163265.0 77301.9 /lineto 163266.0 77318.3 /lineto 163266.0 77334.8 /lineto 163268.0 77352.3 /lineto 163265.0 77368.8 /lineto 163264.0 77385.3 /lineto 163263.0 77401.6 /lineto 163260.0 77418.1 /lineto 163259.0 77436.4 /lineto 163266.0 77453.1 /lineto 163273.0 77461.2 /lineto 163292.0 77462.1 /lineto 163308.0 77456.3 /lineto 163322.0 77446.7 /lineto 163329.0 77440.0 /lineto 163334.0 77422.8 /lineto 163331.0 77406.6 /lineto 163329.0 77389.4 /lineto 163332.0 77373.6 /lineto 163333.0 77363.5 /lineto 163325.0 77348.6 /lineto 163319.0 77341.2 /lineto 163324.0 77333.8 /lineto 163321.0 77331.4 /lineto 163306.0 77323.8 /lineto 163290.0 77318.1 /lineto 163282.0 77313.2 /lineto 163283.0 77308.8 /lineto 163295.0 77295.7 /lineto 163311.0 77286.3 /lineto 163321.0 77272.8 /lineto 163330.0 77255.1 /lineto 163328.0 77237.5 /lineto 163332.0 77221.3 /lineto 163336.0 77205.1 /lineto 163336.0 77188.8 /lineto 163333.0 77171.8 /lineto 163337.0 77155.0 /lineto 163335.0 77138.4 /lineto 163335.0 77121.3 /lineto 163339.0 77103.9 /lineto 163336.0 77086.4 /lineto 163327.0 77072.2 /lineto 163318.0 77055.0 /lineto 163315.0 77057.3 /lineto 163312.0 77059.8 /lineto 163296.0 77063.1 /lineto 163279.0 77067.5 /lineto /closepath ] /Modul:5 17.01 /Origen [-163151.0 -76988.0 ] /Caixa [381.214 680.4 ] /UliniaAscendent 33 /UliniaDbase 8 /OglifS [306.18 ] /fMd (0.142244) /Caracter [(\\322) (minusculaligada\_sslarga) ] /DAT (1-23-13-sslarga.DAT)  $\overline{\phantom{a}}$
## **Tabla 42. Factor maestro (fMd) para cada carácter y punto de inicio**

## **Factor maestro (fMd)**

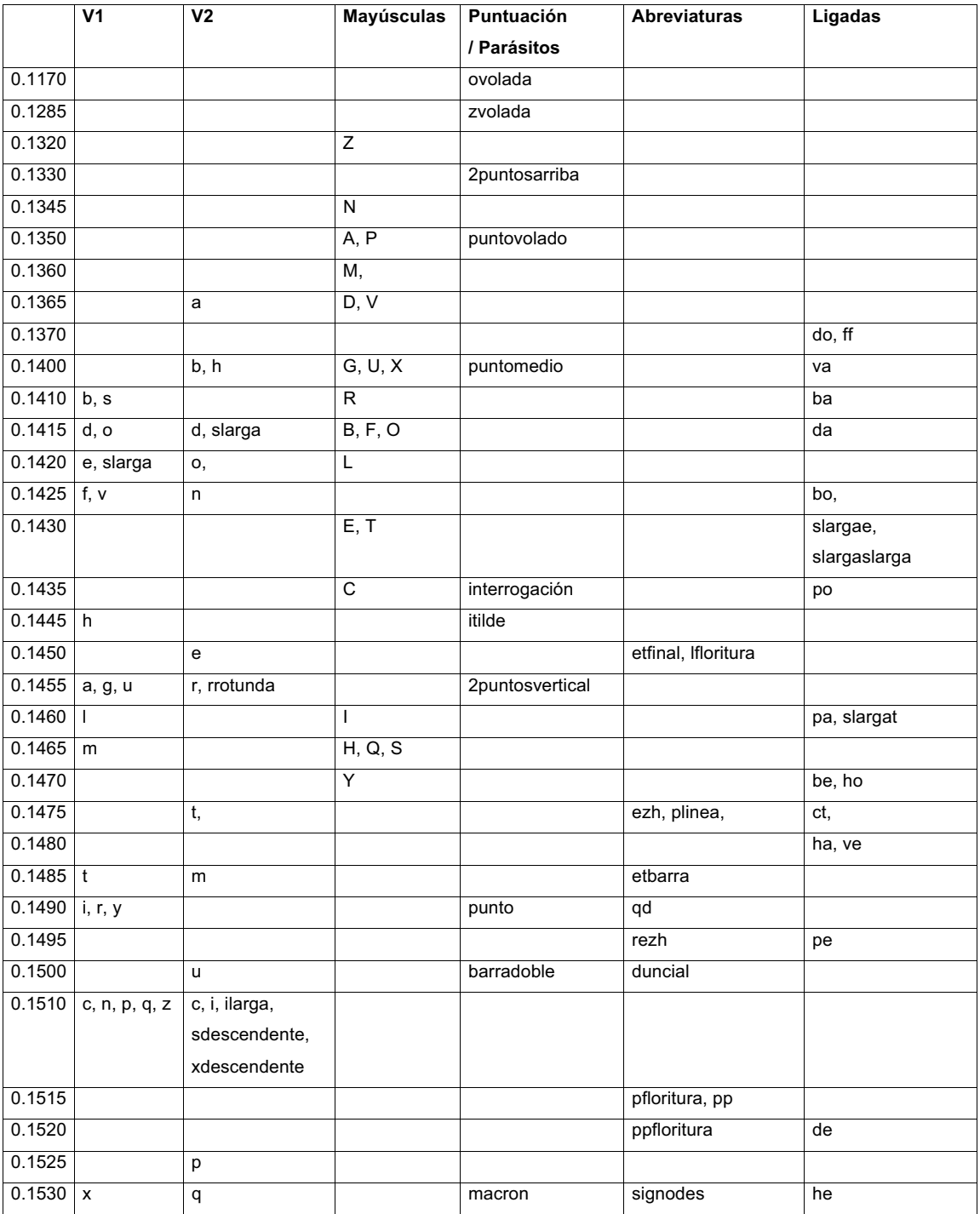

## **Punto de inicio de carácter (en unidades matriz)**

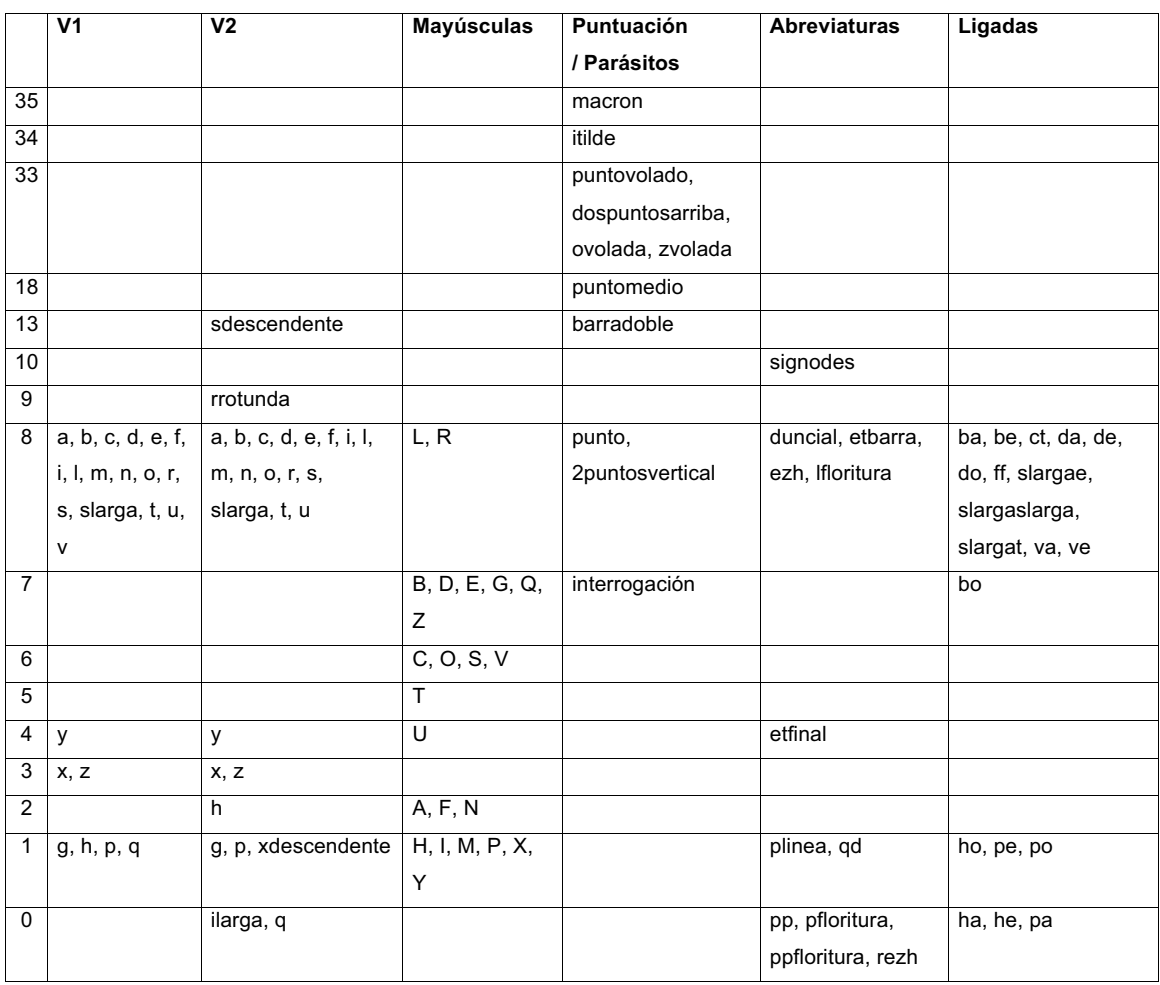

Del arte de imprimir o la Biblia de 42 líneas

## **Tabla 43. Tabla de caracteres con equivalencias octal y ascii**

Este acrónimo señala cuál es el carácter equivalente decimal del glifo de la Biblia (ASCII).

En otras palabras: cuál es la tecla de nuestro teclado que probablemente hemos de pulsar para representar dicho glifo. Esto último será verdad siempre que trabajemos con un teclado equivalente al juego de caracteres ISO/IEC 8859-1 (Latin 1 o también llamado WinAnsi).

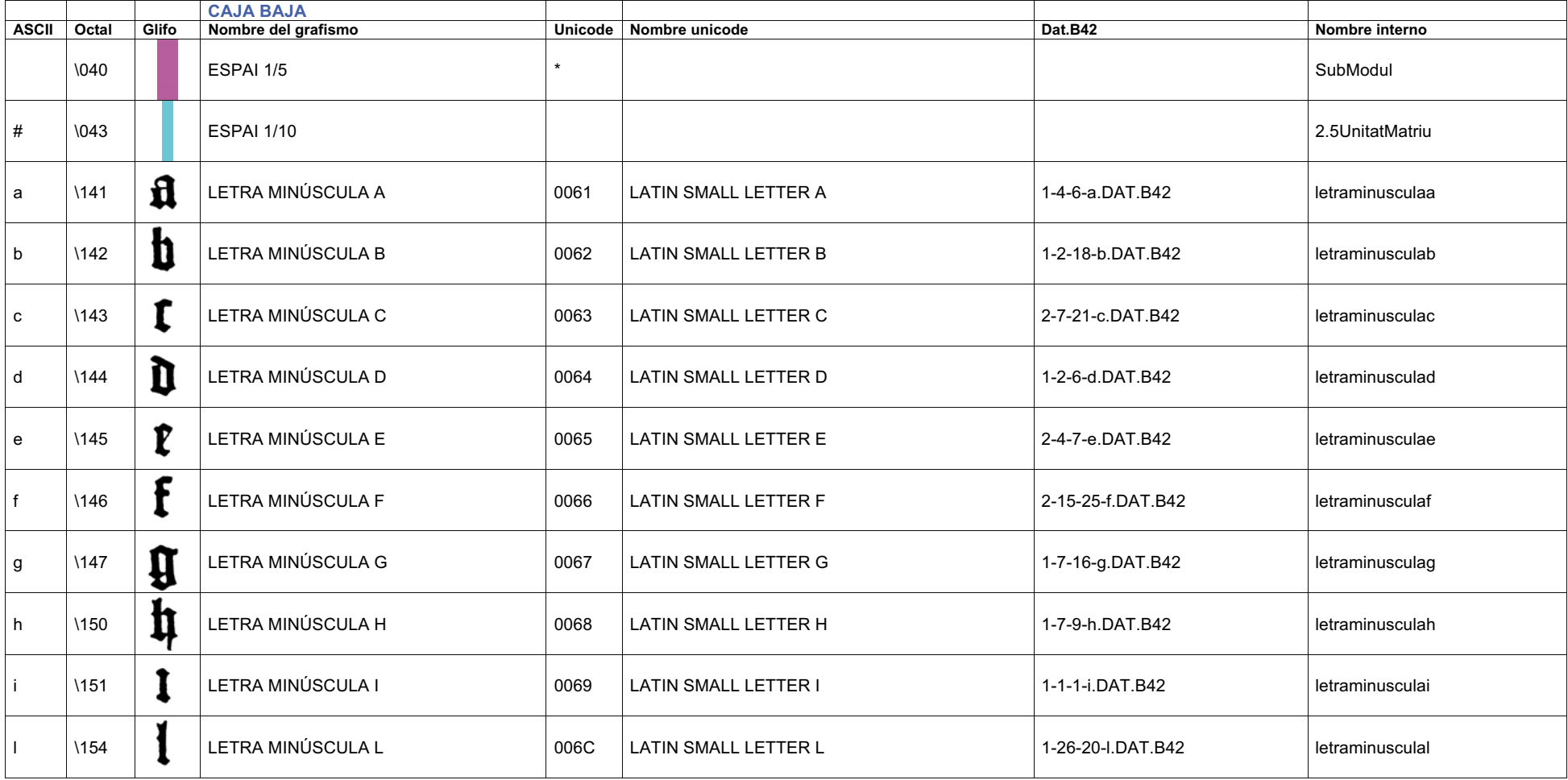

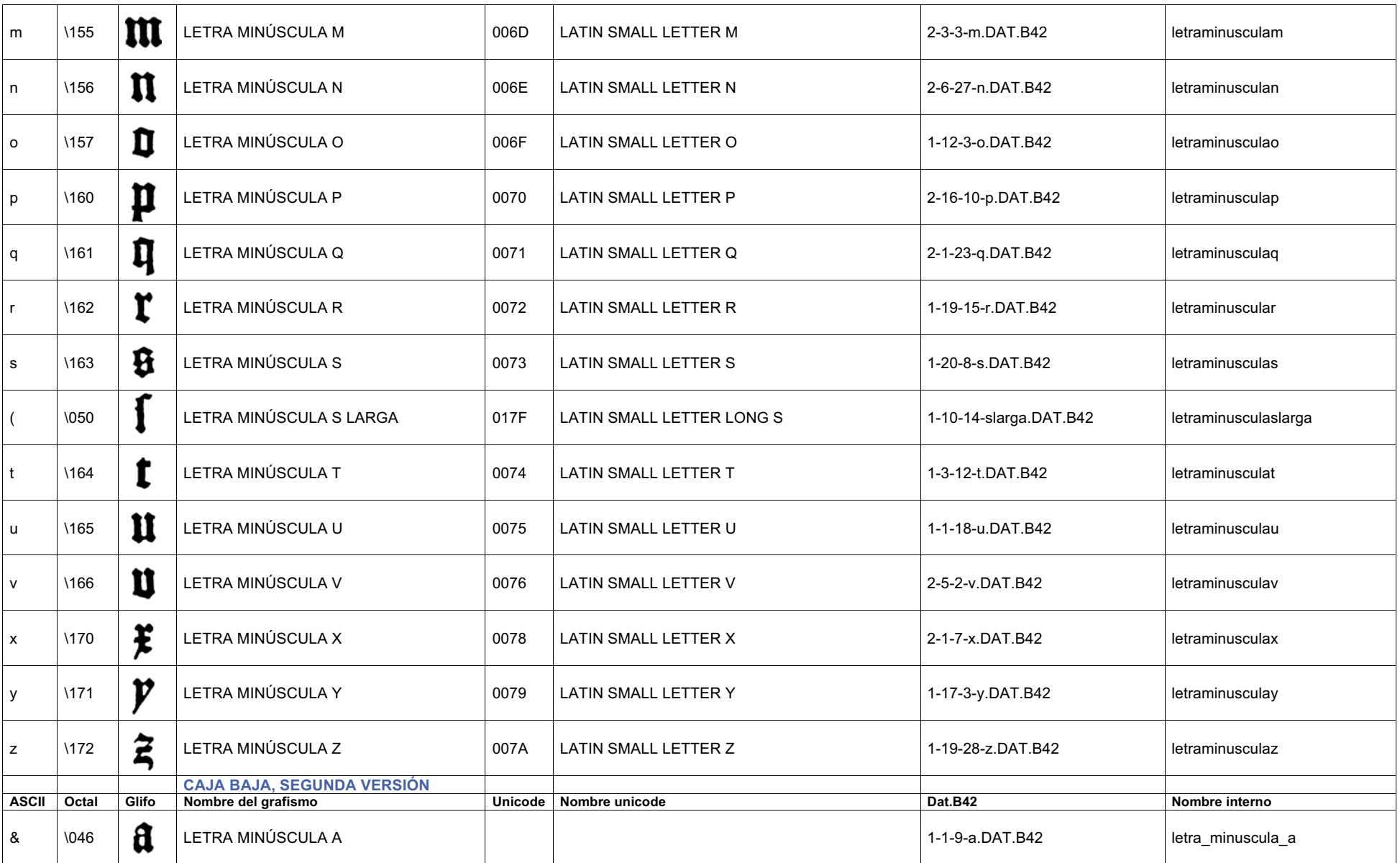

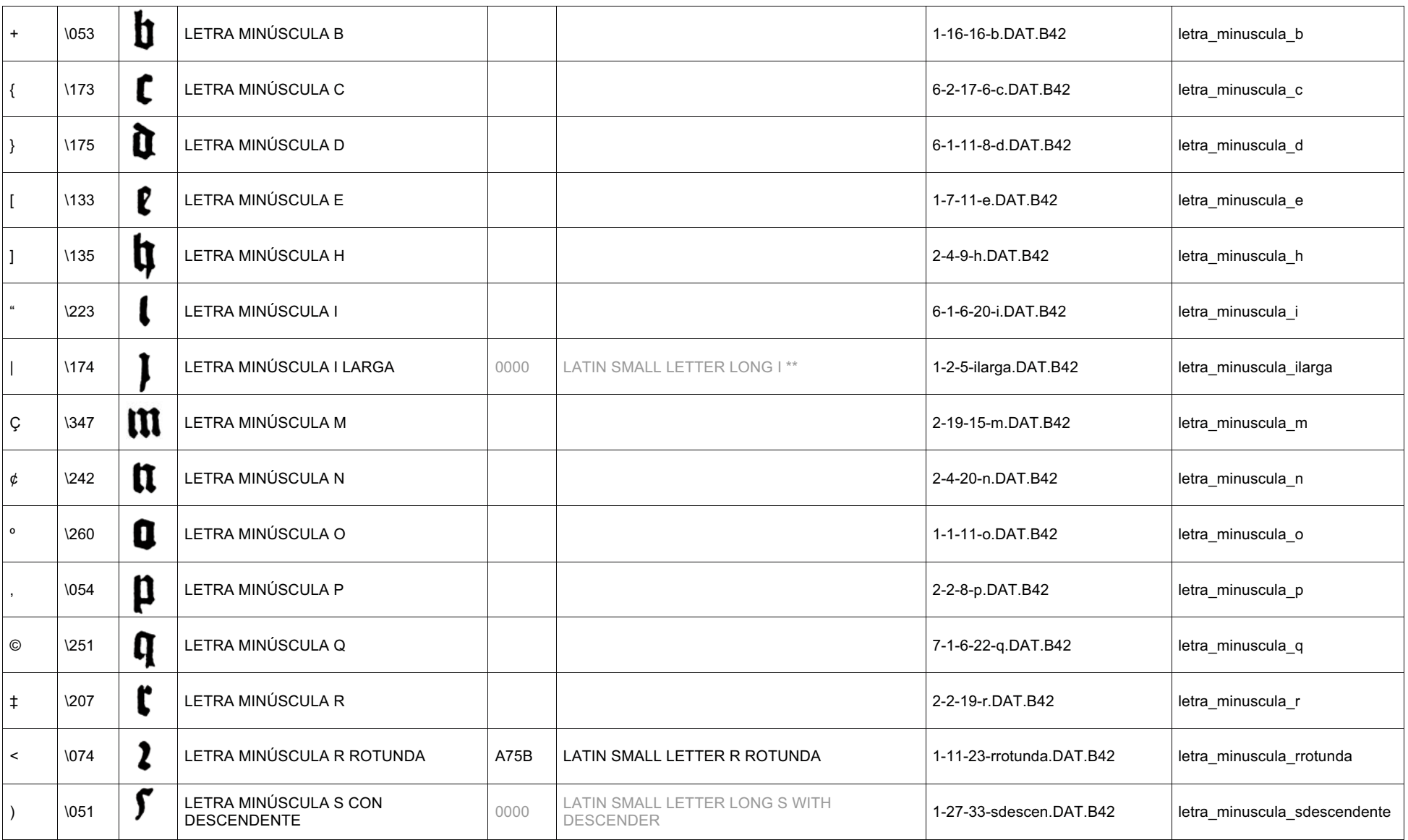

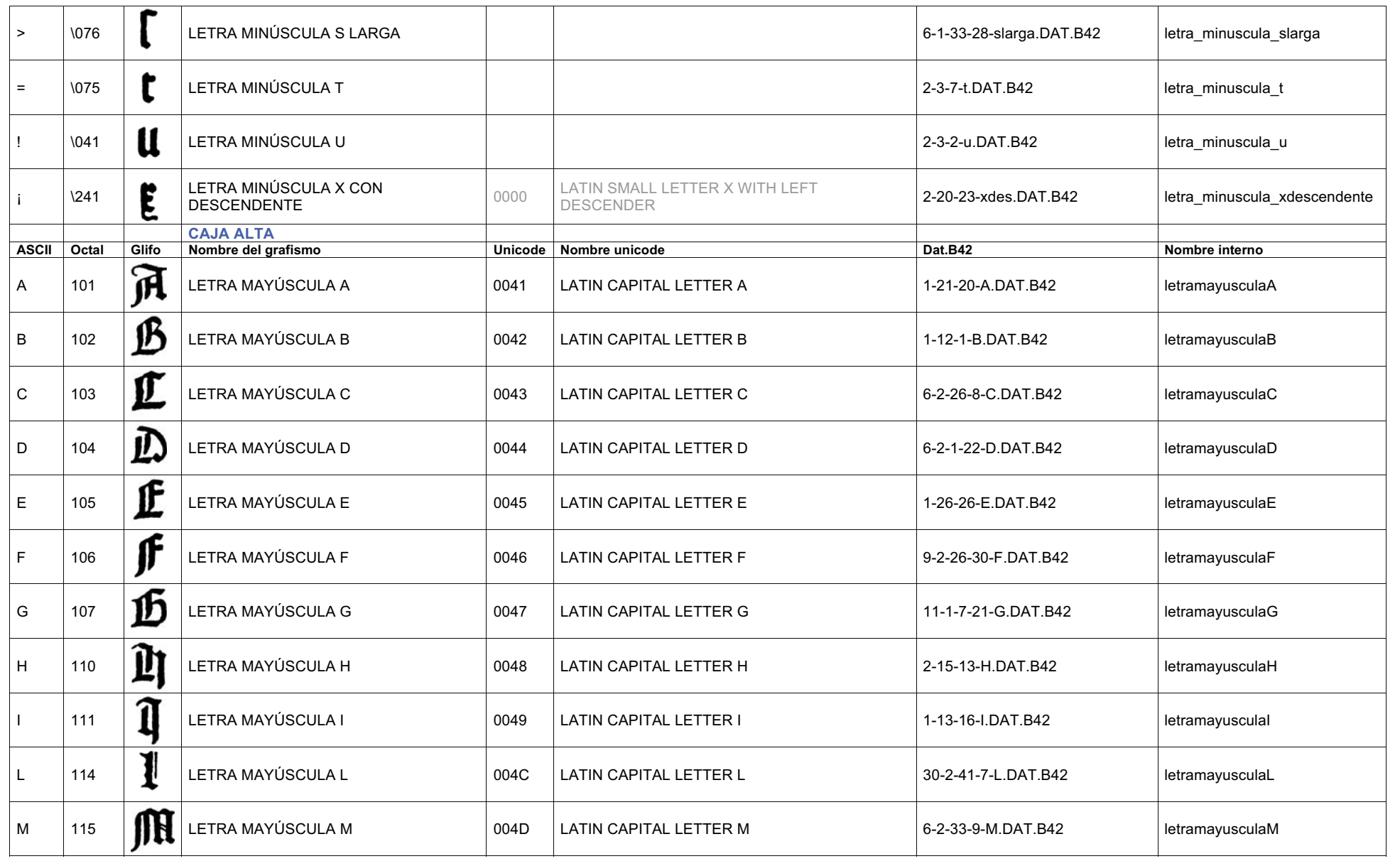

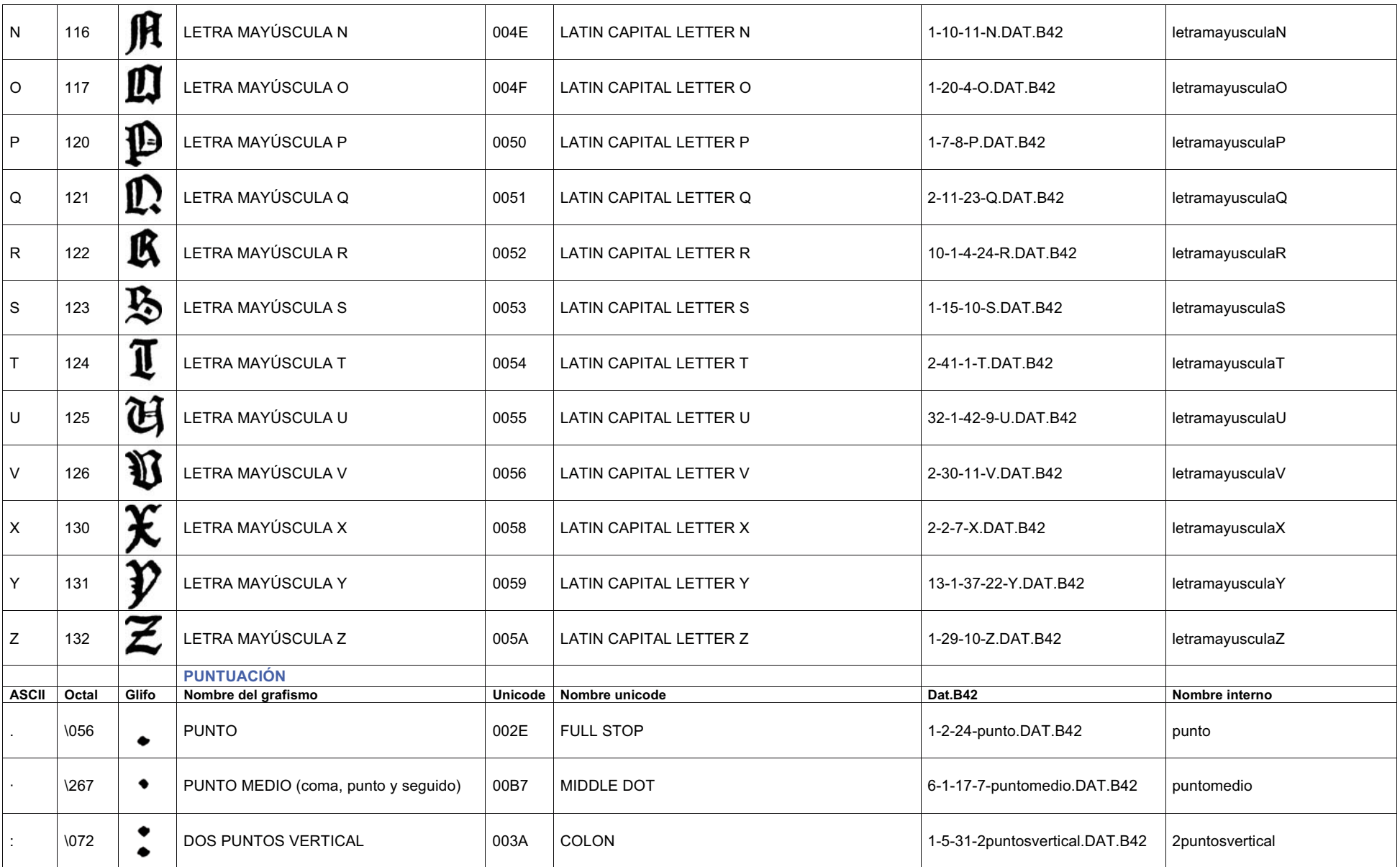

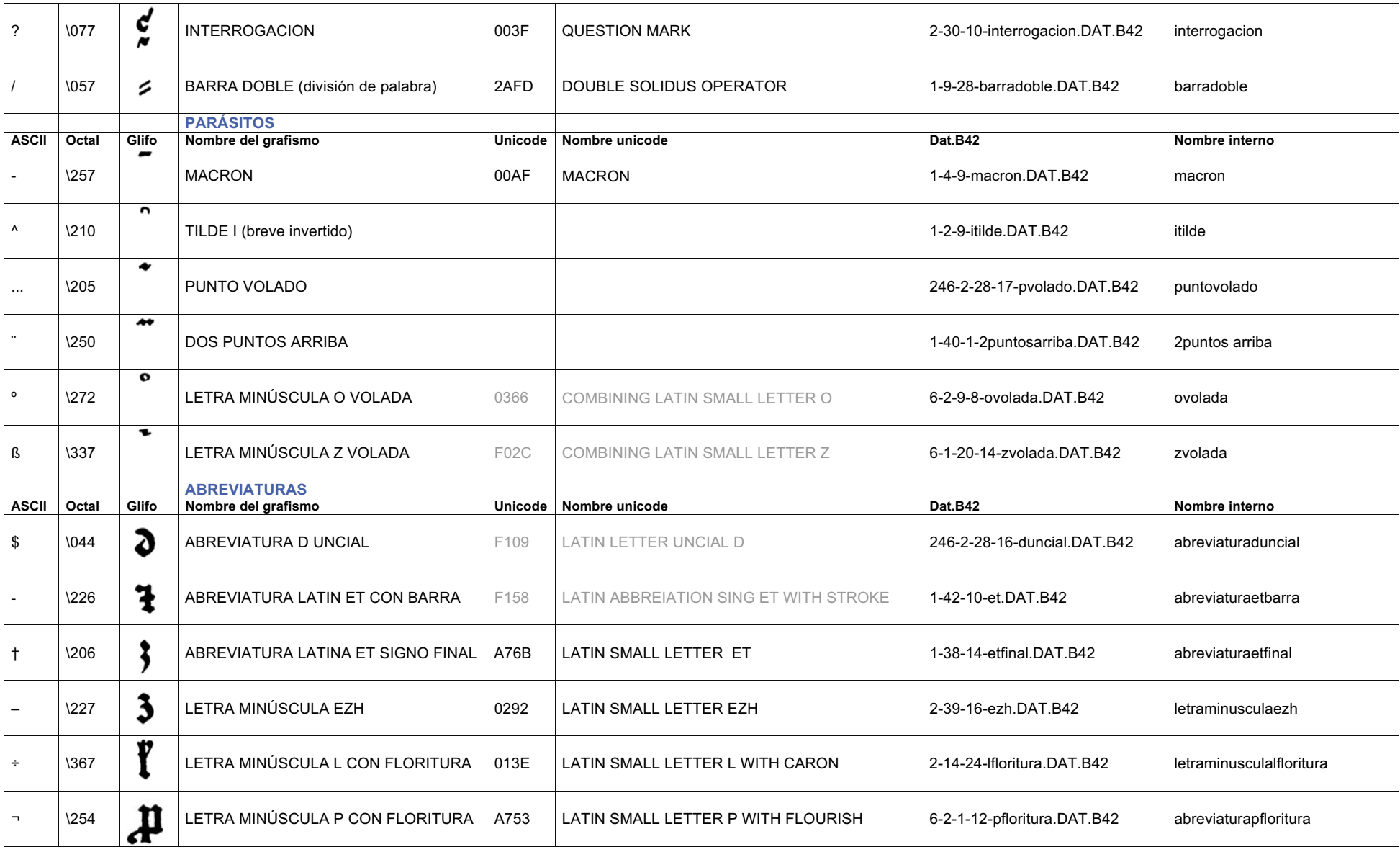

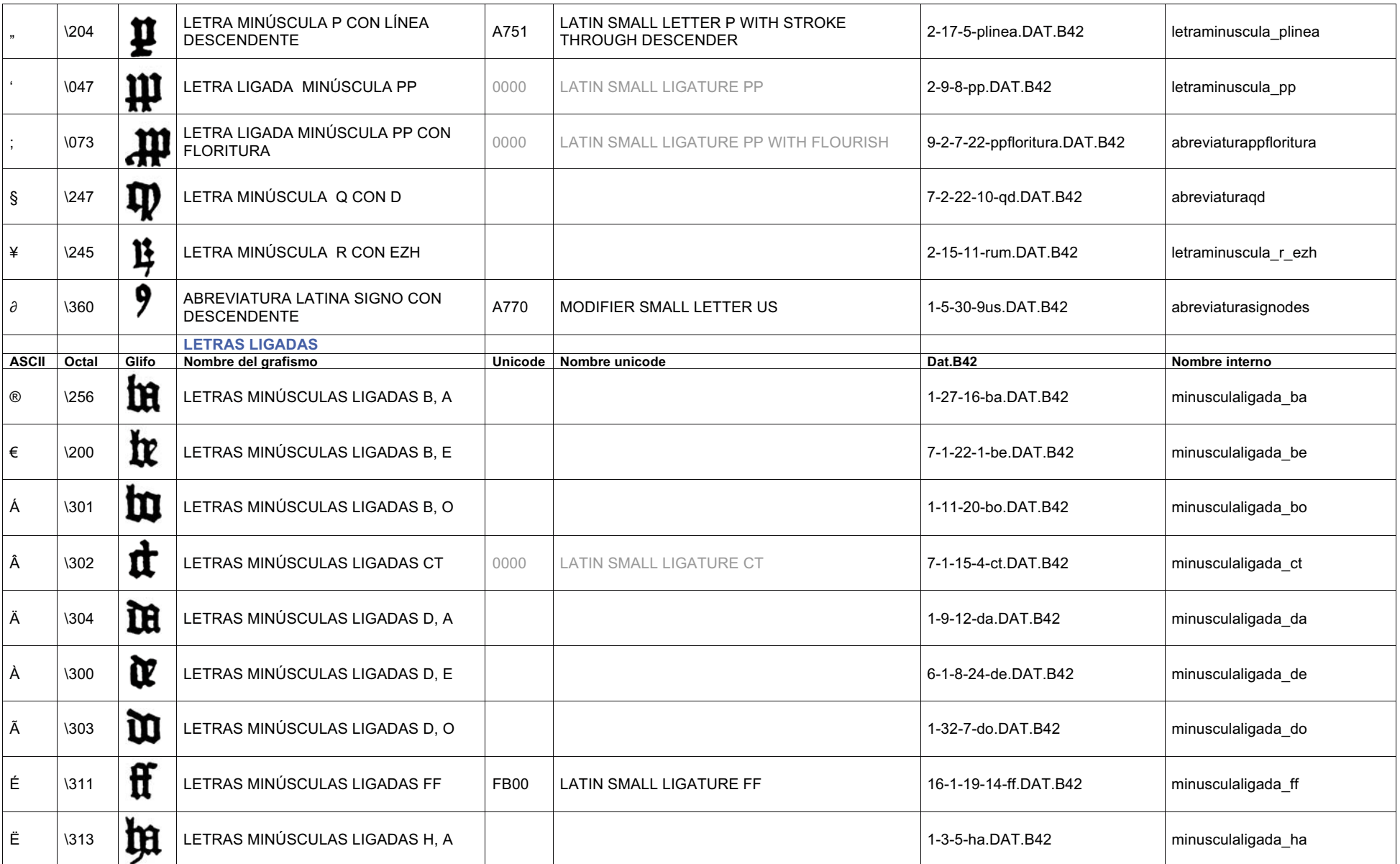

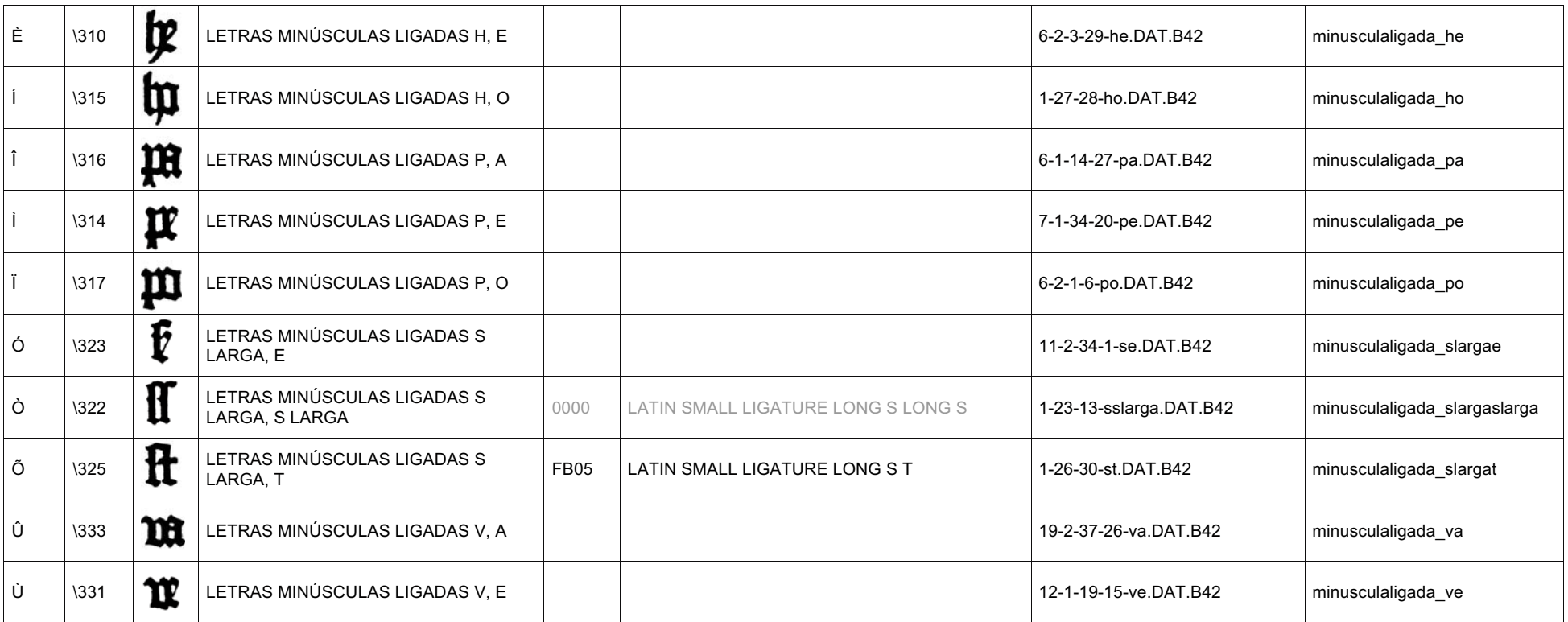

\* Las casillas vacías no tiene codificación Unicode o MUFI.

\*\* Los códigos en gris pertenecen a la propuesta de *Medieval Unicode Font Initiative* (MUFI, http://www.mufi.info/). [Último enlace: 01.11.2008] MUFI es una iniciativa sin fines de lucro de grupos de trabajo de académicos y diseñadores de tipos a quienes agradaría ver una solución a un problema común sentido por muchos estudiosos medieval: la codificación y visualización de caracteres especiales de textos medievales escritos en alfabeto latino.